**TESIS**

#### **QUE PARA OBTENER EL GRADO DE DOCTOR EN INGENIERÍA ELÉCTRICA**

**PRESENTA**

**OLIVER CORTÉS PÉREZ**

**DIRECTOR DE TESIS: DR. OLEG KOLOKOLTSEV.**

2010

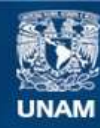

Universidad Nacional Autónoma de México

**UNAM – Dirección General de Bibliotecas Tesis Digitales Restricciones de uso**

#### **DERECHOS RESERVADOS © PROHIBIDA SU REPRODUCCIÓN TOTAL O PARCIAL**

Todo el material contenido en esta tesis esta protegido por la Ley Federal del Derecho de Autor (LFDA) de los Estados Unidos Mexicanos (México).

**Biblioteca Central** 

Dirección General de Bibliotecas de la UNAM

El uso de imágenes, fragmentos de videos, y demás material que sea objeto de protección de los derechos de autor, será exclusivamente para fines educativos e informativos y deberá citar la fuente donde la obtuvo mencionando el autor o autores. Cualquier uso distinto como el lucro, reproducción, edición o modificación, será perseguido y sancionado por el respectivo titular de los Derechos de Autor.

#### **JURADO ASIGNADO:**

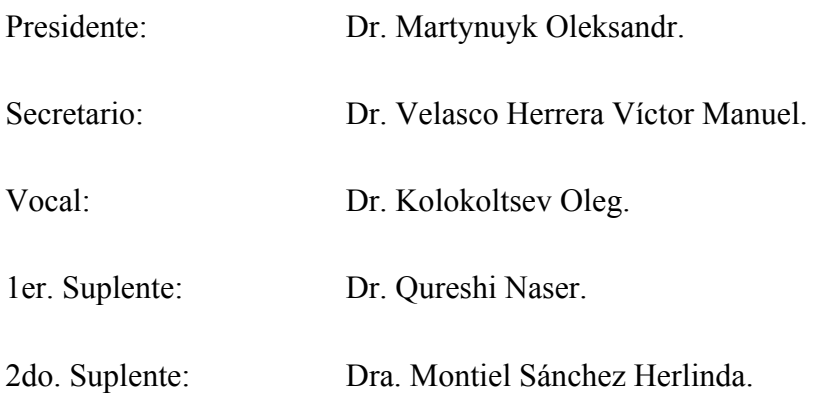

Lugar donde se desarrollo la tesis:

#### Ciudad Universitaria.

#### **Centro de Ciencias Aplicadas y Desarrollo Tecnológico.**

#### **UNAM**

#### **TUTOR DE TESIS**

DR. OLEG KOLOKOLTSEV.

**FIRMA** 

# **Dedicatoria**

*Especialmente a toda mi familia que me ha apoyado en todo momento.*

*A Ma del. Carmen Arelio por su amistad incondicional.*

## **Agradecimientos**

*A la Universidad Nacional Autónoma de México.*

*Al Posgrado de la Facultad de Ingeniería.*

*Al Centro de Ciencias Aplicadas y Desarrollo Tecnológico.*

*En especial al Dr. Oleg Kolokoltsev por su gran apoyo, ayuda y paciencia y al Dr. Naser Qureshi, porque sin su apoyo este trabajo no se hubiera completado.*

*Al Dr. José Saniger Blesa, por su apoyo.*

*A todas las personas que me ayudaron en el desarrollo de este trabajo: Dra. Andrea Martínez, José Luz Berrocal, Antonio Nieves, M. en I. Raúl Ruvalcaba, Dr. Cesar Ordóñez, Dra. Rosalba Castañeda, Dr. Eduardo Sandoval, Dr. Tupak García, Dra. Leticia Gallegos, Dr. Fernando Flores, Fís. José Soto, Mercedes del Valle, Dr. Omar Morales, Fís. Guillermo Maldonado.*

*A mis sinodales: Dr. Martynuyk Oleksandr, Dr. Velasco Herrera Víctor Manuel, Dra. Montiel Sánchez Herlinda.*

# Índice

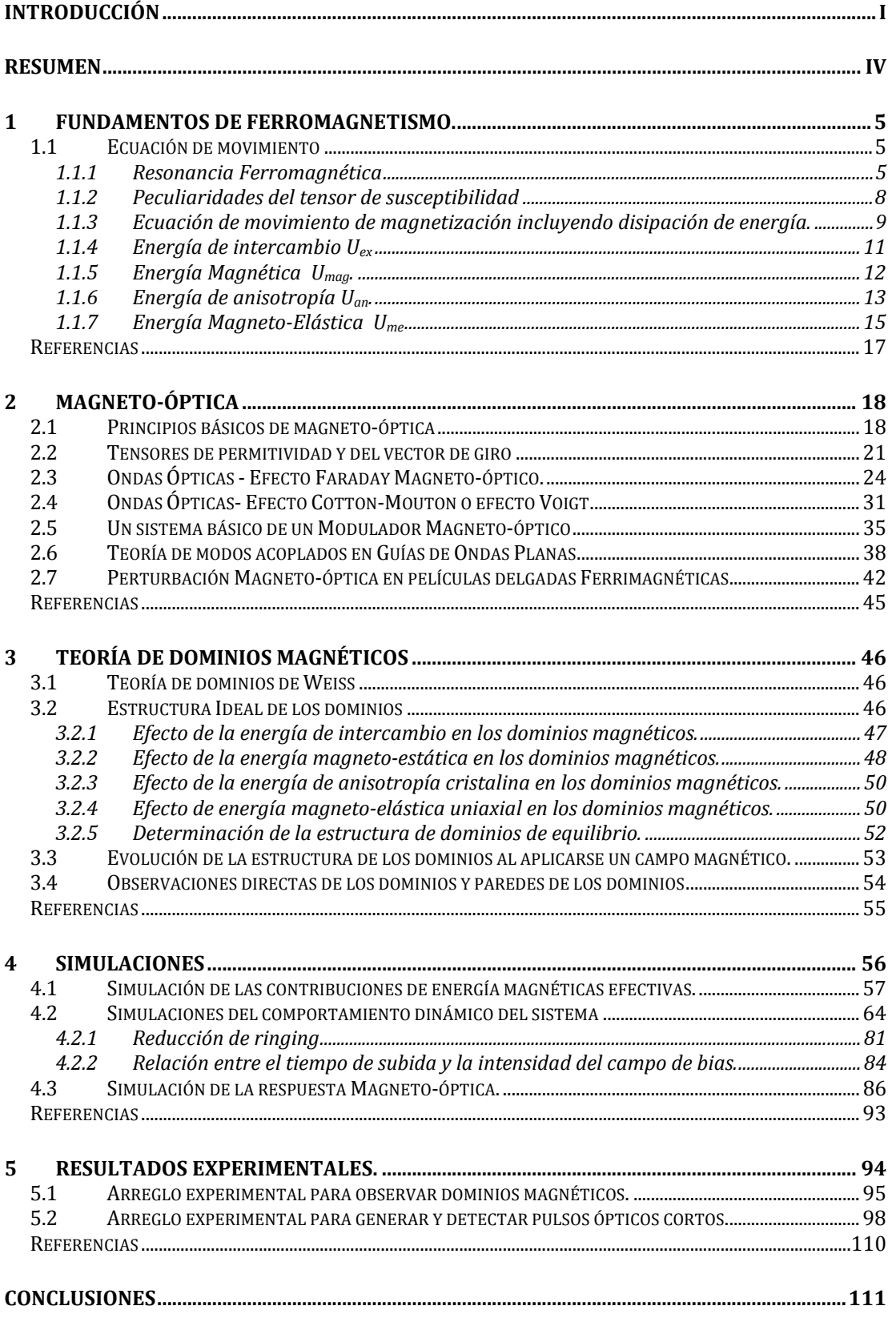

# **Introducción**

En este trabajo se estudia la respuesta temporal de magnetización en estructuras ferromagnéticas, específicamente de películas delgadas ferromagnéticas con el objetivo de aprovechar estos conocimientos para construir un modulador magneto‐óptico o un sensor de campo magnético pulsado. Proponemos una estructura básica de un modulador Magneto‐óptico basado en película de YIG, decidimos usar una película debido a que es imposible proveer magnetización uniforme en material en bulto. Se realizó una seria de investigaciones para lograr nuestro objetivo:

- ‐ Análisis de las energías magnéticas debidas a las anisotropías con el objetivo de optimizar la energía de control del spin en un medio anisotrópico.
- ‐ Estudio y Optimización de la respuesta temporal de la estructura ferromagnética a un campo magnético pulsado.
- ‐ Análisis de la interacción magneto‐óptica con el objetivo de mejorar el desempeño del modulador.

El trabajo se puede dividir en cuatro partes principales, la primera parte incluye los capítulos 1, 2 y 3 en los cuales se presenta la teoría básica para entender este fenómeno, en la segunda parte incluye el capitulo 4 en el cual se muestran el resultado de las simulaciones realizadas, las cuales están basadas en la teoría presentada en la primera parte, en la tercera parte que incluye capitulo 5 se muestran los resultados experimentales y finalmente en las conclusiones finales del trabajo.

En el capitulo 1 *Fundamentos de Ferromagnetismo* se estudia la teoría básica de ferromagnetismo, primero se estudia la ecuación de movimiento de la magnetización en un material ferromagnético y después se incluye disipación de energía. Más adelante se estudian las energías internas y externas presentes en el estado de magnetización de la película delgada, esta sección es muy

importante ya que en esta teoría se basan las simulaciones, las cuales permiten encontrar las direcciones en las cuales se requiere menor energía para saturar magnéticamente la película.

En el capitulo 2 *Magnetoóptica* se estudia la interacción entre la materia y la energía electromagnética, se desarrolla detalladamente la matemática relacionada con el efecto Faraday y Cotton‐Mouton e inclusive se analiza el funcionamiento de un modulador magneto‐óptico básico. También en esta sección se estudia la teoría de modos acoplados.

El capitulo 3 *teoría de dominios magnéticos* trata la teoría relacionada con los dominios magnéticos, la relevancia de este tema se debe a que el comportamiento del sistema completo dependerá de la estructura y como aparece y desaparecen los dominios magnéticos en la película ferromagnética, este capitulo muestra como las energías presentes en la película internas y externas afectan la formación o desaparición de los dominios, también se estudia de manera descriptiva la evolución de la estructura de los dominios al ser afectado por un campo magnético externo.

El capitulo 4 *Simulaciones* muestran el resultado de las simulaciones realizadas con el software que se desarrollo con la teoría que se ha descrito en los capítulos anteriores, primero se analiza las contribuciones efectivas de todas las energías que afectan al spin del electrón con el objetivo de encontrar las direcciones en las cuales la energía necesaria para magnetizar a saturación la película sea minima. En la siguiente sección se realiza una simulación de la respuesta magneto‐óptica, la cual nos permite probar muchas configuraciones de una manera muy rápida, y de esta forma encontrar la mejor configuración para el funcionamiento del modulador. Otra simulación que se realiza es la que muestra la dinámica del spin cuando es perturbado por un pulso magnético, esta simulación nos permite observar el recorrido que tendría el spin después de un pulso magnético.

Los resultados de los experimentos realizados se muestran en el capito 5 *Resultados Experimentales*. Se construyeron dos arreglos experimentales, uno para observar la formación y la estructura de los dominios magnéticos y otro con la configuración de un modulador magnetoóptico, los resultados obtenidos con ambos arreglos se muestran en esta sección.

Finalmente en el capitulo de conclusiones se dan las conclusiones de todas las simulaciones y los resultados experimentales.

# Índice

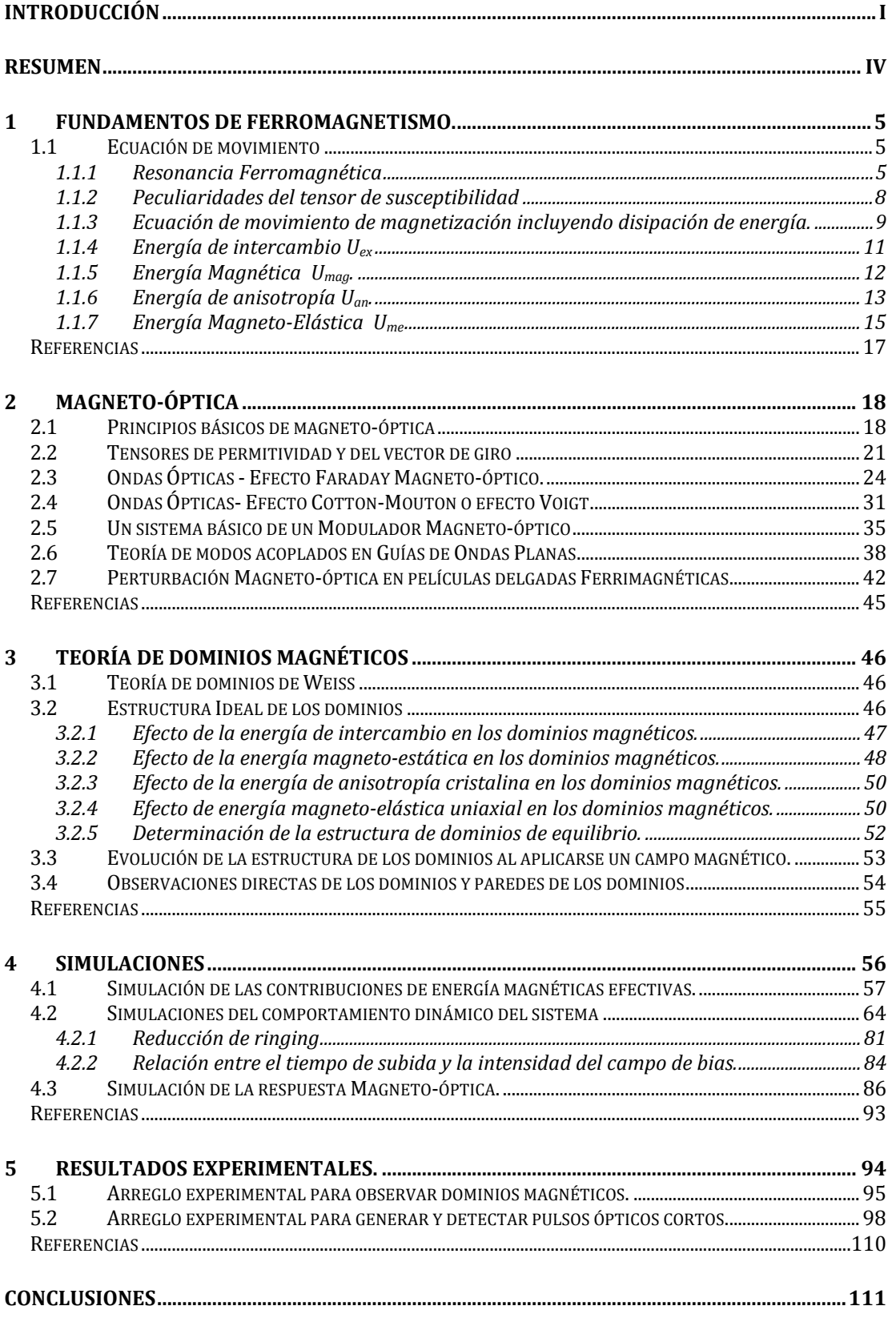

# **Introducción**

En este trabajo se estudia la respuesta temporal de magnetización en estructuras ferromagnéticas, específicamente de películas delgadas ferromagnéticas con el objetivo de aprovechar estos conocimientos para construir un modulador magneto‐óptico o un sensor de campo magnético pulsado. Proponemos una estructura básica de un modulador Magneto‐óptico basado en película de YIG, decidimos usar una película debido a que es imposible proveer magnetización uniforme en material en bulto. Se realizó una seria de investigaciones para lograr nuestro objetivo:

- ‐ Análisis de las energías magnéticas debidas a las anisotropías con el objetivo de optimizar la energía de control del spin en un medio anisotrópico.
- ‐ Estudio y Optimización de la respuesta temporal de la estructura ferromagnética a un campo magnético pulsado.
- ‐ Análisis de la interacción magneto‐óptica con el objetivo de mejorar el desempeño del modulador.

El trabajo se puede dividir en cuatro partes principales, la primera parte incluye los capítulos 1, 2 y 3 en los cuales se presenta la teoría básica para entender este fenómeno, en la segunda parte incluye el capitulo 4 en el cual se muestran el resultado de las simulaciones realizadas, las cuales están basadas en la teoría presentada en la primera parte, en la tercera parte que incluye capitulo 5 se muestran los resultados experimentales y finalmente en las conclusiones finales del trabajo.

En el capitulo 1 *Fundamentos de Ferromagnetismo* se estudia la teoría básica de ferromagnetismo, primero se estudia la ecuación de movimiento de la magnetización en un material ferromagnético y después se incluye disipación de energía. Más adelante se estudian las energías internas y externas presentes en

el estado de magnetización de la película delgada, esta sección es muy importante ya que en esta teoría se basan las simulaciones, las cuales permiten encontrar las direcciones en las cuales se requiere menor energía para saturar magnéticamente la película.

En el capitulo 2 *Magneto-óptica* se estudia la interacción entre la materia y la energía electromagnética, se desarrolla detalladamente la matemática relacionada con el efecto Faraday y Cotton‐Mouton e inclusive se analiza el funcionamiento de un modulador magneto‐óptico básico. También en esta sección se estudia la teoría de modos acoplados.

El capitulo 3 *teoría de dominios magnéticos* trata la teoría relacionada con los dominios magnéticos, la relevancia de este tema se debe a que el comportamiento del sistema completo dependerá de la estructura y como aparece y desaparecen los dominios magnéticos en la película ferromagnética, este capitulo muestra como las energías presentes en la película internas y externas afectan la formación o desaparición de los dominios, también se estudia de manera descriptiva la evolución de la estructura de los dominios al ser afectado por un campo magnético externo.

El capitulo 4 *Simulaciones* muestran el resultado de las simulaciones realizadas con el software que se desarrollo con la teoría que se ha descrito en los capítulos anteriores, primero se analiza las contribuciones efectivas de todas las energías que afectan al spin del electrón con el objetivo de encontrar las direcciones en las cuales la energía necesaria para magnetizar a saturación la película sea minima. En la siguiente sección se realiza una simulación de la respuesta magneto‐óptica, la cual nos permite probar muchas configuraciones de una manera muy rápida, y de esta forma encontrar la mejor configuración para el funcionamiento del modulador. Otra simulación que se realiza es la que muestra la dinámica del spin cuando es perturbado por un pulso magnético, esta simulación nos permite observar el recorrido que tendría el spin después de un pulso magnético.

Los resultados de los experimentos realizados se muestran en el capito 5 *Resultados Experimentales*. Se construyeron dos arreglos experimentales, uno para observar la formación y la estructura de los dominios magnéticos y otro con la configuración de un modulador magnetoóptico, los resultados obtenidos con ambos arreglos se muestran en esta sección.

Finalmente en el capitulo de conclusiones se dan las conclusiones de todas las simulaciones y los resultados experimentales.

# **Resumen**

El objetivo de este trabajo de tesis es estudiar la respuesta temporal de la magnetización en una estructura ferromagnética, para lograr este objetivo se construyó un arreglo experimental que nos permite observar dicho comportamiento. La configuración del experimento es básicamente la misma que un modulador magneto‐óptico por esta razón en varias ocasiones haré referencia a el como modulador.

El trabajo se puede dividir en tres partes principales, la primera consiste en mostrar la teoría relacionada ferromagnetismo y teoría de modos acoplados, la segunda parte se muestra el trabajo con simuladores con el objetivo de optimizar la geometría magnética y la configuración de los elementos magneto‐ ópticos, finalmente utilizando los parámetros que encontramos por medio de las simulaciones, construimos el modulador magneto‐óptico. Obteniendo un tiempo de subida de 1 ns y una amplitud de 2.3 mV en un fotodetector FGA04, sin amplificación adicional equivalente a una eficiencia magneto‐óptica del 10% y alcanzando una eficiencia máxima, con un tiempo de subida mayor (aproximadamente 6 ns) de 30%.

Por medio de las simulaciones encontramos varios fenómenos interesantes; encontramos que utilizando las direcciones de fácil magnetización podemos reducir la energía necesaria para operar el modulador, encontramos que utilizando una duración de pulso específica es posible detener el post‐ringing. Ringing es un fenómeno en el cual en la señal óptica existe una señal oscilante, llamamos post‐ringing al ringing residual que persiste en la señal después de que la excitación magnética ha cesado.

También encontramos que se puede mejorar el desempeño del modulador utilizando luz con polarización circular o elíptica, dependiendo de la longitud de interacción Magneto‐óptica.

## **1 Fundamentos de Ferromagnetismo.**

En este capítulo se discutirán algunas de las propiedades magnéticas de medios macroscópicos compuestos por un gran número de momentos magnéticos individuales.

### **1.1 Ecuación de movimiento**

La ecuación de movimiento de la magnetización en un material ferromagnético fue propuesta por *Landau y Lifshitz* [1] en 1935. En (1.1.1) se presenta en su forma general.

$$
\frac{\partial M}{\partial t} = -\gamma M \times H_{ef} + R \tag{1.1.1}
$$

donde *M* es el momento magnético neto por unidad de volumen (*magnetización*),  $\gamma$  la razón giromagnética, *R* es el término de disipación de energía y  $H_{ef}$  es el campo magnético efectivo dado por la siguiente expresión:

$$
H_{ef} = -\frac{\delta U}{\delta M} = -\frac{\partial U}{\partial M} + \sum_{p=1}^{3} \frac{\partial}{\partial x_p} \left[ \frac{\partial U}{\partial (\partial M / \partial x_p)} \right]
$$
(1.1.2)

Donde, para el caso anisotrópico, la energía en el campo efectivo *U* puede ser considerada como la suma de las energías de intercambio *Uex*, de anisotropía *Uan*, magnética *Umag* y la energía de la interacción magneto‐elástica *Ume*.

$$
U = U_{ex} + U_{mag} + U_{an} + U_{me}
$$
 (1.1.3)

#### **1.1.1 Resonancia Ferromagnética**

En (1.1.4) se presenta una generalización de la ecuación de movimiento para el

caso isotrópico, de magnetización uniforme, sin pérdidas y sin considerar los efectos de la interacción de intercambio.

$$
\frac{\partial M}{\partial t} = -\gamma M \times H \tag{1.1.4}
$$

Una característica importante de la ecuación de movimiento (1.1.4), es que asegura que la magnitud del **vector** *M* **se conserva**, lo cual se puede observar fácilmente, si se multiplican de forma escalar ambos lados de la igualdad por el vector *M*,

$$
\frac{\partial M^2}{\partial t} = 0\tag{1.1.5}
$$

si uno de los extremos del vector *M* se encuentra fijo, el otro se moverá en la superficie de una esfera. Dicho movimiento se llama **precesión de la magnetización**, también es necesario señalar la diferencia entre la **precesión libre**, donde no existe un campo magnético externo que afecte la precesión y la **precesión forzada**, la cual se origina cuando existe un campo magnético externo que afecte la precesión.

Si ahora se consideran las oscilaciones de la magnetización en algún punto del material ferromagnético bajo la influencia de un campo magnético *ac* dado, se puede tomar al campo magnético y a la magnetización como la suma de las componentes *ac* y *dc*.

$$
H = H_0 + h_{ac}, M = M_0 + m_{ac}
$$
 (1.1.6)

sustituyendo (1.1.6) en (1.1.4), se obtiene:

$$
\frac{dm}{dt} = -\gamma \big[ M_0 \times H_0 + M_0 \times h_{ac} + m_{ac} \times H_0 + m_{ac} \times h_{ac} \big] \tag{1.1.7}
$$

Si se considera que la muestra esta magnetizada a saturación, y tomando en cuenta que se están ignorando los efectos de la anisotropía, el vector de la

magnetización estática *M*0 será paralelo al vector del campo magnético estático *H*<sub>0</sub> lo que causará que el primer término de la ecuación (1.1.7) desaparezca. Además, si se asume que  $m_{ac}$  y  $h_{ac}$  son pequeños en comparación con las componentes estáticas, el último término de la ecuación tendrá valores muy pequeños, los cuales pueden ser despreciados, quedado la ecuación (1.1.7) de la siguiente forma.

$$
\frac{\partial m_{ac}}{\partial t} + \gamma m_{ac} \times H_0 = -\gamma M_0 \times h_{ac}
$$
 (1.1.8)

Resolviendo la ecuación (1.1.8), asumiendo una dependencia armónica sinusoidal en tiempo de *hac*. Y tomando en cuenta que la ecuación es lineal y que por lo tanto *mac* también tendrá una dependencia armónica sinusoidal en el tiempo. Se obtiene,

$$
j\omega m + \gamma m \times H_0 = \gamma M_0 \times h \tag{1.1.9}
$$

Proyectando (1.1.9) en un sistema de coordenadas cartesianas con el eje *z* coincidente con la dirección del campo *H*0 y *M*0, tenemos:

$$
j\omega m_x + \gamma H_0 m_y = \gamma M_0 h_y
$$
  
\n
$$
j\omega m_y - \gamma H_0 m_x = -\gamma M_0 h_x
$$
\n(1.1.10)  
\n
$$
j\omega m_z = 0
$$

Despejando la ecuación (1.1.10),

$$
m_x = \chi h_x + j\chi_a h_y, \ \ m_y = -j\chi_a h_x + \chi h_y, \ \ m_z = 0 \tag{1.1.11}
$$

$$
\chi = \frac{\gamma M_0 \omega_H}{\omega_H^2 - \omega^2}, \quad \chi_a = \frac{\gamma M_0 \omega}{\omega_H^2 - \omega^2}
$$
 (1.1.12)

donde  $\omega_H = \gamma H_0$  [1].

Las ecuaciones (1.1.11), representan la relación entre la magnetización y el

campo magnético para el caso isotrópico, de magnetización uniforme, sin perdidas y sin considerar los efectos de la interacción de intercambio. Las expresiones (1.1.11) y (1.1.12) fueron obtenidas por primera vez por *Polder* [1], y se acostumbra escribirlas en su forma tensorial.

$$
m = \tilde{\chi}h \tag{1.1.13}
$$

donde la susceptibilidad magnética de alta frecuencia  $\gamma$  es un tensor de segundo rango no simétrico.

$$
\chi = \begin{vmatrix} \chi & j\chi_a & 0 \\ -j\chi_a & \chi & 0 \\ 0 & 0 & 0 \end{vmatrix}
$$
 (1.1.14)

#### **1.1.2 Peculiaridades del tensor de susceptibilidad**

Considerando un caso anisotrópico y sin perdidas, magnetizado a saturación, la componente longitudinal de el campo ac no produce magnetización ac. El campo transversal ac *h*⊥ excita no solo la componente de magnetización paralela al campo, también la componente perpendicular a él. El segundo tiene una fase de  $\pi/2$  con respecto a h⊥, de acuerdo con los factores en (1.1.11) y en (1.1.14). Esta propiedad del medio, causada por la no simetría del tensor de susceptibilidad, es llamada girotropía. Existen medios en los cuales la susceptibilidad eléctrica en presencia de un campo magnético estático el tensor se convierte en no simétrico. Todas las sustancias que contienen iones magnéticos (iones parcialmente llenos en 3d o 4f), en particular, ferromagnéticos, pertenecen a estos medios. La girotropía eléctrica resulta en efectos de Faraday y Kerr a frecuencias ópticas. En nuestro caso el tensor de susceptibilidad magnética contiene componentes antisimétricos y debido a los cuales la girotropía puede ser llamada magnética. En ferromagnéticos esta es la que domina a frecuencias de microondas e infrarrojo lejano.

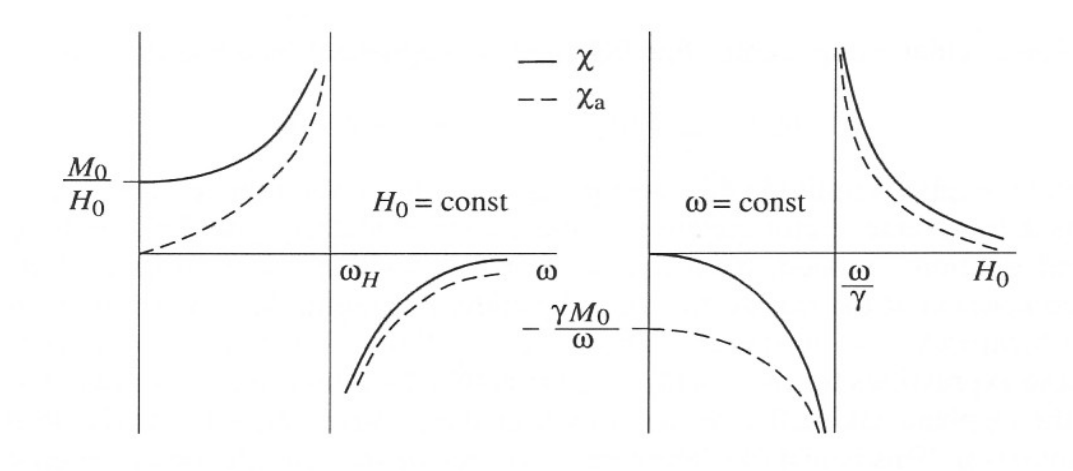

Figura 1.1.1 Dependencia de las componentes del tensor de susceptibilidad con la frecuencia (H<sub>0</sub> = const) y con el campo magnético H<sub>0</sub> ( $\omega$  = const)

Otra peculiaridad del tensor de susceptibilidad, es la dependencia resonante de sus componentes con la frecuencia  $\omega$  y con el campo magnético  $H_0$ . En el caso sin pérdidas, las componentes crecen sin límites cuando la frecuencia  $\omega$  ó el campo  $H_0$  se acercan a los polos.

$$
\omega = \omega_{H} \tag{1.1.15}
$$

La dependencia de  $\chi$  y  $\chi_a$  en  $\omega$  y  $H_0$  se muestra en la figura 1.1.1. La dependencia resonante del tensor de susceptibilidad magnética, resulta en un fenómeno llamado *resonancia ferromagnética*. Frecuencia en la cual se lleva a cabo la máxima absorción de energía electromagnética en una muestra ferromagnética.

# **1.1.3 Ecuación de movimiento de magnetización incluyendo disipación de energía.**

Las oscilaciones magnéticas son acompañadas inevitablemente por disipación de su energía, la cual es transformada principalmente en energía térmica.

#### *Términos y parámetros de disipación.*

La forma más simple de tomar en cuenta la disipación es corregir la expresión final de los componentes del tensor  $\ddot{z}$ . Es suficiente reemplazar la frecuencia real  $\omega$  en la ecuación (1.1.12) por la cantidad compleja  $\omega'$ +j $\omega''$ . Esto provocará la aparición de partes imaginarias de  $\chi$  y  $\chi$ <sub>a</sub> lo cual provoca la absorción de la energía electromagnética, realizando la sustitución obtenemos la ecuación:

$$
j(\omega' + \omega'')m_x + \gamma H_0m_y = \gamma M_0h_y
$$
  

$$
j(\omega' + \omega'')m_y - \gamma H_0m_x = -\gamma M_0h_x
$$
  

$$
j(\omega' + \omega'')m_z = 0
$$

Sin embargo, es mejor cambiar de forma adecuada la ecuación de movimiento de la magnetización. Se debe agregar un término comparativamente pequeño en el lado derecho de la ecuación. Este es el método usado por *LandauLifshitz* [1]. La ecuación propuesta se puede escribir de la siguiente forma:

$$
R = -\frac{\gamma \lambda}{M^2} M \times \left( M \times H_{ef} \right) \tag{1.1.16}
$$

donde  $\lambda$  es un parámetro de disipación con dimensiones de campo magnético.

Si se remplaza el termino *M* x *Hef* en el termino de disipación de la ecuación 1.1.16 por  $\left(-\gamma^{-1}\frac{\partial M}{\partial t}\right)$ , y además se introduce un parámetro adimensional  $\alpha$  = $\lambda$ /*M*, se obtiene la ecuación de movimiento con perdidas propuesta por *Gilbert* [1].

$$
\frac{\partial M}{\partial t} = -\gamma M \times H_{ef} + \frac{\alpha}{M} M \times \frac{\partial M}{\partial t}
$$
 (1.1.17)

Ambas ecuaciones (1.1.16) y (1.1.17) aseguran la condición (1.1.5) de conservación de la magnitud del vector *M.* Sin embargo, esta condición no siempre se lleva a cabo en todos los procesos y materiales, por esta razón, existen también modelos que incluyen términos de disipación de energía que

contemplan el cambio en magnitud del vector *M*. Un ejemplo de una ecuación de movimiento que contempla el cambio en magnitud del vector *M*, es la *ecuación modificada de Bloch*, o *BlochBloembergen*.

$$
\frac{\partial M}{\partial t} = -\gamma M \times H_{ef} - \omega_r \left( M - \frac{M_0}{H_0} H_{ef} \right) \tag{1.1.18}
$$

donde  $\omega_r$  es la frecuencia de relajación. El termino de disipación en (1.1.18) es proporcional a la diferencia entre la magnetización instantánea *M* y la magnetización que existiría si el campo *Hef* instantáneo estuviera estático. Resolviendo la ecuación (1.1.16), se obtiene la siguiente ecuación:

$$
j\omega m + \gamma m \times H_0 + \gamma \lambda \frac{H_0}{M_0} m = -\gamma M_0 \times h + \gamma \lambda h \tag{1.1.19}
$$

y de la ecuación (1.1.17) y (1.1.18) cuando  $\omega_r = \gamma \lambda H_0/M_0$  en esta ultima, se obtiene:

$$
j\omega m + \gamma m \times H_0 + \frac{j\alpha\omega}{M_0} m \times M_0 = -\gamma M_0 \times h \tag{1.1.20}
$$

Ambas ecuaciones de movimiento son equivalentes si se consideran simultáneamente amplitudes y perdidas pequeñas (ya que el segundo término de la ecuación (1.1.19) puede ser ignorado y  $\lambda$  puede ser aproximada a  $\alpha M$ ).

Ahora vamos a considerar el campo magnético efectivo el cual se debe a energías de origen intrínseco.

#### **1.1.4 Energía de intercambio Uex**

La energía de intercambio puede ser vista como la suma de dos términos:

$$
U_{ex} = U_{ex0} + U_{ex}
$$
 (1.1.21)

donde *Uex*0 es el valor de la energía de intercambio cuando la magnetización es uniforme, y  $U_{ex}$  corresponde al incremento en esta energía debido a la no uniformidad de la magnetización. El término *Uex*0 puede ser escrito en la forma:

$$
U_{\text{ex0}} = \frac{1}{2} M \overline{\Lambda} M \tag{1.1.22}
$$

donde  $\Lambda$  es el tensor de intercambio, aunque en muchos casos puede ser visto como escalar, y entonces la ecuación de transforma en:

$$
U_{ex0} = \frac{1}{2} \Lambda M^2
$$
 (1.1.23)

mientras que para energía de intercambio debida a la no uniformidad de la magnetización *Uex~,* la expresión es la siguiente:

$$
U_{\text{ex}} = \frac{1}{2} \sum_{p=1}^{3} \sum_{s=1}^{3} q_{ps} \frac{\partial M}{\partial x_{p}} \frac{\partial M}{\partial x_{s}}
$$
(1.1.24)

donde *qps* es el tensor de interacción de intercambio para una magnetización no uniforme.

### **1.1.5 Energía Magnética Umag.**

La energía magnética o también llamada energía de Zeeman *Uz* (energía de la magnetización en un campo magnético externo *Hext*) esta dada por la siguiente expresión.

$$
U_z = -M H_{ext} \tag{1.1.25}
$$

donde *Hext* es el campo magnético externo.

#### **1.1.6 Energía de anisotropía Uan.**

La anisotropía es la dependencia de las propiedades de una sustancia con los ángulos formados entre las direcciones de los campos aplicados y algunas direcciones preferidas por el material. Estas direcciones preferidas pueden ser determinadas por la estructura de la sustancia, por la forma de la muestra o por muchas otras razones. Sin embargo, no todos los tipos de anisotropía tienen efectos considerables en la respuesta del sistema.

#### *Anisotropía de forma*

El campo magnético dentro de un material ferromagnético no puede ser considerado como dado a partir de un campo magnético externo, ya que su valor y orientación dependen de la distribución de la magnetización en todo el sistema. Por esta razón es importante tomar en cuenta los efectos de la anisotropía de forma. La expresión para la energía de anisotropía de forma se presenta en la siguiente expresión:

$$
U_M = \frac{1}{2} M(\bar{N}M)
$$
 (1.1.26)

donde  $\ddot{N}$  es el tensor de desmagnetización.

El tensor de desmagnetización  $\tilde{N}$  es simétrico y diagonal. Sus componentes  $N_{\mathrm{\mathsf{\omega}}}$ *Ny* y *Nz,* (factores de desmagnetización) dependen directamente de la forma de la muestra ferromagnética y su suma es:

$$
N_x + N_y + N_z = 4\pi
$$
 (1.1.27)

Por ejemplo, si se considera el campo de inducción magnética dentro de una película de material ferromagnético (figura 1.1.2), se tiene:

$$
B = H_0 + 4\pi M_0 \tag{1.1.28}
$$

y afuera del material, tendríamos:

$$
B_{\text{ext}} = H_{\text{ext}} \tag{1.1.29}
$$

Si las condiciones de frontera requieren que las componentes normales de *B* (en este caso el campo completo es normal) sean continuas

$$
H_0 + 4\pi M_0 = H_{ext} \quad \text{6} \quad H_0 = H_{ext} - 4\pi M_0 \tag{1.1.30}
$$

donde se observa que el campo magnético en el interior de la película se reduce en un factor de 4*M0*, al cual también se le llama campo de desmagnetización.

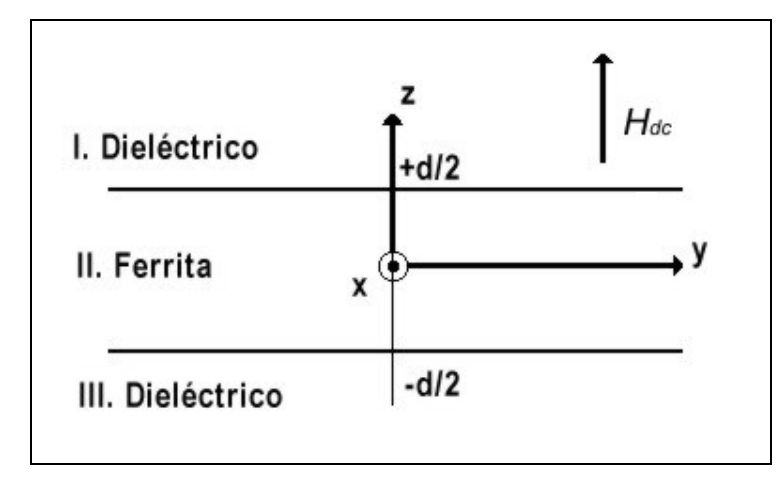

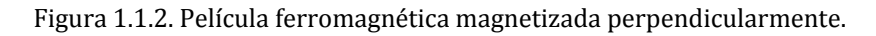

#### *Anisotropía Magnetocristalina*

En los cristales ferromagnéticos se presentan direcciones preferidas que coinciden con los ejes cristalinos, a este tipo de anisotropía se le conoce como anisotropía magnetocristalina, la cual tiene su origen en la interacción spin‐ orbital. Sin embargo, las expresiones de su energía pueden ser escritas sin considerar su naturaleza, tales expresiones deben ser compatibles con la simetría de la red cristalina, y expresadas mediante una serie de potencias de las proyecciones de *M* sobre los ejes cristalinos.

Para el caso de simetría cúbica (nuestro caso, ya que el YIG presenta simetría

cúbica), la energía de la anisotropía magnetocristalina es escrita usualmente en la forma siguiente:

$$
U_{an} = K_1 \Big( \alpha_1^2 \alpha_2^2 + \alpha_2^2 \alpha_3^2 + \alpha_3^2 \alpha_1^2 \Big) + K_2 \alpha_1^2 \alpha_2^2 \alpha_3^2 + \dots \tag{1.1.31}
$$

donde  $\alpha_{1,2,3}$  son los cósenos directores de *M* con respecto a las direcciones [100] [010] y [001] (figura 1.1.3).

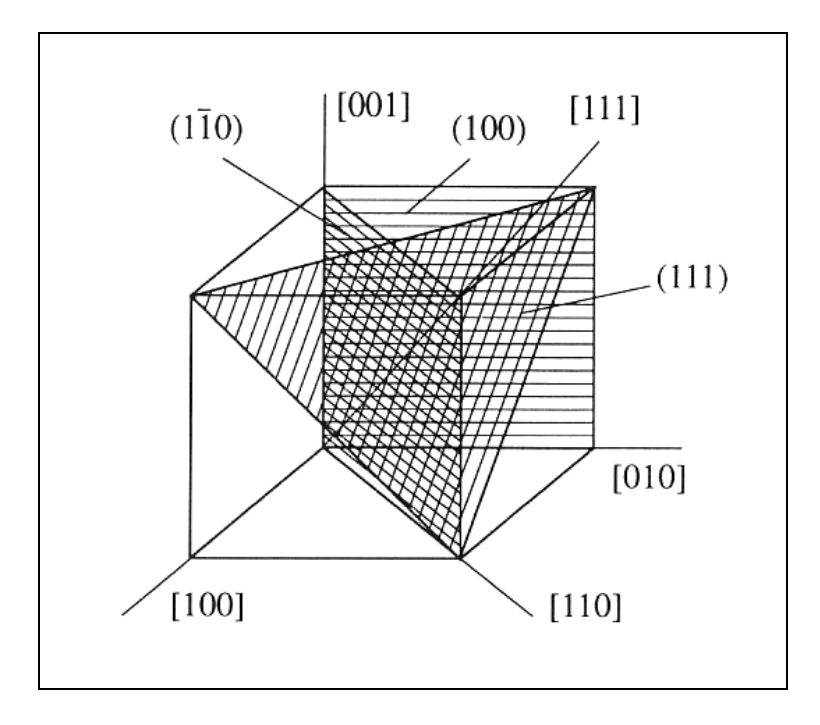

Figura 1.1.3 Ejes de simetría y planos en cristales cúbicos.

#### **1.1.7 Energía Magneto-Elástica Ume**

El acoplamiento entre los sistemas magnético y elástico dependen al igual que en la energía de anisotropía magneto‐cristalina, principalmente de la interacción spin‐orbital.

Para el caso de un cristal cúbico, colocando los ejes coordenados a lo largo de los ejes  $\langle 100 \rangle$  y sin tomar en cuenta interacción de intercambio. La energía magneto‐elástica se puede escribir como:

$$
U_{me} = \frac{B_1}{M_0^2} \sum_p M_p^2 e_{pp} + \frac{B_2}{M_0^2} \sum_p \sum_{q \neq p} M_p M_q e_{pq}
$$
 (1.1.32)

donde *p* y *q =* 1,2,3; *epq* son las componentes del tensor de deformación especifica ó s*train*, y *B1*, y *B2*, son llamadas constantes magneto‐elásticas (para el YIG en temperatura ambiente,  $B_1 = 3.48 \times 10^6$  erg/cm<sup>3</sup>,  $B_2 = 6.96 \times 10^6$  erg/cm<sup>3</sup>). Ambos términos de la ecuación 1.1.32, resultan de interacciones relativistas magnéticas y spin‐orbital.

En este capítulo se mostraron aspectos fundamentales de la teoría del ferromagnetismo, haciendo énfasis en la ecuación de movimiento de la magnetización (ecuación *LandauLifshitz*), la cual fue descrita término por término en su forma general incluyendo las diferentes energías que intervienen en los procesos de interacción ferromagnética. Esta teoría es básica para entender los fenómenos que estudiamos más adelante, de hecho es la base para las simulaciones de energía que se describen en la sección *4.1 Simulación de las contribuciones de energía magnéticas efectivas*, y también nos sirve de introducción para la siguiente sección en la cual se describe la interacción entre la luz y un medio ferromagnético.

Las energías que se describen en esta sección son muy importantes ya que estas son las responsables del comportamiento del sistema. Por ejemplo los ejes de fácil magnetización los cuales como veremos en la sección *4.1 Simulación de las contribuciones de energía magnéticas efectivas,* son se gran importancia al busca la optimización de la energía necesaria para operar el sistema.

# **Referencias**

[1] Gurevich, A.G. y Melkov, G.A. "Magnetization Oscillations and Waves" CRC Press, 1996.

# **2 Magneto-óptica**

## **2.1 Principios básicos de magneto-óptica**

Esta parte de la teoría es una de las más importantes, ya que en esta sección se estudia los fenómenos en los que se basa el funcionamiento del modulador que proponemos, en esta sección se estudian los fenómenos que surgen debido a la interacción entre la materia y la luz; cuando la materia se encuentra dentro de un campo magnético, se estudia el efecto Faraday y el Cotton‐Mouton.

La presencia de un campo magnético cambia las curvas de dispersión de los coeficientes de absorción y permite la aparición o variación de anisotropía óptica en la materia [2]. Los fenómenos magneto‐ópticos están relacionados con el desdoblamiento de los niveles de energía del sistema, producidos por un campo magnético externo. Este desdoblamiento es conocido como efecto Zeeman. En la Fig. (2.1.1) se muestra el efecto Zeeman.

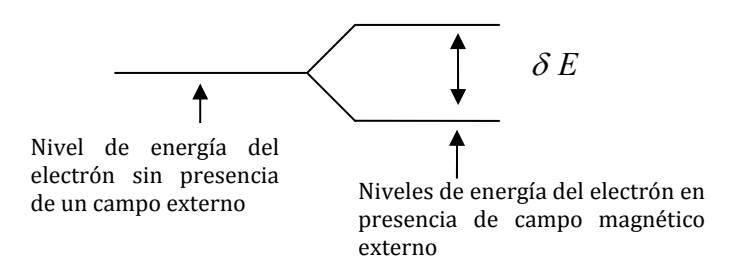

Figura 2.1.1. Desdoblamiento de los niveles energéticos de los electrones, en presencia de un campo magnético. Efecto Zeeman.

En la figura anterior se representan como los niveles energéticos sufren un desdoblamiento al estar la materia dentro de un campo magnético.

Los fenómenos magneto-ópticos básicos se pueden clasificar, de acuerdo a la orientación relativa entre el vector de propagación de la luz **k** y el campo

magnético **H**. Se tienen las siguientes geometrías:

*Geometría Faraday***:** la luz viaja con la misma dirección que el campo magnético (**k ||H)**.

*Geometría Voigt*: la luz viaja perpendicular al campo ( $k \perp H$ ).

En ambos casos se observa el efecto Zeeman, longitudinal para la geometría Faraday y transversal para la geometría Voigt.

La anisotropía óptica en un medio magnetizado, se manifiesta en el espectro de absorción como dicroísmo, i.e. es la diferencia entre los coeficientes de absorción de dos polarizaciones ortogonales. Para el caso de geometría Faraday se tiene dicroísmo circular, es decir que existe diferencia entre los índices de absorción para las polarizaciones circular derecha e izquierda (*k*+ ‐ *k*‐), se le conoce como Dicroísmo Circular Magnético (MCD) y en la geometría Voigt esta determinado por la diferencia entre la absorción de la componente paralela y perpendicular al campo magnético, se le conoce como Dicroísmo Lineal Magnético (MLD).

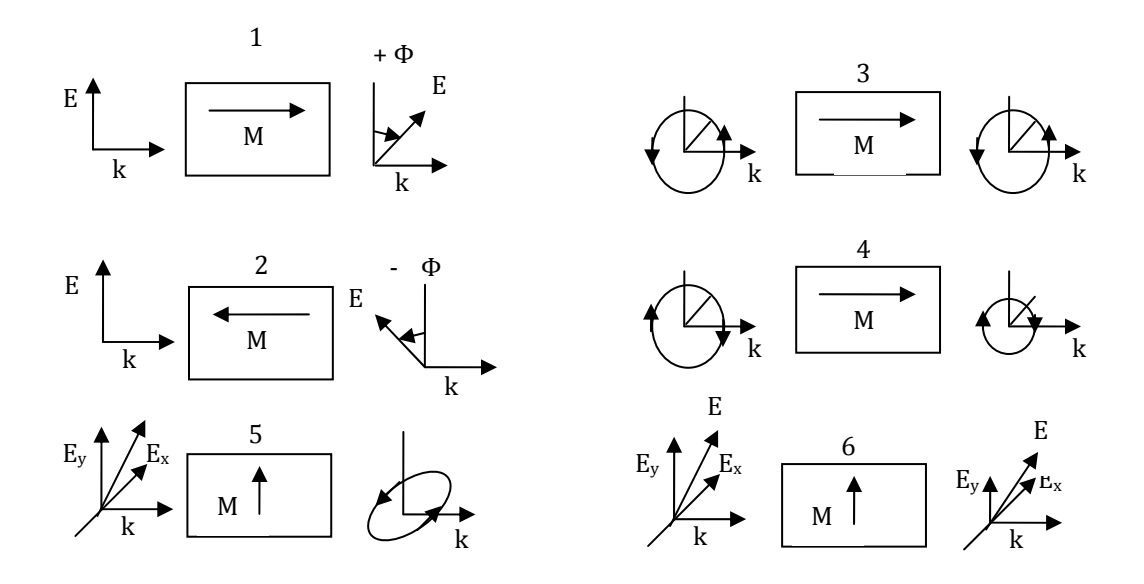

Figura 2.1.2. Efectos magneto‐ópticos como resultado de la interacción de la luz con el medio: (1,2) birrefringencia circular magnética, (3,4) dicroísmo circular magnético, (5) birrefringencia lineal magnética, (6) dicroísmo lineal magnético.

Mediante las relaciones de Kramers‐Kronig [1], se deduce que un desdoblamiento de la curva de dispersión del coeficiente de absorción (i.e. MCD o MLD), esta conectado con un desdoblamiento en la curva de dispersión del índice de refracción. Entonces los efectos magneto‐ópticos también se presentan como una diferencia entre los índices de refracción para dos polarizaciones ortogonales. En la geometría de Faraday, este fenómeno es conocido como birrefringencia circular magnética o efecto Faraday, el cual esta relacionado con la polarización circular derecha e izquierda. Para la geometría Voigt se tiene birrefringencia lineal o efecto Cotton‐Mouton, la cual involucra dos polarizaciones lineales una en dirección del campo y otra perpendicular a éste. En la Fig.(2.1.12) se muestran los efectos magneto‐ópticos.

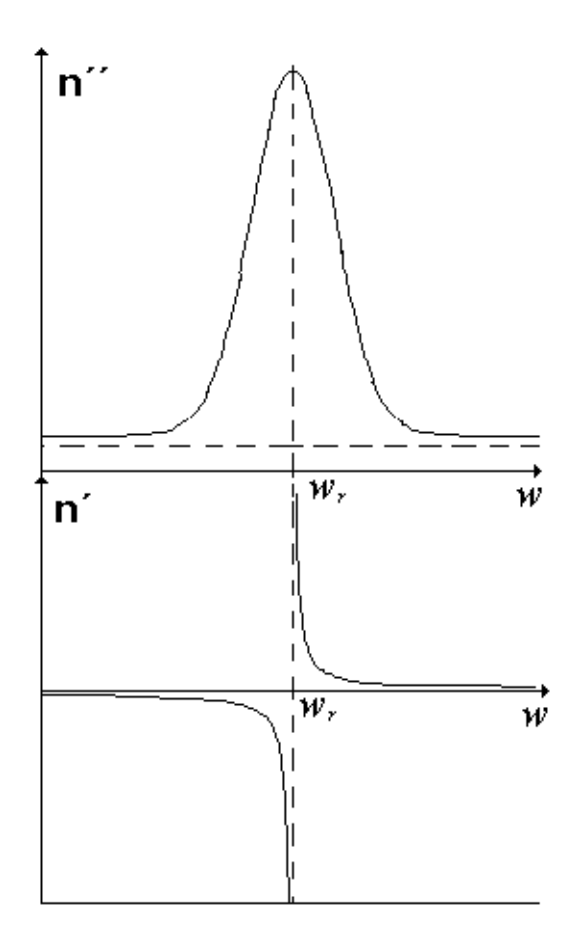

Figura 2.1.3. Relaciones de Kramers‐Kronig para el índice de refracción.

Para aplicaciones los fenómenos magneto‐ópticos que nos interesan son: la MCB que es el efecto Faraday y la MLB que es el efecto Cotton‐Mouton ya que como es de esperarse en cualquier dispositivo de óptica integrada se requiere que las pérdidas sean mínimas por esto se trabaja en frecuencias que se encuentran en ventanas de transparencia de la materia, es decir en regiones espectrales que se encuentren lejos de las frecuencias de absorción.

En la Figura (2.1.3) se muestran las curvas de dispersión del índice de refracción de un material,  $n = n' + jn'$ . Se puede observar que para la frecuencia de absorción del material (*ωr*) las pérdidas ópticas son muy grandes, es decir que la parte imaginaria del índice de refracción (*n*'') es grande, las relaciones de Kramers‐Kronig describen la relación existente entre la parte imaginaria del índice de refracción y la parte real, como se puede apreciar en la figura al alejarse de la frecuencia de resonancia las pérdidas por absorción tienden a un valor constante, esto mismo sucede con la parte real del índice de refracción.

### **2.2 Tensores de permitividad y del vector de giro**

Las propiedades particulares de un medio quedan definidas por los tensores  $\hat{\varepsilon}$ ,  $\hat{\mu}$  los efectos magneto-ópticos pueden definirse mediante cambios en el tensor  $\hat{\varepsilon}$  ya que para frecuencias ópticas la permeabilidad magnética de casi todos los materiales es igual a *μ*<sub>0</sub>. Como se indicó anteriormente pueden ocasionar anisotropía óptica en un material ópticamente isotrópico o bien cambios en la anisotropía de un material naturalmente anisotrópico.

En un medio anisotrópico, cada componente del vector de densidad de flujo eléctrico **D**, es una combinación lineal de las tres componentes del vector de campo eléctrico. Por lo que la respuesta del material puede ser descrita con el tensor de permitividad *ε*ij.

$$
\begin{bmatrix} D_x \\ D_y \\ D_z \end{bmatrix} = \varepsilon_0 \begin{bmatrix} \varepsilon_{11} & \varepsilon_{12} & \varepsilon_{13} \\ \varepsilon_{21} & \varepsilon_{22} & \varepsilon_{23} \\ \varepsilon_{31} & \varepsilon_{23} & \varepsilon_{33} \end{bmatrix} \begin{bmatrix} E_x \\ E_y \\ E_z \end{bmatrix},
$$

donde los elementos del tensor dependen del sistema de coordenadas relativo a la estructura del material.

Para que se cumpla la conservación de energía, es necesario que el tensor  $\varepsilon_{ii}$  *sea Hermitiano*. Para el caso en el que  $\varepsilon_{ij}$  es real, éste debe de ser un *tensor simétrico*  $\big(\varepsilon^{}_{\rm ij}=\varepsilon^{}_{\rm ji}\big)$ y para cuando  $\,\varepsilon^{}_{\rm ij}$ es complejo, el tensor debe cumplir con  $\big(\varepsilon^{}_{\rm ij}=\varepsilon^*_{\rm ij}\big).$ 

A continuación consideremos el caso en el que un material ferromagnético ópticamente isotrópico, es introducido a un campo magnético, el tensor  $\hat{\varepsilon}$  se puede representar como la suma de dos tensores uno simétrico y otro antisimétrico; el vector **D** queda definido por:

$$
\mathbf{D} = \varepsilon_0 \big( \varepsilon_{ro} \mathbf{E} + j \big[ \mathbf{g} \times \mathbf{E} \big] + b \big( \mathbf{E} - \mathbf{m} \big( \mathbf{m} \bullet \mathbf{E} \big) \big) \big), \tag{2.2.1}
$$

 donde **m**= **M**/M y **M** es el vector de campo magnético externo, b(M)=*εr*<sup>1</sup> *– εr*0, *εr*<sup>0</sup> es la permitividad relativa del medio cuando M=0 y **g** es el vector de giro. Para medios isotrópicos **g**= g(M)**m** y normalmente **g**(M) = a**M**.

El segundo término de la Ec.  $(2.2.1)$  describe los efectos girotrópicos: MCB y MCD. El último término describe la anisotropía óptica magnética: MLB y MLD.

 Las propiedades de los materiales cristalinos son de gran importancia en la mayoría de las aplicaciones tecnológicas de las ciencias modernas. Un cristal consiste en un arreglo periódico de largo alcance Los cristales consisten en arreglos regulares de átomos, como consecuencia directa de este patrón las propiedades físicas de los cristales pueden depender de la dirección en que se analicen. Existe un número de coeficientes independientes que permiten evaluar una propiedad física en cualquier dirección, es por esto que las propiedades de un material cristalino se expresan por medio de tensores. Con estos tensores es

posible explicar la forma en que las propiedades varían según la dirección. Por lo anterior podemos entender que para materiales cristalinos la dependencia del tensor  $\hat{\varepsilon}$  con **M** (estático, **M=M(r)**), es más complicada normalmente se expresa de la siguiente forma:

$$
\hat{\varepsilon}_{ij} = \hat{\varepsilon}_{ij}^0 + \hat{\varepsilon}_{ij}^1 \tag{2.2.2}
$$

Donde  $\hat{\mathcal{E}}_{ij}^0$ , es la permitividad eléctrica del cristal sin campo magnético y  $\hat{\mathcal{E}}_{ij}^1$  es el tensor de permitividad eléctrica producido por los efectos magneto‐ópticos, debido al campo **M** (estático).

$$
\hat{\varepsilon}_{ij} = \hat{\varepsilon}_{ij}^0 + j\alpha_{ijk}M_k + \beta_{ijk}M_kM_r = \hat{\varepsilon}_{ij}^0 + \hat{\varepsilon}_{ij}^1
$$
 (2.2.3)

donde  $\alpha_{ijk}$ ,  $\beta_{ijkr}$  son tensores de tercer y cuarto orden respectivamente mediante los cuales se describen los efectos de magneto‐ópticos. Estos tensores quedan definidos por la estructura cristalina del material y por sus características magneto‐ópticas, *α* y *β* son conocidos como coeficientes magneto‐ópticos de Faraday y Cotton‐Mouton, respectivamente.

$$
\varepsilon_{ij}^{1} = \begin{pmatrix} \beta_{11} M_{x}^{2} + \beta_{12} (M_{y}^{2} + M_{z}^{2}) & j \alpha M_{z} + 2 \beta_{44} M_{x} M_{y} & -j \alpha M_{y} + 2 \beta_{44} M_{x} M_{z} \\ -j \alpha M_{z} + 2 \beta_{44} M_{x} M_{y} & \beta_{11} M_{y}^{2} + \beta_{12} (M_{x}^{2} + M_{z}^{2}) & j \alpha M_{x} + 2 \beta_{44} M_{y} M_{z} \\ j \alpha M_{y} + 2 \beta_{44} M_{x} M_{z} & -j \alpha M_{x} + 2 \beta_{44} M_{y} M_{z} & \beta_{11} M_{z}^{2} + \beta_{12} (M_{x}^{2} + M_{y}^{2}) \end{pmatrix}
$$
(2.2.4)

Cuando existe un campo magnético variable m=m(r,t) siendo m << M además del tensor inducido por el campo estático  $\hat{\varepsilon}_{ij}^1$ , se tiene el siguiente tensor,  $\hat{\varepsilon}_{_{ii}}^{^{2}}=j\alpha_{_{ijk}}m_{_{z}}+2\beta_{_{ijk}}m_{_{k}}M_{_{r}}$ , producido por el campo variable.

$$
\mathcal{E}_{ij}^1 = \begin{pmatrix} \beta_{11} m_x M_x + \beta_{12} (m_y M_y + m_z M_z) & j \alpha m_z + 2 \beta_{44} (m_x M_y + M_x m_y) & -j \alpha m_y + 2 \beta_{44} (m_x M_z + M_x m_z) \\ -j \alpha m_z + 2 \beta_{44} (m_x M_y + M_x m_y) & \beta_{11} m_y M_y + \beta_{12} (m_x M_x + m_z M_z) & j \alpha m_x + 2 \beta_{44} (m_y M_z + M_y m_z) \\ j \alpha m_y + 2 \beta_{44} (m_x M_z + M_x m_z) & -j \alpha m_x + 2 \beta_{44} (m_y M_z + M_y m_z) & \beta_{11} m_z M_z + \beta_{12} (m_x M_x + m_y M_y) \end{pmatrix}
$$

Nota, se utilizan letras minúsculas para designar el campo magnético dinámico

ya que en los casos que se analizan en este trabajo este campo es de menor magnitud que el estático y con esta notación es más fácil distinguirlos.

Los tensores están dados para las direcciones cristalográficas del material, si se quiere tener el tensor para cualquier sistema de coordenadas se tiene que realizar una transformación de coordenadas, se realiza mediante la siguiente transformación;

$$
\hat{T}_{ij} = l_{ip} l_{jq} \hat{T}_{pq} \tag{2.2.6}
$$

donde  $l_{in}$  es la matriz de transformación de un sistema de coordenadas x, y, z (viejo) a un sistema de coordenadas nuevo, *x´, y´, z´*. La matriz *jp l* es la matriz de transformación contraria.

### **2.3 Ondas Ópticas - Efecto Faraday Magneto-óptico.**

En 1845 Michael Faraday descubrió que cuando un cristal esta sujeto a un campo magnético, se vuelve ópticamente activo. La manifestación de la actividad óptica, magnéticamente inducida se da cuando luz con polarización plana pasa a través del cristal en dirección paralela al campo magnético, entonces el plano de polarización cambia. El ángulo de giro del plano de polarización, *θ*, es proporcional a la magnitud del campo magnético **H** y a la distancia recorrida por la luz en la misma dirección del campo.

$$
\theta = VHL
$$
 (2.3.1)

La constante V, es conocida como constante de Verdet, depende de la frecuencia de la luz, del medio y de la temperatura. El signo del ángulo de giro depende de la orientación del vector de magnetización **M**. Es por esto, que si la luz viaja dos veces por el medio, primero a lo largo de la dirección del campo y después de una reflexión en dirección contraria, el valor de θ se duplica. Esto es una

distinción fenomenológica entre la actividad óptica natural y el efecto Faraday, ya que si esto mismo sucede en un material con actividad óptica natural el ángulo final de giro será cero.

En la Fig. (2.3.1) se observa que el efecto Zeeman produce un desdoblamiento de los niveles energéticos de los electrones y también se observa que cada una de las polarizaciones circulares tienen diferente frecuencia de absorción ya que las energías de absorción para cada polarización ( $\sigma^+$ , $\sigma^-$ ) difieren. En resumen se puede decir que el campo magnético provoca que en lugar de existir una frecuencia característica del electrón  $(\omega_0)$ , aparezcan dos  $(\omega_+ \quad v \quad \omega_-,)$ correspondientes a las oscilaciones circulares derecha e izquierda, se puede demostrar que:

$$
\omega_{\pm} = \omega_0 \pm \frac{1}{2} \frac{e}{m} \frac{H}{c}
$$
 (2.3.2)

donde *e, m* son la carga y la masa del electrón.

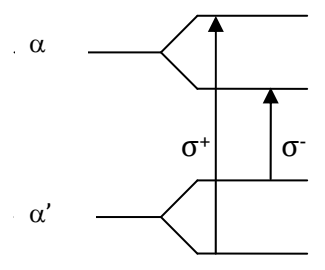

Figura 2.3.1. Representación del efecto Faraday.  $\alpha'$  nivel energético de los electrones de valencia, α nivel energético de los electrones de conducción. σ+ Luz con polarización circular derecha . σ‐ Luz con polarización circular izquierda.

A continuación únicamente consideraremos la parte real del índice de refracción ya que si la longitud de onda de la luz se encuentra alejada de las longitudes de onda de absorción podemos considerar que las pérdidas no son de importancia.

Como se mencionó anteriormente, la existencia de dos frecuencias de resonancia ( $\omega$ <sub>+</sub> y  $\omega$ ), origina un desdoblamiento de la línea de absorción y esto a su vez origina que existan dos curvas de dispersión del índice de refracción  $(n+(\omega)$  y  $n(\omega)$ :

$$
n_{\pm}(\omega) \approx n(\omega) \pm \frac{1}{2} \frac{e}{m} \frac{H}{c}
$$
 (2.3.3)

donde n(ω) es el índice de refracción en ausencia del campo **H.**

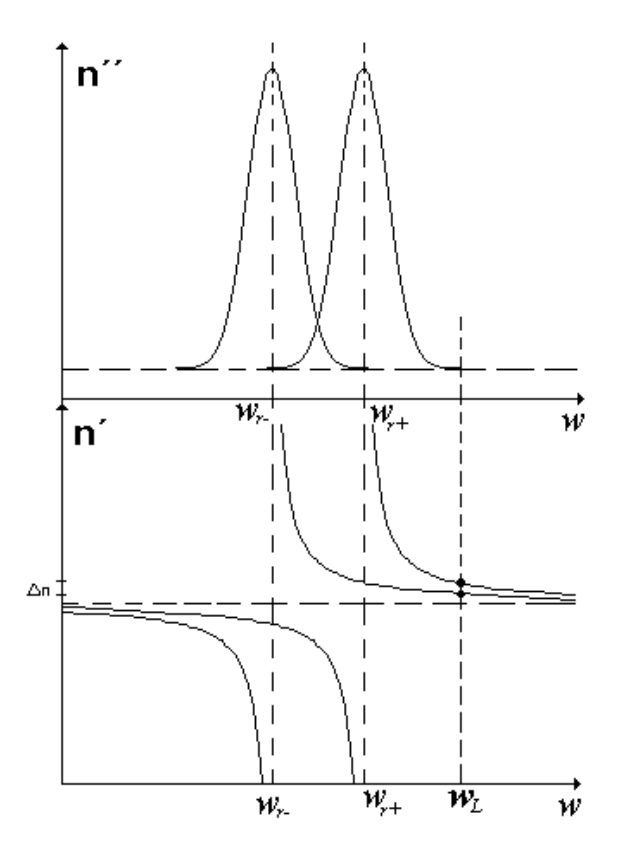

Figura 2.3.2. Representación del efecto Faraday.

Al existir una diferencia entre los índices de refracción para una onda con polarización circular derecha n+ e izquierda n‐. Se puede demostrar que onda con polarización lineal se puede descomponer como la suma de dos ondas circulares con diferente polarización y estas dos ondas se propagan con diferentes velocidades, por lo que se origina un giro en el plano de polarización de la onda inicial, el ángulo de giro se expresa como:
$$
\theta = \frac{\omega}{2c} (n_+ - n_-) L \tag{2.3.4}
$$

Sustituyendo las Ecs. (2.3.2) y (2.3.4) en la Ec. (2.3.1) se calcula V,

$$
V = \frac{1}{2} \frac{e}{mc^2} \lambda \frac{dn}{d\lambda}
$$
 (2.3.5)

En la Fig.(2.3.2) se representa el efecto Faraday, se observan las curvas de dispersión para las dos polarizaciones circulares, se puede ver que cada polarización tiene diferente frecuencia de absorción ( $\omega_{r}$  para la polarización circular izquierda y  $\omega_{r+}$  para la derecha). Para una frecuencia  $\omega_{L}$ , se muestra la diferencia entre los índices de refracción de las dos polarizaciones. A continuación se analiza el efecto Faraday a partir del tensor de permitividad. Para realizar esto consideramos que el campo de polarización es en dirección del eje *z*,  $H_0 = H_0 \hat{z}$ . Las ecuaciones de Maxwell quedan,

$$
\nabla \times \mathbf{H} = -j\omega \varepsilon_0 \mathbf{E}
$$
 (2.3.6a)

$$
\nabla \times \mathbf{E} = -j\omega \mu_0 \mathbf{H}
$$
 (2.3.6b)

$$
\nabla \cdot \mathbf{D} = \rho \tag{2.3.6c}
$$

$$
\nabla \cdot \mathbf{B} = 0 \tag{2.3.6d}
$$

Consideramos una onda plana, con  $\partial/\partial x = \partial/\partial y = 0$  que se propaga en dirección *z*. Entonces los campos magnético y eléctrico tienen la siguiente forma

$$
\mathbf{E} = \mathbf{E}_0 e^{-j\beta z} \tag{2.3.7a}
$$

$$
\mathbf{H} = \mathbf{H}_0 e^{-j\beta z} \tag{2.3.7b}
$$

En este caso el tensor Ec.(2.1.4) se ve simplificado, ya que la magnetización solo

tiene componente en dirección z ,

$$
\hat{\epsilon}_{ij}^{1} = \begin{pmatrix} \beta_{12} M_{z}^{2} & j \alpha M_{z} & 0 \\ -j \alpha M_{z} & \beta_{12} M_{z}^{2} & 0 \\ 0 & 0 & \beta_{11} M_{z}^{2} \end{pmatrix}
$$
 (2.3.8)

Suponiendo que el material es isotrópico, utilizamos la Ec.(2.2.2) y la anterior para obtener el tensor de permitividad eléctrica,

$$
\hat{\epsilon}_{ij} = \hat{\epsilon}_{ij}^0 + \hat{\epsilon}_{ij}^1 = \begin{pmatrix} \varepsilon + \beta_{12} M_z^2 & j \alpha M_z & 0 \\ -j \alpha M_z & \varepsilon + \beta_{12} M_z^2 & 0 \\ 0 & 0 & \varepsilon + \beta_{11} M_z^2 \end{pmatrix} = \begin{pmatrix} \varepsilon_1 & j k_1 & 0 \\ -j k_1 & \varepsilon_1 & 0 \\ 0 & 0 & \varepsilon_2 \end{pmatrix}
$$
(2.3.9)

donde *ε* es la permitividad eléctrica del material sin campo magnético externo,  $_1 - \omega \mathbf{v}$ <sub>z</sub> 2  $2 - c$   $\mu_{11}$ <sub>1</sub> $\mathbf{u}_{z}$  $\varepsilon_1 = \varepsilon + \beta_{12} M_z^2$ ,  $\varepsilon_2 = \varepsilon + \beta_{11} M_z^2$ ,  $k_1 = \alpha M_z$ . Considerando que la onda se propaga en dirección z, Ecs. (2.3.7), las Ecs.(2.3.6a,b) quedan de la siguiente manera al utilizar el tensor de la Ec.(2.3.9).

$$
j \beta \mathbf{H}_y = j\omega \left( \varepsilon_1 E_x + j k_1 E_y \right) \tag{2.3.10.a}
$$

$$
-j\beta H_x = j\omega \left(-jk_1 E_x + \varepsilon_1 E_y\right) \tag{2.3.10.b}
$$

$$
0 = j\omega \varepsilon_2 H_z \tag{2.3.10.c}
$$

$$
j \beta \mathbf{E}_y = -j\omega\mu H_x \tag{2.3.10.d}
$$

$$
-j\beta \mathbf{E}_x = -j\omega\mu H_y \tag{2.3.10.e}
$$

$$
0 = -j\omega\mu H_z \tag{2.3.10.f}
$$

Las Ecs. (2.3.1.0c y 2.3.10.f) muestran que  $E_z = H_z = 0$ . De las Ec. (2.3.10.d y 2.3.10.e) se obtienen las relaciones entre las componentes transversales del campo

$$
Y = \frac{H_y}{E_x} = \frac{-H_x}{E_y} = \frac{\beta}{\omega \mu}
$$
 (2.3.11)

donde Y es la admitancia de la onda, usando Ec.(2.3.11) en las Ecs.(2.3.10a,b) para eliminar Hx y Hy se obtiene el siguiente resultado:

$$
(\beta^2 - \omega^2 \mu \varepsilon_1) E_x - j k_1 \omega^2 \mu E_y = 0
$$
 (2.3.12a)

$$
jk_1\omega^2 \mu E_x + (\beta^2 - \omega^2 \mu \varepsilon_1) E_y = 0
$$
 (2.3.12b)

Para obtener una solución no trivial de las ecuaciones anteriores se tiene,

$$
(\beta^2 - \omega^2 \mu \varepsilon_1)^2 - k_1^2 \omega^4 \mu^2 = 0
$$
  

$$
(\beta^2 - \omega^2 \mu \varepsilon_1) = \pm k_1 \omega^2 \mu
$$
  

$$
\beta_{\pm} = \omega \sqrt{\mu(\varepsilon_1 \pm k_1)}
$$
 (2.3.13)

Se tienen dos constantes de propagación,  $\beta_+$ ,  $\beta_-$ . Los campos asociados con  $\beta_+$ , se obtienen sustituyendo  $\beta_+$  en cualquiera de las Ec.(2.3.12a) o Ec.(2.3.12b).

$$
\beta_+ = \omega \sqrt{\mu(\varepsilon_1 + k_1)}
$$

sustituyendo  $\beta_+$  en la Ec. (2.3.12a)

$$
(\omega^2 \mu(\varepsilon_1 + k_1) - \omega^2 \mu \varepsilon_1) E_x - j k_1 \omega^2 \mu E_y = 0
$$
  

$$
\omega^2 \mu k_1 E_x - j k_1 \omega^2 \mu E_y = 0
$$
  

$$
E_y = -j E_x
$$
 (2.3.14)

Con lo anterior sabemos que el campo eléctrico de la Ec.(2.3.7) es:

$$
\mathbf{E}_{+} = E_0(\hat{\mathbf{x}} - j\hat{\mathbf{y}})e^{-j\beta_{+}z}
$$
 (2.3.15a)

este resultado nos indica que la onda con constante de propagación,  $\beta_{+}$ , es una onda plana con polarización circular derecha. Utilizando la Ec.(2.3.11) se obtiene el campo magnético asociado.

$$
\mathbf{H}_{+} = E_0 Y_{+} (j\mathbf{\hat{x}} + \mathbf{\hat{y}}) e^{-j\beta_{+} z}
$$
 (2.3.15b)

donde Y+, es la admitancia de esta onda,

$$
Y_{+} = \frac{\beta_{+}}{\omega \mu} = \sqrt{\frac{(\varepsilon_{1} + k_{1})}{\mu}}
$$
(2.3.15c)

De forma similar se obtienen los campos asociados con  $\beta$ -

$$
\mathbf{E}_{-} = E_0(\hat{\mathbf{x}} + j\hat{\mathbf{y}})e^{-j\beta_z z}
$$
 (2.3.16<sup>a</sup>)

$$
\mathbf{H}_{-} = E_0 Y_{-}(-j\mathbf{\hat{x}} + \mathbf{\hat{y}}) e^{-j\beta_{-}z}
$$
 (2.3.16b)

$$
Y_{-} = \frac{\beta_{-}}{\omega\mu} = \sqrt{\frac{(\varepsilon_{1} - k_{1})}{\mu}}
$$
\n(2.3.16c)

este resultado nos indica que la onda con constante de propagación,  $\beta$ -, es una onda plana con polarización circular izquierda. Las Ecs.(2.3.15) y Ecs.(2.3.16) pueden ser expresadas en términos de los coeficientes magneto‐ópticos y de la magnetización de polarización ya que:  $\varepsilon_1 = \varepsilon + \beta_{12} M_z^2$ ,  $\varepsilon_2 = \varepsilon + \beta_{11} M_z^2$ ,  $k_1 = \alpha M_z$  $2 - c$   $\mu_{11}$  $\mathbf{u}_{z}$  $\varepsilon_1 = \varepsilon + \beta_{12} M_z^2$ ,  $\varepsilon_2 = \varepsilon + \beta_{11} M_z^2$ ,  $k_1 = \alpha M_z$ .

Con los resultados anteriores podemos ver que las funciones características del efecto Faraday (sistema de ecuaciones Ec.(2.3.12)) en un medio ferromagnético de volumen (sin fronteras), con campo de polarización magnética en **z**ˆ son

ondas planas con polarización circular derecha e izquierda, las cuales tienen diferente constante de propagación. Como se mencionó anteriormente la explicación física de este efecto es que cada una de las polarizaciones excita diferentes saltos electrónicos. En resumen,  $\beta$  y  $\beta$ <sup>+</sup>, son los valores característicos de las Ecs. (2.3.12), en las que esta representado el efecto Faraday  $y \mathbf{E}_+ y \mathbf{E}$  de las Ec.  $(2.3.15) y (2.3.16)$  representan las funciones características del sistema. Es por esto que cualquier onda que se propague en un medio en el cual este presente el efecto Faraday será expresada como combinación lineal de estas dos ondas con polarización circular derecha e izquierda las cuales tienen diferente constante de propagación. Con esto cuando una onda con polarización lineal se propaga en el medio, sufrirá un giro en el plano de polarización.

Es importante mencionar que el efecto Faraday depende linealmente del campo magnético externo es por esto que también es conocido como efecto magnetoóptico lineal.

# **2.4 Ondas Ópticas- Efecto Cotton-Mouton o efecto Voigt**

En 1902 Voigt descubrió, que cuando se aplica un campo magnético a un vapor a través del cual pasa luz de forma perpendicular al campo, se origina birrefringencia. En 1907 Cotton y Mouton descubrieron un efecto similar pero más fuerte para un líquido. Este efecto es atribuido al aumento en la anisotropía óptica y magnética de las moléculas en la dirección del campo. El efecto resulta de la diferencia entre los índices de refracción de las dos componentes de la radiación luminosa polarizada de forma paralela y perpendicular al campo magnético. Cuando se propaga luz linealmente polarizada con un ángulo de diferencia entre el plano de polarización y el campo magnético, está se convierte

en luz polarizada elípticamente.

La birrefringencia lineal magnética, depende cuadráticamente de la intensidad del campo magnético y trae como resultado un cambio en la elipticidad de una onda polarizada circularmente, para la mayoría de los casos la birrefringencia lineal magnética observada en materiales magnéticos es más fuerte que los efectos magneto‐ópticos lineales (efecto Faraday).

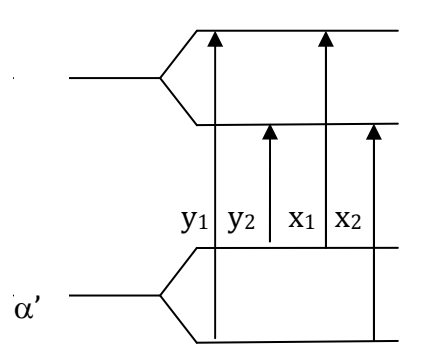

Figura 2.4.1. Representación del efecto Cotton‐Mouton. *ά* nivel energético de los electrones de valencia, *α* nivel energético de los electrones de conducción. *σ*+ Luz con polarización circular derecha. *σ*‐ Luz con polarización circular izquierda.

A continuación se analiza el efecto Cotton‐Mouton a partir del tensor de permitividad. Para realizar esto consideramos que el campo de polarización es en dirección del eje *x*,  $\mathbf{H}_0 = H_0 \hat{\mathbf{x}}$ .

Consideramos una onda plana, con  $\partial/\partial x = \partial/\partial y = 0$  que se propaga en dirección paralela al eje *z,* en un medio ferromagnético de volumen. Entonces los campos magnético y eléctrico tienen la siguiente forma,

$$
\mathbf{E} = \mathbf{E}_0 e^{-j\beta z} \tag{2.4.1a}
$$

$$
\mathbf{H} = \mathbf{H}_0 e^{-j\beta z} \tag{2.4.1b}
$$

Suponiendo que el material es isotrópico (en ausencia del campo magnético de polarización), utilizamos la Ec. (2.2.2) y simplificando el tensor de la Ec.(2.2.4), ya que la magnetización únicamente tiene componente en dirección x, el tensor de permitividad eléctrica es:

$$
\hat{\epsilon}_{ij} = \hat{\epsilon}_{ij}^0 + \hat{\epsilon}_{ij}^1 = \begin{pmatrix} \varepsilon + \beta_{11} M_x^2 & 0 & 0 \\ 0 & \varepsilon + \beta_{12} M_x^2 & j \alpha M_x \\ 0 & -j \alpha M_x & \varepsilon + \beta_{12} M_x^2 \end{pmatrix} = \begin{pmatrix} \varepsilon_2 & 0 & 0 \\ 0 & \varepsilon_1 & j k_1 \\ 0 & -j k_1 & \varepsilon_1 \end{pmatrix}
$$
(2.4.2)

donde *ε* es la permitividad eléctrica del material sin campo magnético externo,  $_1 - \mathbf{u} \cdot \mathbf{v}$ 2  $2 - c$   $\mu_{11}M_{x}$  $\varepsilon_1 = \varepsilon + \beta_{12} M_x^2$ ,  $\varepsilon_2 = \varepsilon + \beta_{11} M_x^2$ ,  $k_1 = \alpha M_x$ . Considerando que la onda se propaga en dirección z, Ecs. (2.4.1), las ecuaciones de Maxwell utilizando el tensor de la Ec.(2.4.2) pueden ser expresadas como:

$$
j \beta \mathbf{H}_y = j\omega \varepsilon_2 E_x \tag{2.4.3a}
$$

$$
-j \beta \mathbf{H}_x = j\omega \left(\varepsilon_1 E_y + j k_1 E_z\right) \tag{2.4.3b}
$$

$$
0 = j\omega \left( -jk_1 E_y + \varepsilon_1 E_z \right) \tag{2.4.3c}
$$

$$
j \beta \mathbf{E}_y = -j\omega\mu H_x \tag{2.4.3d}
$$

$$
-j\beta E_x = -j\omega\mu H_y
$$
 (2.4.3e)

$$
0 = -j\omega\mu H_z \tag{2.4.3f}
$$

La Ec. (2.4.3f) muestra que  $H_z = 0$ . De las Ec. (2.4.2d,e) se obtienen las relaciones entre las componentes transversales del campo

$$
Y = \frac{H_y}{E_x} = \frac{-H_x}{E_y} = \frac{\beta}{\omega\mu}
$$
\n(2.4.4)

donde Y es la admitancia de la onda, usando Ec.(2.4.4) en las Ecs.(2.4.3a,b,c) se

obtiene el siguiente sistema de ecuaciones,

$$
j\beta^2 E_x = j\omega^2 \mu \varepsilon_2 E_x \tag{2.4.5a}
$$

$$
\varepsilon_1 (\beta^2 - \omega^2 \mu \varepsilon_1) E_y = -k_1^2 \omega^2 \mu E_y
$$
 (2.4.5b)

En este sistema de ecuaciones esta representado el efecto Cotton‐Mouton, bajo las características indicadas con anterioridad. Una solución se tiene cuando;

$$
\beta_0 = \omega \sqrt{\mu \varepsilon_2} \tag{2.4.6}
$$

y Ex=0. El campo completo es,

$$
\mathbf{E}_o = E_0 \hat{\mathbf{x}} e^{-j\beta_o z} \tag{2.4.7a}
$$

$$
\mathbf{H}_o = E_0 Y_o j \mathbf{\hat{y}} e^{-j\beta_o z} \tag{2.4.7b}
$$

$$
Y_o = \frac{\beta_o}{\omega \mu} = \sqrt{\frac{\varepsilon_2}{\mu}}
$$
 (2.4.7c)

Esta onda es llamada onda ordinaria, porque no es afectada por el campo de magnetización esto sucede cuando las componentes transversales al campo de polarización son cero (Ez=Ey=0).

Otra solución al sistema de Ecs.(2.4.5) ocurre para

$$
\beta_e = \omega \sqrt{\mu \varepsilon_e} \tag{2.4.8}
$$

con Ex=0, donde *ε<sup>e</sup>* es la permitividad efectiva, esta dada por

$$
\varepsilon_e = \frac{\varepsilon_1^2 - k_1^2}{\varepsilon_1} \tag{2.4.9}
$$

El campo completo queda de la siguiente forma,

$$
\mathbf{E}_e = E_0 \left( \mathbf{\hat{y}} + j\mathbf{\hat{z}} \frac{k_1}{\varepsilon_1} \right) e^{-j\beta_e z}
$$
 (2.4.10a)

$$
\mathbf{H}_e = -\mathbf{\hat{x}}E_0 Y_e e^{-j\beta_e z} \tag{2.4.10b}
$$

$$
Y_e = \frac{\beta_e}{\omega \mu} = \sqrt{\frac{\varepsilon_e}{\mu}}
$$
 (2.4.10c)

Nótese que a excepción de la existencia de la componente  $E_{z}$ , la onda extraordinaria tiene campos eléctricos y magnéticos perpendiculares a la onda ordinaria. Por lo que una onda polarizada en dirección *y* tendrá una constante de propagación  *βe*, mientras que una onda polarizada en x, tiene una constante de propagación *βo*. Como se puede apreciar el efecto Cotton‐Mouton ocasiona birrefringencia lineal, la cual depende cuadráticamente del campo magnético.

# **2.5 Un sistema básico de un Modulador Magnetoóptico**

El sistema clásico de un modulador magneto-óptico consiste de un láser, polarizador, una lámina retardadora para el control de fase de ondas ópticas ortogonales, guía de onda magneto‐óptica, analizador y foto‐detector.

La operación del dispositivo se explica de la siguiente manera. Se aplica un campo magnético estático *H*0, cuyo objetivo es magnetizar la película de YIG uniformemente (a este campo le llamaremos en adelante como "campo de bias") su dirección es arbitraria*.* También se aplica una corriente pulsada variante en el tiempo que se propaga a lo largo de la línea de transmisión en la dirección *z*, el cual a generará un campo magnético pulsado *h*y, el cual llamaremos campo de control, su dirección es perpendicular a la dirección de propagación de la luz.

Está componente empuja la magnetización lejos de la dirección de equilibrio resultando en un movimiento precesional de la magnetización. Como resultado del efecto Faraday, un rayo de luz polarizado que se propaga a lo largo de la dirección *z* en la guía de ondas experimentará una conversión entre los modos TE y TM debido a la componente de la magnetización a lo largo de la dirección *z*. El grado de la conversión modal es proporcional a la componente de magnetización en la dirección de propagación, el cual es mapeado a una intensidad de modulación por medio del uso de un analizador de polarización. **La respuesta temporal del dispositivo** está relacionada directamente a la evolución temporal de la magnetización, el cual es gobernado por la ecuación Landau‐Lifshitz [3].

$$
\frac{\partial \mathbf{M}}{\partial t} = -\gamma \left( \mathbf{M} \times \mathbf{H} \right) + \frac{\lambda}{M^2} \mathbf{M} \times \left( \mathbf{M} \times \mathbf{H} \right)
$$
(2.5.1)

 ${\bf H}=\left(H_{0x},H_{0y}+\tilde{h}_y,H_{0z}\right)^{\rm T}, \gamma=-2\pi\big(28\,~{\rm GHz/T}\big)$  es la relación giromagnética y  $\lambda$  es la tasa de amortiguamiento. Considerando casos en el que pulso de control es mucho menor que tiempo de amortiguamiento el segundo término en la ecuación (2.5.1) puede ser ignorado (el tiempo de amortiguamiento para YIG es de alrededor de 100 ns).

Usando (2.5.1), como veremos mas adelante debido a la gran elipticidad de la magnetización la componente mas importante es la componente *z* por esta razón solo presentamos la componente *Mz*(*t*), para este material esta determinada, a lo largo de su correspondiente rotación de Faraday *F*.

$$
\theta_F(t) = \frac{\alpha M_z(t)\pi}{\lambda_0 n} \tag{2.5.2}
$$

Donde *n* es el índice de refracción de la guía de onda, λ<sub>0</sub> es la longitud de onda de entrada en el vacío y  $\alpha$  es la constante de proporcionalidad determinada para la rotación de Faraday con magnetización de saturación ( $\theta_{\text{sat}}$ ).

Para evaluar el desempeño del dispositivo, debemos trata el problema como la propagación en una guía de ondas en un medio birrefringente. Para una magnetización variante en el tiempo en la dirección de propagación, las propiedades del material de la película de material MO es caracterizada por el tensor dieléctrico.

$$
\hat{\varepsilon}(t) = \begin{pmatrix} \varepsilon_x & i\xi(t) & 0 \\ -i\xi(t) & \varepsilon_y & 0 \\ 0 & 0 & \varepsilon_z \end{pmatrix}
$$
 (2.5.3)

Donde  $\xi(t)$ =  $\alpha M_z(t)$ , y  $\varepsilon_x$ ,  $\varepsilon_y$ ,  $\varepsilon_z$  son las constantes dieléctricas estadísticas en las direcciones *x, y, z,* respectivamente.

Usando las ecuaciones de Maxwell con dependencia armónica  $exp(i\omega t)$  de los campos eléctrico **E** y magnético **H**, el vector de onda describen la propagación de la onda son

$$
\nabla^2 \mathbf{E} - \nabla (\nabla \bullet \mathbf{E}) + \omega^2 \mu_0 \varepsilon_0 \hat{\varepsilon}(t) \mathbf{E} = \mathbf{0}
$$
 (2.5.4)

y

$$
-\varepsilon(t)\nabla \times (\varepsilon^{-1}(t)\nabla \times \mathbf{H}) + \omega^2 \mu_0 \varepsilon_0 \varepsilon(t) \mathbf{H} = \mathbf{0}
$$
 (2.5.5)

Para simplificar las soluciones a (2.5.4) y (2.5.5) los modos TE y TM son representados con sus correspondientes componentes  $y$ ,  $E_y = A_{TE} \exp(-i\beta z)$ ,  $H_y = A_{TM} \exp(-i\beta z)$ , respectivamente, donde  $\beta$  es la constante de propagación del modo de orden más bajo de la "slab" E ja guía de ondas. Y recordando las aproximaciones de amplitud lentas (2.5.4) y (2.5.5) puede ser reducido a

$$
\hat{P}\left(\begin{array}{c} A_{TE} \\ A_{TM} \end{array}\right) + \hat{Q}\frac{\partial}{\partial z}\left(\begin{array}{c} A_{TE} \\ A_{TM} \end{array}\right) = 0 \tag{2.5.6}
$$

Donde *ATE* y *ATM* son las amplitudes de los campo de los modos TE y TM, respectivamente,  $\hat{P}$  y  $\hat{Q}$  son los siguientes operadores diferenciales.

$$
\hat{P} = \begin{pmatrix}\n\frac{\partial^2}{\partial x^2} + \omega^2 \varepsilon_0 \varepsilon_y \mu_0 - \beta^2 & -i \frac{\beta \omega \mu_0}{\varepsilon_x} \xi(t) \\
i \beta \omega \varepsilon_0 \xi(t) & \varepsilon_x \frac{\partial}{\partial x} \frac{1}{\varepsilon_x} \frac{\partial}{\partial x} + \omega^2 \varepsilon_0 \varepsilon_y \mu_0 - \beta^2\n\end{pmatrix}
$$

y

$$
\hat{Q} = \begin{pmatrix} -2i\beta & \frac{\omega\mu_0}{\varepsilon_x} \xi(t) \\ -\omega\varepsilon_0 \xi(t) & -2i\beta \end{pmatrix}
$$

Es necesario precisar que el caso que se analizó es utilizando un guía de ondas magneto‐óptica de una material ferromagnético en volumen, pero nosotros utilizaremos un guía de ondas planas por esta razón en la siguiente sección se analiza la teoría de modos acoplados en guías de onda planas.

### **2.6 Teoría de modos acoplados en Guías de Ondas Planas**

Cuando existe una perturbación pequeña  $\Delta \hat{\epsilon}(x, y, z)$  de una guía de onda, se puede tener intercambio de energía de un modo óptico, de la guía, a otro, esto se describe en la ecuación (2.5.6).

A continuación analizaremos la interacción entre modos cuando existe una perturbación estática en el medio para esto tenemos que la permitividad relativa del medio es:

$$
\hat{\varepsilon}_{r} = \hat{\varepsilon}(x, y) + \Delta \hat{\varepsilon}(x, y, z)
$$

Suponemos que dentro de una guía de onda únicamente existen los modos de propagación, es por esto que ahora expresaremos la onda que se propaga en la guía como una combinación lineal de todos los modos:

$$
\mathbf{E}_{\text{Tot}} = \sum_{m} A_{m}(z) \mathbf{E}_{m}(\mathbf{x}) e^{j(\omega t - \beta_{m} z)}
$$
(2.6.1)

donde  $A_m$ , es la amplitud del campo eléctrico y  $\beta_m$  es la constante de propagación del modo "m".

Sabemos que los modos satisfacen la siguiente ecuación de onda

$$
\left\{\nabla_{t}^{2} + \left[k_{0}^{2}\hat{\varepsilon}(x, y) - \beta_{m}^{2}\right]\right\} \mathbf{E}_{m}(\mathbf{x}) = 0
$$
\n(2.6.2)

sustituyendo la Ec. (2.6.1) en la ecuación de onda Ec. (2.6.2)

$$
\left[\frac{\partial^2}{\partial x^2} + \frac{\partial^2}{\partial y^2} + \frac{\partial^2}{\partial z^2} + k_0^2 (\hat{\boldsymbol{\epsilon}} + \Delta \hat{\boldsymbol{\epsilon}}) \right] \sum_m A_m(z) \mathbf{E}_m(\mathbf{x}) e^{-jz\beta_m} = 0
$$
\n(2.6.3)

desarrollando la Ec.(2.6.3)

$$
\left\{\nabla_t^2 + \left[k_0^2 \hat{\varepsilon} + -\beta_m^2\right]\right\}\sum_m A_m(z) \mathbf{E_m}\left(\mathbf{x}\right) + \sum_m \left[\frac{d^2 A_m(z)}{dz^2} - 2j\beta_m \frac{dA_m(z)}{dz} + k_0^2 \mathbf{A_m}(z)\Delta \hat{\varepsilon}\right] \cdot \mathbf{E_m}\left(\mathbf{x}\right) = 0
$$

usando la Ec. (2.6.2) en la anterior tenemos:

$$
\sum_{m} \left[ \frac{d^2 A_m(z)}{dz^2} - 2j \beta_m \frac{d A_m(z)}{dz} + k_0^2 A_m(z) \Delta \hat{\epsilon} \right] \cdot \mathbf{E}_{m}(\mathbf{x}) e^{-jz\beta_m} = 0
$$
\n(2.6.4)

Como se mencionó la perturbación es pequeña, esto quiere decir que el cambio en la distribución transversal del campo es muy lenta a lo largo del eje "z" el periodo de este cambio es mucho mayor que  $\beta_m$ , entonces podemos tomar en cuenta que:

$$
\beta_m \frac{dA_m}{dz} >> \frac{d^2 A_m}{d^2 z}
$$

y la Ec. (2.6.4) queda :

$$
-2j\sum_{m} \beta_{m} A'_{m}(z) \mathbf{E}_{m}(\mathbf{x}) e^{-j\beta_{m} z} = -k_0^2 \sum_{1} A_1(z) \Delta \hat{\mathbf{c}} \cdot \mathbf{E}_1(\mathbf{x}) e^{-j\beta_{1} z}
$$
(2.6.5)

(donde *dz*  $A' \equiv \frac{dA_m}{d}$ ). Multiplicamos la Ec. (2.6.5) por **\* En** e integramos en el plano xy, con el fin de encontrar el intercambio de energía de un modo a otro, tenemos:

$$
-2j\sum_{m}\beta_{m}A'_{m}\iint_{S\to\infty} \mathbf{E}_{\mathbf{n}}^* \cdot \mathbf{E}_{\mathbf{m}} ds e^{-j(\beta_{m}-\beta_{n})z} = -k_0^2 \sum_{1} A_1 \iint_{S\to\infty} \mathbf{E}_{\mathbf{n}}^* \cdot \Delta \hat{\mathbf{c}} \cdot \mathbf{E}_l ds e^{-j(\beta_1-\beta_n)z}
$$

Utilizando la propiedad de ortogonalidad la ecuación anterior se expresa de la siguiente forma:

$$
A'_{n} = \frac{-jk_0^2}{2\beta_n \iint\limits_{S \to \infty} \mathbf{E}_n^* \cdot \mathbf{E}_n ds} \sum_{1} A_1 \iint\limits_{S \to \infty} \mathbf{E}_n^* \cdot \Delta \hat{\mathbf{\varepsilon}} \cdot \mathbf{E}_1 ds \, e^{-j\Delta \beta_{\ln} z}
$$

$$
\Delta \beta_{\ln} = \beta_l - \beta_n
$$
(2.6.6a)

La Ec (2.6.6a) se puede simplificar usando la Ec.(2.6.7c) y tenemos:

$$
A'_{n} = -\frac{j\omega}{4} \frac{|\beta_{n}|}{\beta_{n}} \varepsilon_{0} \sum_{1} A_{1} \iint_{S \to \infty} \mathbf{E}_{n}^{*} \cdot \Delta \hat{\mathbf{\varepsilon}} \cdot \mathbf{E}_{1} ds \, e^{-j\Delta \beta_{\text{in}} z}
$$

$$
\Delta \beta_{\text{ln}} = \beta_{1} - \beta_{n} \tag{2.6.6b}
$$

La ecuación anterior expresada en unidades gaussianas es,

$$
A'_{n} = -\frac{j\omega}{16\pi} \frac{|\beta_{n}|}{\beta_{n}} \varepsilon_{0} \sum_{1} A_{1} \iint_{S \to \infty} \mathbf{E}_{n}^{*} \cdot \Delta \hat{\varepsilon} \cdot \mathbf{E}_{1} ds \ e^{-j\Delta \beta_{\ln} z}
$$
  
 
$$
\Delta \beta_{\ln} = \beta_{1} - \beta_{n}
$$
 (2.6.6c)

las unidades gaussianas son muy utilizadas en magneto‐óptica ya que facilitan los cálculos.

Las Ecs. (2.6.6) son las ecuaciones de modos acoplados, las cuales describen la transferencia de energía de un modo a otros, al existir una perturbación (pequeña y estática) del índice de refracción. Estas ecuaciones son un sistema de ecuaciones ya que expresan la interacción que existen entre todos los modos que pueden existir en la guía. Las integrales en estas ecuaciones son las integrales de intercambio de los modos TE, TM y la perturbación. Podemos observar que para que exista acoplamiento entre dos modos se deben cumplir las siguientes condiciones:

1) 
$$
\iint_{S \to \infty} \mathbf{E}_{\mathbf{n}}^* \cdot \Delta \hat{\varepsilon} \cdot \mathbf{E}_1 ds \neq 0
$$
 (2.6.7a)

$$
2) \Delta \beta_{\ln} = \beta_l - \beta_n \approx 0 \tag{2.6.7b}
$$

Generalmente solo existe acoplamiento entre dos modos, debido a que normalmente solo dos modos cumplen con las Ec.(2.6.7), por lo que a continuación consideraremos este caso en la Ec. (2.6.1)

$$
\mathbf{E} = \mathbf{A}(z)\,\mathbf{E}_1 e^{-j\beta_1 z} + \mathbf{B}(z)\,\mathbf{E}_2 e^{-j\beta_2 z}
$$

La Ec. (2.6.6b) se expresa de la siguiente forma:

$$
\frac{dA}{ds} = -\frac{j\omega}{4} \frac{|\beta_1|}{\beta_1} \varepsilon_0 \left[ A \iint_{S \to \infty} \mathbf{E}_1^* \cdot \Delta \hat{\varepsilon} \cdot \mathbf{E}_1 ds + B \iint_{S \to \infty} \mathbf{E}_1^* \cdot \Delta \hat{\varepsilon} \cdot \mathbf{E}_2 ds \ e^{-j\Delta\beta_{21}} \right]
$$
\n
$$
\frac{dB}{ds} = -\frac{j\omega}{4} \frac{|\beta_2|}{\beta_2} \varepsilon_0 \left[ A \iint_{S \to \infty} \mathbf{E}_2^* \cdot \Delta \hat{\varepsilon} \cdot \mathbf{E}_1 ds \ e^{-j\Delta\beta_{21}} + B \iint_{S \to \infty} \mathbf{E}_2^* \cdot \Delta \hat{\varepsilon} \cdot \mathbf{E}_2 ds \right]
$$
\n(2.6.8)

Las funciones A, B de las Ecs. (2.6.8) representan un cambio en la distribución de los campos debido a la perturbación. A continuación analizaremos dos casos que son comunes.

# **2.7 Perturbación Magneto-óptica en películas delgadas Ferrimagnéticas**

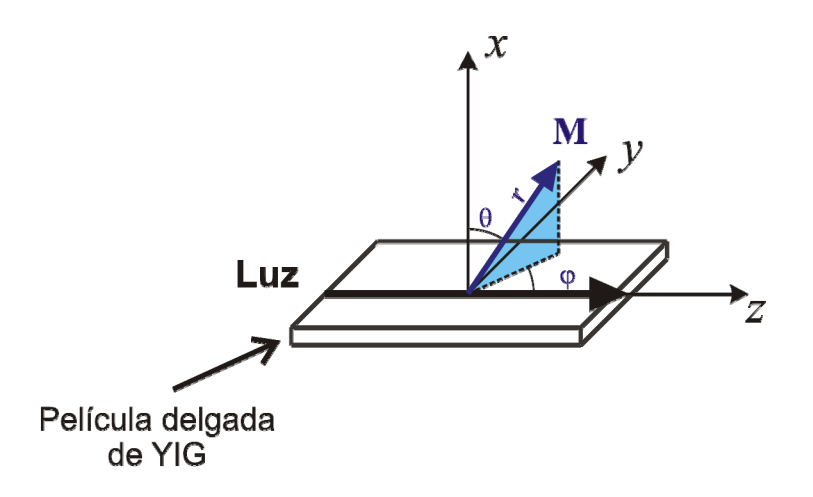

Fig.2.7.1. Sistema coordenado utilizado para realizar el desarrollo teórico.

Suponemos que dos modos ópticos ortogonales se propagan a lo largo del eje Z,

en presencia de efectos magnetoópticos. Se considera el caso cuando existe intercambio de energía entre un modo fundamental TE y otro TM.

$$
\Delta \hat{\varepsilon} = \begin{bmatrix} \Delta_{11} & \Delta_{12} & \Delta_{13} \\ \Delta_{21} & \Delta_{22} & \Delta_{23} \\ \Delta_{31} & \Delta_{32} & \Delta_{33} \end{bmatrix}, \quad \mathbf{y}
$$

$$
\mathbf{E}_2 = \mathbf{E}_{TM} = B(z) \begin{bmatrix} 0 \\ E_y(x) \\ 0 \\ E_x(x) \end{bmatrix}
$$

Las Ecs. (2.6.8) quedan

$$
A' = -\frac{j\omega}{4} \frac{|\beta_1|}{\beta_1} \mathcal{E}_0 \left[ A \Delta_{22} \iiint_{S \to \infty} E_y|^2 ds + B \iiint_{S \to \infty} E_y^*(\Delta_{21} E_x + \Delta_{23} E_z) ds e^{-j\Delta \beta_{21} z} \right]
$$
  
\n
$$
B' = -\frac{j\omega}{4} \frac{|\beta_2|}{\beta_2} \mathcal{E}_0 \left[ A \iiint_{S \to \infty} (\Delta_{12} E_x^* E_y + \Delta_{32} E_z^* E_y) ds e^{j\Delta \beta_{21} z} + B \iiint_{S \to \infty} (\Delta_{11} |E_x|^2 + (\Delta_{13} + \Delta_{31}) E_x^* E_z + \Delta_{33} |E_y|^2) ds \right]
$$

Las Ec. (2.7.9) representan el intercambio que se da entre un modo TE y un modo TM.

Para materiales cristalinos la dependencia del tensor  $\hat{\varepsilon}$  con la magnetización **M** (estático, **M** = **M**(*r*) ) se expresa de la siguiente forma:

$$
\hat{\varepsilon}_{ij} = \hat{\varepsilon}_{ij}^0 + \hat{\varepsilon}_{ij}^1 \tag{2.7.10}
$$

donde  $\hat{\bm{\epsilon}}^0_{ij}$ , es la permitividad eléctrica del cristal sin campo magnético y  $\hat{\bm{\epsilon}}^1_{ij}$  es el tensor de permitividad eléctrica producido por los efectos magneto‐ópticos, debido a **M**.

$$
\hat{\varepsilon}_{ij} = \hat{\varepsilon}_{ij}^0 + j\alpha_{ijk}M_k + \beta_{ijk}M_kM_r = \hat{\varepsilon}_{ij}^0 + \hat{\varepsilon}_{ij}^1
$$
 (2.7.11)

donde  $\alpha_{ijk}$ ,  $\beta_{ijkr}$  son tensores de tercer y cuarto orden respectivamente mediante los cuales se describen los efectos de magneto‐ópticos. Estos tensores quedan definidos por la estructura cristalina del material y por sus características magneto‐ópticas, *α* y *β* son conocidos como coeficientes magneto‐ópticos de Faraday y Cotton‐Mouton, respectivamente.

$$
\hat{\varepsilon}_{ij} = \begin{pmatrix} \beta_{11} M_x^2 + \beta_{12} (M_y^2 + M_z^2) & j \alpha M_z + 2 \beta_{44} M_x M_y & -j \alpha M_y + 2 \beta_{44} M_x M_z \\ -j \alpha M_z + 2 \beta_{44} M_x M_y & \beta_{11} M_y^2 + \beta_{12} (M_x^2 + M_z^2) & j \alpha M_x + 2 \beta_{44} M_y M_z \\ j \alpha M_y + 2 \beta_{44} M_x M_z & -j \alpha M_x + 2 \beta_{44} M_y M_z & \beta_{11} M_z^2 + \beta_{12} (M_x^2 + M_y^2) \end{pmatrix}
$$
(2.7.12)

Para las guías de onda relativamente gruesas las ecuaciones de modos acoplados pueden ser presentados como:

$$
\frac{d}{dz}A = -jk_{aa}A - jk_{ab}Be^{j\Delta\beta z}
$$
\n
$$
\frac{d}{dz}B = -jk_{bb}B - jk_{ab}^*Ae^{-j\Delta\beta z}
$$
\n(2.7.13)

o su versión simplificada

$$
\frac{d}{dz}\tilde{A} = -jk_{ab}\tilde{B}e^{j\Delta\beta z + j(k_{aa}-k_{bb})z}
$$
\n
$$
\frac{d}{dz}\tilde{B} = -jk_{ab}^*\tilde{A}e^{-j\Delta\beta z - j(k_{aa}-k_{bb})z}
$$
\n(2.7.14)

Tomando en cuenta que en los casos prácticos  $E_z(x) \ll E_{x,y}(x)$ , la solución de Eq.(2.7.13) es

$$
A = \left[ \left( \cos(s \cdot z) - j \frac{\Delta \sin(s \cdot z)}{2 \cdot s} \right) \cdot A_0 - \left[ \frac{(j \cdot k_{ab}) \cdot \sin(s \cdot z)}{s} \right] \cdot B_0 \right] \cdot e^{j \cdot 0.5 \cdot \Delta \cdot z}
$$
  
\n
$$
B = \left[ \left( \cos(s \cdot z) + j \frac{\Delta \sin(s \cdot z)}{2 \cdot s} \right) \cdot B_0 + \left[ \frac{(j \cdot k_{ab}) \cdot \sin(s \cdot z)}{s} \right] \cdot A_0 \right] \cdot e^{-j \cdot 0.5 \cdot \Delta \cdot z}
$$
\n(2.7.15)

Donde: 
$$
k_{ab} = \frac{k_0 \left(\alpha M_z - j2\beta_{44}M_xM_y\right)}{4\sqrt{\varepsilon_0}}, \qquad k_{aa} - k_{bb} = \frac{k_0}{4\sqrt{\varepsilon_0}}\left(\beta_{11} - \beta_{12}\right)\left(M_x^2 - M_y^2\right),
$$

$$
\Delta = \Delta \beta + \frac{k_0}{4\sqrt{\varepsilon_0}} (\beta_{11} - \beta_{12}) (M_x^2 - M_y^2) \int_{\rho} s = \sqrt{(k_{ab}k_{ab}^* + \Delta^2/4)} \int_{\rho} M_x = M_0 \cos(\theta),
$$

 $M_y = M_0 \sin(\theta) \cos(\phi)$ ,  $M_z = M_0 \sin(\theta) \sin(\phi)$ .

#### **Referencias**

[1] Solomko, A.A., Gaidai, Yu. y Kolokoltsev, O. *"Mode conversion in films of gyrotropic electrooptic crystals"* Sov. Phys. Tech. Phys. 36, No.8, 918, (1992).

[2] Zvezdin, A.K. y Kotov, V.A. *"Modern Magnetooptics and Magnetooptical Material"* Institute of Physics Publishing, Bristol and Philadelphia, 1997.

[3] R.F. Soohoo, "*Microwave Magnetics"*. New York: Harper and Row, 1985, pp. 102‐120.

[4] S. E. Irvine and A. Y. Elezzabi, "*Multigigahertz Guided Wave Magnetooptic Modulator*", IEEE Photonics Technology Letters, vol. 14, No. 6, june 2002, pp.798‐800.

### **3 Teoría de Dominios Magnéticos**

El comportamiento de los dominios es para nosotros algo muy importante ya que nosotros trabajaremos justo cuando los dominios han desaparecido, es decir, justo por arriba de la saturación magnética. Esta sección estudia la teoría relacionada con la formación, el comportamiento y como desaparecen los dominios magnéticos, primero estudiaremos la teoría de dominios de Weiss.

#### **3.1 Teoría de dominios de Weiss**

El Weiss (1906,1907) postula que los átomos en materiales ferromagnéticos tienen momentos magnéticos permanentes los cuales fueron alineados paralelos entre ellos en un área grande de la muestra.

La magnetización global de un bloque de material es la suma vectorial de las magnetizaciones del dominio, en el estado desmagnetizado es cero. Cuando un campo es aplicado la configuración de los dominios cambia, por ejemplo en el ancho relativo de los dominios, permite una magnetización de red en la dirección del campo. La hipótesis de Weiss fue corroborada después por observación directa (Bitter, 1931), y el concepto de energía magnetoestática, el cual explica la formación de dominios, fue propuesta por Landau y Lifshitz(1935).

#### **3.2 Estructura Ideal de los dominios**

En un ferromagneto monocristalino, homogéneo y sin defectos con una simetría cúbica, la estructura de los dominios se puede explicar por un balance entre cuatro términos de energías: **intercambio**, **magnetoestático**, **anisotrópica** y **magnetoelástica** (Kittel y Galt, 1956).

### **3.2.1 Efecto de la energía de intercambio en los dominios magnéticos.**

La teoría de Weiss extendida y la teoría termodinámica estadística existente para el paramagnetismo (Langevin, 1905), permite describir el alineamiento de los momentos magnéticos dentro de los dominios mediante el modelo de campo molecular. El campo de Weiss **H**e "campo medio" en la teoría original esta dada por:

$$
\mathbf{H}_{\rm e} = \alpha \mathbf{M} \tag{2.2.1}
$$

Donde **M** es la magnetizaron, y  $\alpha$  es el campo medio constante. La aproximación requiere que todos los momentos magnéticos interactúen igualmente con todos los otros. Aunque esto es obviamente una simplificación de la situación verdadera, esto es sin embargo un concepto útil a considerar en los átomos dentro de un dominio, el cual usualmente se extiende hasta entre  $10^{12}$  y  $10^{18}$ átomos. El origen de la interacción fue especificada más tarde por Heisenberg (1928) como un efecto de mecánica quántica debida a la superposición de las funciones de onda de los átomos vecinos. Si solo se consideran los más cercanos, la energía de intercambio *E*ex por unidad de volumen asociada con la interacción es:

$$
E_{ex} = -2\beta \sum_{i} \sum_{j} \mathbf{m}_{i} \mathbf{m}_{j}
$$
 (2.2.2)

Donde  $\beta$  es la integral de intercambio, que caracteriza la fuerza de la interacción, y la suma es sobre toda la vecindad cercana. En materiales ferromagnéticos,  $\beta$  es positivo, dando el mínimo de energía de intercambio cuando los momentos son paralelos. La alineación completa de todos los momentos atómicos en la muestra (saturación magnética) es por lo tanto favorecido por este término. Una explicación es por lo tanto necesaria de cómo el estado de desmagnetización aparece, este esta dado por el termino de energía magnetoestática.

### **3.2.2 Efecto de la energía magneto-estática en los dominios magnéticos.**

Un cuerpo de magnetización **M** en un campo magnético **H** tiene una energía magnetoestática *E*m que aparece de la interacción de **M** con **H**:

$$
E_m = -\mu_0 \int \mathbf{H} \cdot \partial \mathbf{M} \tag{2.2.3}
$$

Donde  $\mu_0$  es la permeabilidad del espacio libre. En cualquier superficie interna o externa de un cuerpo uniformemente magnetizada, hay un cambio discontinuo de la componente **M** normal a la superficie, el cual puede ser visto como una fuente de "polos libre". Estos son polos magnéticos (norte o sur) los cuales son compensados por polos de tipo opuesto, en la vecindad inmediata. Ellos producen un campo de desmagnetización, el cual favorece un cambio en el arreglo de los momentos magnéticos el cual provoca que los polos desaparezcan. Un cuerpo finito tiene polos libres en sus superficies externas, resultando en un campo de desmagnetización **H**d antiparalela a la magnetización **M**; Esto tiende a girar **M** de modo que apunte paralela a la superficie. Esto esta dado por la ecuación:

$$
\mathbf{H}_d = N_d \mathbf{M} \tag{2.2.4}
$$

Donde *Nd* es el factor de desmagnetización, el cual depende solo de la geometría de la muestra. Por ejemplo con magnetización **M** pero no campo aplicado, la energía magnetoestática depende solo de **M** y *Nd* y se puede obtener sustituyendo la ecuación 2.4 en la ecuación 2.3 obteniendo:

$$
E_d = \frac{\mu_0}{2} N_d M^2
$$
 2.2.5

En la ausencia de un campo aplicado, cuando la magnetización es cero la energía magneto‐estática y se favorece la división en dominios (Figura 2.1 (a), (b)) . Reduciendo el ancho de los dominios disminuye la extensión espacial y en

consecuencia la energía (Figura 2.1 (c)). Si se pueden formar dominios magnetizados a 90° de los dominios principales, los polos externos se pueden eliminar completamente reduciendo la energía magneto‐estáticas a cero (Figura 3.1 (d)).

Los factores de desmagnetización se pueden determinar exactamente solo por elipsoides de revolución, pero se pueden calcular un valor aproximado para las formas de muestra usadas comúnmente, por ejemplo cilindros (Chen et al., 1991).

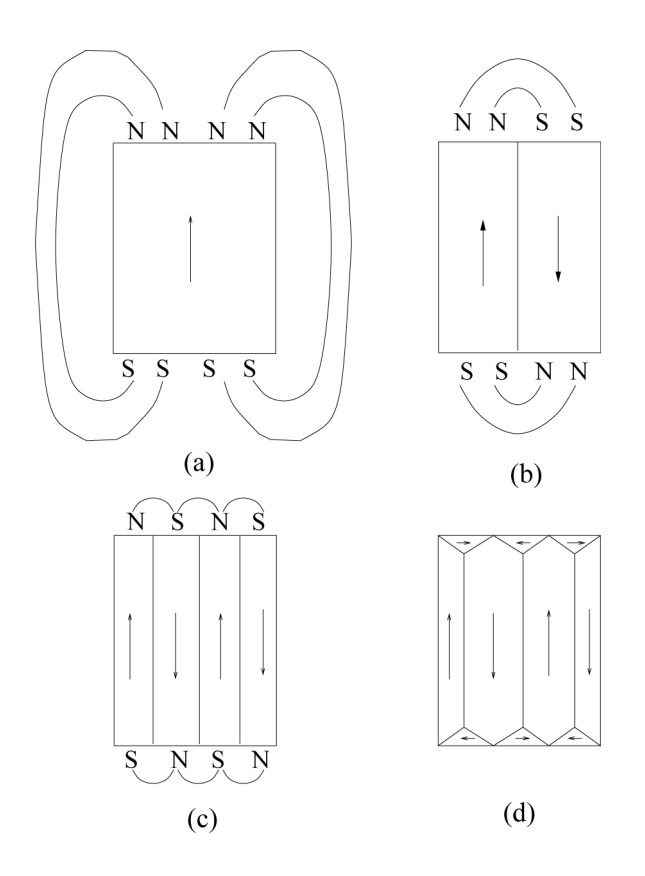

Figura 3.1. Subdivisión en dominios (material cúbico con anisotropía positiva). (a) una muestra saturada, con alta energía de demagnetización  $E_d$ ; (b) dividir en dos disminuye  $E_d$ ; (c) más divisiones reduce Ed; (d) se eliminan polos libres por medio de dominios de cierre.

#### **3.2.3 Efecto de la energía de anisotropía cristalina en los dominios magnéticos.**

Anisotropía Magneto‐cristalina es el alineamiento preferencial de los momentos magnéticos a lo largo de ciertas direcciones "fáciles" del cristal. Otras direcciones "difíciles" en las cuales no es favorable. Esto proviene del acoplamiento entre los momentos de spin y orbital (Brooks, 1940). Los momentos orbitales estan limitados en sus direcciones por la malla del cristal, de esta forma la simetría del cristal influencía el comportamiento de los Spies a través de este acoplamiento.

En una primera aproximación, la energía anisotrópica  $E_a$  por unidad de volumen para un material con simetría cúbica esta dada por:

$$
E_a = K_1 \left( \alpha_1^2 \alpha_2^2 + \alpha_2^2 \alpha_3^2 + \alpha_3^2 \alpha_1^2 \right) \tag{2.2.6}
$$

Donde  $K_1$  es una constante de proporcionalidad conocida como la constante anisotropía y  $\alpha_1, \alpha_2$  y  $\alpha_2$  son los cosenos de los ángulos entre el vector de magnetización con los ejes del cristal x, y y z. En fierro bcc  $K_1$  es positivo y los bordes <100> del cubo son las direcciones fáciles (Honda y Kaya, 1926). Las direcciones antiparalelas de magnetización son cristalográficamente equivalentes. Dando tres direcciones fáciles distintas para materiales con  $K_1$ positivas. Esto permite la formación de dominios de cierre orientados a 90° de los dominios principales.

### **3.2.4 Efecto de energía magneto-elástica uniaxial en los dominios magnéticos.**

Si un monocristal cúbico es magnetizado en una dirección definida por cosenos directores  $\alpha_1$ ,  $\alpha_2$  y  $\alpha_3$  con respecto a los ejes del cristal *x*, *y* y *z* una tensión

magnestrostiva  $\lambda_{si}$  se induce en una dirección definida por los cosenos  $\beta_1$ ,  $\beta_2$  y  $\beta_3$ :

$$
\lambda_{si} = \lambda_{100} \left( \alpha_1^2 \beta_1^2 \alpha_2^2 \beta_2^2 \alpha_3^2 \beta_3^2 - \frac{1}{3} \right) + 3 \lambda_{111} \left( \alpha_1 \alpha_2 \beta_1 \beta_2 + \alpha_2 \alpha_3 \beta_2 \beta_3 + \alpha_3 \alpha_1 \beta_3 \beta_1 \right)
$$
 (2.2.7)

Donde  $\lambda_{100}$  y  $\lambda_{111}$  son las constantes de magnetostricción a lo largo de <100> y  $\langle$ 111> respectivamente.  $\lambda_{si}$  es el campo magnético ideal inducido por magnetostricción. Esto esta definido por Cullity (1971) como al tensión inducida cuando el espécimen es llevado a saturación desde un estado ideal demagetizado.

Si la magnetostricción es isotrópica, por ejemplo  $\lambda_{100} = \lambda_{111} = \lambda_{si}$ , entonces la ecuación 2.7 se puede simplificar a:

$$
\lambda_{\theta} = \frac{3}{2} \lambda_{si} \left( \cos^2 \theta - \frac{1}{3} \right) \tag{2.2.8}
$$

Donde  $\lambda$  es la magnetostricción medida en un ángulo  $\theta$  con respecto a la magnetización y al campo.

En la práctica, sin embargo, la magnetostricción no es ideal, depende de la historia magnética del material y del tratamiento termomecánico al que ha sido sujeto. Es posible por ejemplo producir una orientación preferencia de los dominios magnéticos por medio del recocido (annealing) dentro de un campo magnético.

Si un dominio es forzado por sus vecinos, la magnetostricción se manifiesta como una energía de tensión en lugar de un cambio dimensional. Se requiere una energía de tensión proporcional al volumen de los dominios de cierre manteniendo coherencia entre los dominios de cierre y los dominios principales. Esta tensión se puede reducir aumentando el número de ambos dominios de cierre y dominios principales, mientras se mantiene el efecto de cierre. Sin embargo esto requiere la creación de más paredes de dominios, debido a que las paredes de dominios tienen mayor energía que el bulto, la configuración de equilibrio esta determinada por el balance entre las paredes de dominios y contribuciones de energía magneto‐elástica.

En policristales sin orientaciones preferenciales, la constante de magnetostricción  $\lambda_{si}$  será el promedio de los valores de todas orientaciones de los cristales. Para obtener un estimado de este promedio, se deben hacer algunas suposiciones acerca del tamaño del grano y la transferencia de tensión y compresión. La expresión obtenida depende de estas suposiciones a menos que el grano sea elásticamente isotropico.

### **3.2.5 Determinación de la estructura de dominios de equilibrio.**

Para obtener la configuración de minima energía de un grupo de dominios en la que exista una estructura de equilibrio, es necesario resolver un grupo de ecuaciones diferenciales. Estas ecuaciones micromagnéticas (Brown 1963) asumen momentos atómicos que varían continuamente. Y son por lo tanto difíciles de resolver en arreglos a gran escala. En la practica, se usa una teoría de dominios menos compleja, la cual trata cada dominio como magnetizado uniformemente a saturación, con variaciones en direcciones ocurriendo solo en las paredes de los dominios (Hubert y Schäfer, 2000). Se asume a lo largo del resto de la discusión que lejos de las paredes de los dominios la magnetización del dominio es Ms, el cual es conocido como "saturación" o "magnetización espontánea".

# **3.3 Evolución de la estructura de los dominios al aplicarse un campo magnético.**

Cuando un campo magnético **H** es aplicado a una muestra sin momento magnético (con dominios), la energía de balance que existía previamente es alterada por la energía magnetoestática adicional debida a la energía del campo magnético. La estructura de lo dominios se re‐ordena si misma para minimizar la energía en esas condiciones.

En términos simples, con un *H* bajo, ocurre el agrandamiento de los dominios con Ms orientados aproximadamente paralelos a **H** a expensas de aquellos orientado antiparalelamente (Mittel y Gal, 1956). Cuando *H* aumenta, las paredes de los dominios son eliminados. También pueden ocurrir rotaciones de los vectores de magnetización hacia las direcciones fáciles con la presencia de campos intermedios. El dominio resultante tiene  $M_s$  y es paralelo a la dirección fácil más cercana de la dirección de H. Con campos altos, Ms es rotado en contra de la anisotropía para caer exactamente paralela a **H** . Si incrementamos el campo incrementa un poco la magnetización. Los momentos atómicos se desvían ligeramente de la dirección del campo aplicado debido a activación térmica, pero campos más grandes reducen la desviación.

Al reducir H, los dominios de magnetización rotan hacia dirección fácil, y un dominio se subdivide por la nucleación de los dominios magnetizados en la dirección opuesta a M ("dominios inversos").

El balance entre los términos de energía varia de un material a otro, y esto influencia los detalles exactos de la magnetización y desmagnetización, Fierro Ferritico, tiene una constante de anisotropía *K*1, así que la rotación fuera de las direcciones difíciles, y todos los cambios a campos bajos pueden ser atribuidas a el movimiento de los dominios (Silling y Houze, 1974).

Por otro lado también hay que considerar el tamaño de los dominios, para predecir el tamaño de los dominios podemos usar una regla practica que relaciona el tamaño de los dominios con el grosor de la película, se puede decir que el tamaño de los dominios es aproximadamente la mitad del espesor de la película.

### **3.4 Observaciones directas de los dominios y paredes de los dominios**

Observación directa de los dominios y las paredes de los dominios, Muchas presiones de la teoría de dominios se ha confirmado por observaciones directas de los dominios y paredes usando técnicas de contraste magnético. Las primeras imágenes se obtuvieron usando un polvo magnético muy fino suspendido en un liquido y esparcido sobre superficie (Bitter, 1932). En una donde las paredes de los dominios se intersecan con la superficie, existen campos de fuga que atraen las partículas más fuertemente que las regiones circundantes (Kittel 1949).

Para realizar observaciones en un microscopio óptico, se usa la interacción entre campos magnéticos y luz polarizada para obtener contraste. El plano de polarización del haz incidente es rotado, si es transmitido a través o reflejado desde el material magnetizado (Williams et al. 1951; Fowler y Fryer, 1952; Fowler y Fryer, 1956). Estos fenómenos son conocidos como Faraday y Kerr, respectivamente. El ángulo de rotación depende de la componente de la magnetización en la dirección del haz incidente, el cual depende a su vez de la dirección de magnetización del dominio en el cual incide el haz. El contraste del dominio se obtiene colocando un analizador en la posición de extinción para alguno de los arreglos. El efecto Faraday es de limitada aplicación para observar dominios debido a que requiere un medio transparente, justo es este método el que utilizamos para observar los dominios, nosotros podemos usar el efecto Faraday debido a que el material Magneto‐óptico que utilizamos aunque tiene perdidas para el espectro visible, usando una buena intensidad podemos observar los dominios, los resultados experimentales de este experimento se presentan en la sección 5.1.

#### **Referencias**

[1] Victoria Anne Yardley, "*Magnetic Detection of Microstructural Change in Power Plant Steels",* Emmanuel College, Mayo, 2003.

### **4 Simulaciones**

Con el objetivo de optimizar el desempeño del sistema desarrollamos varios simuladores que nos permitieron probar muchas configuraciones de una forma muy rápida y fácil, facilitando de esta manera la tarea de optimizar la configuración del sistema.

En particular nuestro objetivo es reducir al máximo la energía necesaria para operar el modulador y aumentar hasta donde sea posible la profundidad de modulación y la velocidad de respuesta del sistema. Los tres programas de computadora que desarrollamos nos permiten simular procesos asociados con la modulación magneto‐óptica. El primero calcula la energía necesaria para orientar al spin en una dirección dada. El segundo calcula la trayectoria que seguirá la magnetización del spin de electrón ante una excitación que en este caso es un pulso magnético y el tercero que permite realizar pruebas virtuales y muestra la respuesta del sistema con ciertas condiciones de polarización de la luz y de magnetización.

Utilizando el software que calcula las energías asociadas al spin de electrón, buscaremos las direcciones de fácil magnetización y las aprovecharemos para reducir la energía necesaria para operar el modulador.

Una vez encontradas dichas direcciones buscaremos cual nos permitirá obtener las mayores amplitudes de la respuesta magneto‐óptica utilizando el software que calcula la trayectoria de la magnetización del spin de electrón, definiendo de esta forma la geometría que tendrán la luz y los campos de control y de bias. También a través de este programa de computadora, buscaremos las condiciones para mejorar la velocidad de respuesta.

Finalmente por medio del software de "Laboratorio Virtual de Magneto‐óptica", probamos la configuración que encontramos por medio de los simuladores de comportamiento magneto‐óptico y de energía y también buscamos las condiciones de polarización que optimicen la respuesta del sistema.

## **4.1 Simulación de las contribuciones de energía magnéticas efectivas.**

Como mencionamos anteriormente por medio de este programa buscaremos reducir la energía necesaria para operar el sistema buscando dos condiciones; colocar a la película en una situación en la cual este justo por arriba de la saturación utilizando el campo de bias, para que el campo de control lo lleve con la menor energía posible a un estado en particular de magnetización. Además también buscaremos las direcciones de fácil magnetización que permita controlar al modulador con campos de control de menor intensidad.

Una película delgada de YIG es un mono‐cristal cúbico en el cual existen energías (que se pueden representar como campos magnéticos efectivos) las cuales debemos tomar en cuenta para encontrar la geometría optima de switcheo de los spins.

Las energías que contribuyen a un estado de equilibrio del sistema son:

- 1) energía de anisotropía magneto cristalina Uan (parámetro Ka )
- 2) energía de anisotropía inducida de uno eje Uua (uniaxial) (parámetro Ku )
- 3) energía de anisotropía de forma o energía de desmagnetización  $U_D$  (tensor N)
- 4) energía de Zeeman  $U_z$  que muestra la interacción de sistema spin con campos magnéticos uno estático de saturación  $H_1$  y otro de control  $H_2$ . La energía completa del sistema de spin en el sistema de coordinantes del cristal es:

$$
U = U_{mag} + U_{an} + U_{ua} + U_D \tag{4.1.1}
$$

$$
U_{mag} = U_Z + U_M
$$
, donde  $U_Z = -MH_e$  y  $U_M = \frac{1}{2}M(\bar{N}M)$   

$$
U_{an} = \frac{K_1}{2}(\alpha_1^4 + \alpha_2^4 + \alpha_3^4) \equiv K_1(\alpha_1^2\alpha_2^2 + \alpha_1^2\alpha_3^2 + \alpha_2^2\alpha_3^2)
$$

$$
\text{Donde} \quad \alpha_1 = \sin \theta \cos \varphi \equiv \frac{M_1}{M_s}, \quad \alpha_2 = \sin \theta \sin \varphi \equiv \frac{M_2}{M_s}, \quad \alpha_3 = \cos \theta \equiv \frac{M_3}{M_s} \text{ y } M_1, M_2,
$$

*M*3 son los componentes de la magnetización **M**  $\vec{a}$  en el sistema coordenado asociado con los ejes cristalinos y finalmente

$$
U_{ua} = K_u (\sin \theta)^2 = K_u \left( 1 - \frac{M_z^2}{M_s^2} \right)
$$
  

$$
U_D = 2\pi M_s^2 \cos^2 \theta = 2\pi M_s^2 \left( \frac{M_z^2}{M_s^2} \right)
$$

Primero para conocer los efectos de cada una de las energías intrínsecas del material, calculamos cada una de las energías del sistema individualmente y después mostramos la densidad de energía considerando todas las energías y partiendo de estos resultados encontramos las direcciones de fácil magnetización.

Antes de mostrar cualquier resultado es necesario mostrar la geometría que estamos utilizando para realizar los cálculos, esta la podemos observar en la figura 4.1.1, hay que recordar que la película que utilizamos tiene un corte <111> y que el eje *x* es paralelo al eje <111> del cristal. Aunque en este momento no estamos considerando la luz, también se muestra en la figura, para que lo tengamos una idea de la orientación.

Lo que se muestra en estas graficas de densidad de energía, es cuanta energía es necesaria para alinear el spin en cada dirección, es decir, el vector que va desde el origen del sistema coordenado a cada punto de la superficie la superficie representa en su longitud la intensidad necesaria para alinear el spin en la

dirección que apunta este vector. Otra manera de interpretar estas gráficas es que el spin buscará ubicarse en las direcciones en las que la energía sea minima.

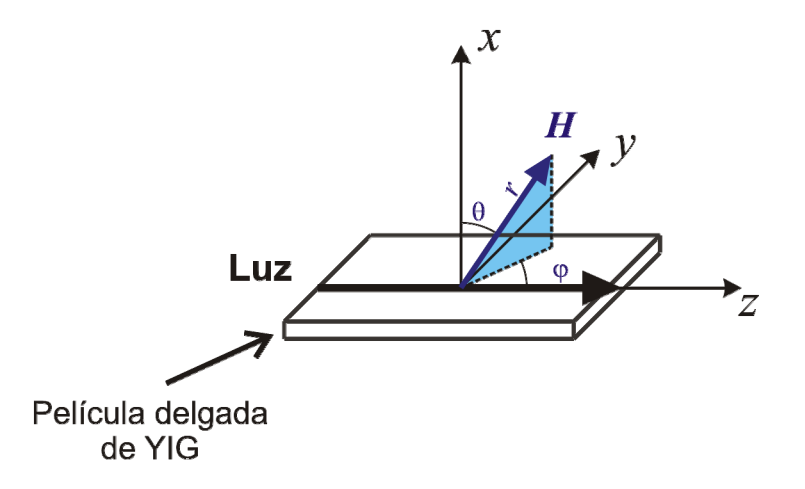

Figura 4.1.1 Geometría utilizada para realizar las simulaciones, el eje x es paralelo al eje <111> del cristal de YIG.

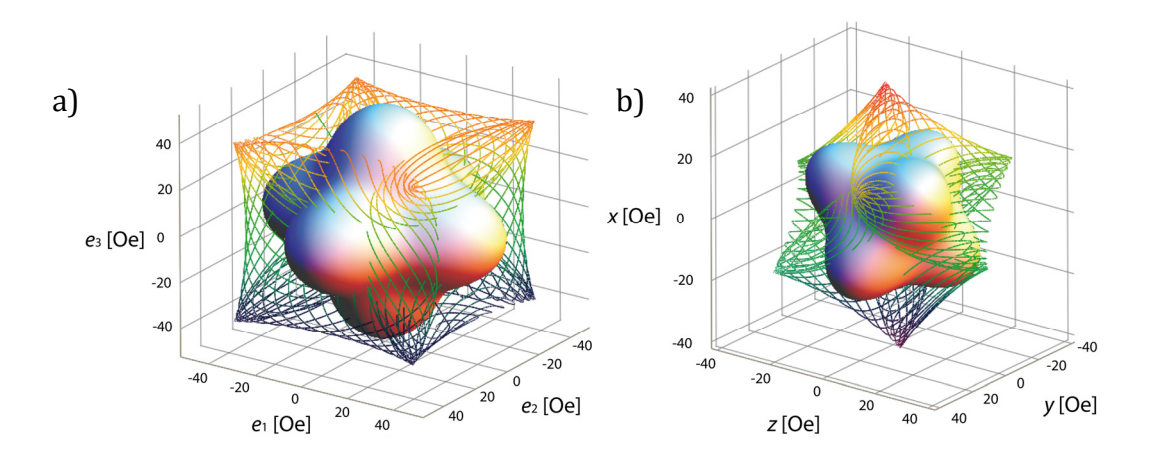

Figura 4.1.2. Anisotropía magnética cristalina: a) Densidad de energía de momento magnético en el sistema coordenado <100> representado por la superficie y el campo magnético efectivo representado por medio de líneas que definen su contorno. b) Distribución de energías del spin de electrón usando el sistema coordenado <111> representado por la Superficie y el campo magnético asociado a esta energía representado por medio de líneas que definen el contorno, este es el sistema que utilizaremos debido a que la película delgada que utilizaremos tiene esta orientación.

En la figuras 4.1.2 se muestra la densidad de energía cúbica, utilizando diferentes sistemas coordenados, en la figura 4.1.2 a) se muestra la distribución de energía, utilizando el un sistema coordenado, en el cual el eje vertical esta alineado con el eje <100> del cristal, y en la figura 4.1.2 b) se muestra la

distribución de energía, utilizando el sistema coordenado en el cual el eje vertical (*x*) esta alineado con el eje <111> del cristal, esta conversión es importante debido a que fue necesario cambiar el sistema coordenado para calcular la energía cúbica. Es importante también señalar que la intensidad máxima del campo magnético asociado a la energía máxima es de 50 [Oe].

En la figura 4.1.3 podemos ver tres ejes en los cuales el campo magnético es mayor, estas direcciones son importantes para nosotros ya que usaremos estas direcciones para reducir la energía del campo de control, también en la sección de resultados experimentales, encontramos estas direcciones encontrando la misma periodicidad de 60° entre estas direcciones.

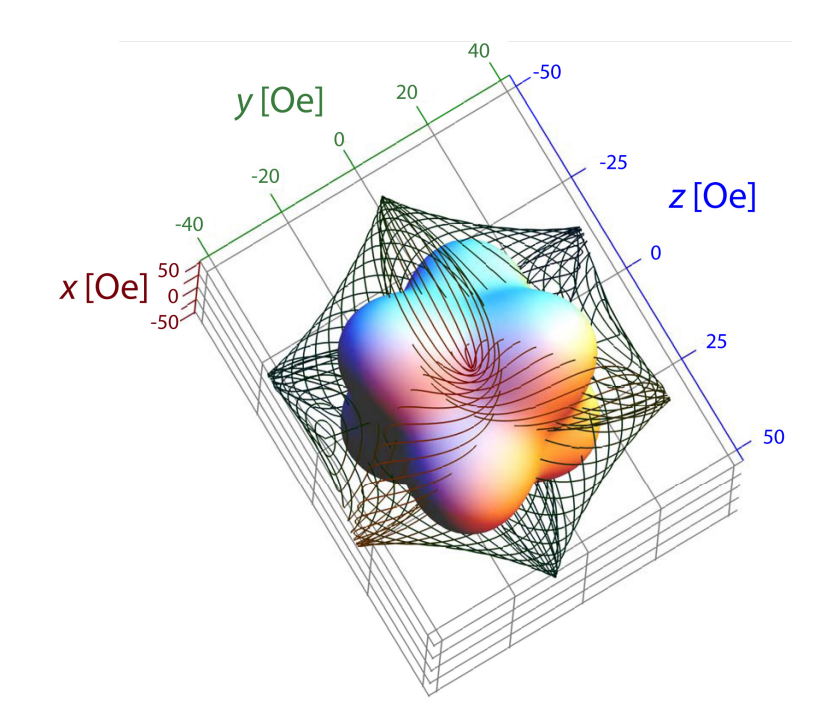

Figura 4.1.3. Vista superior de la distribución de energías del spin de electrón usando el sistema coordenado <111> representado por la superficie y el campo magnético asociado a esta energía representado por medio de líneas que definen el contorno, podemos ver que existen tres ejes sobre los cuales el campo magnético es mayor.

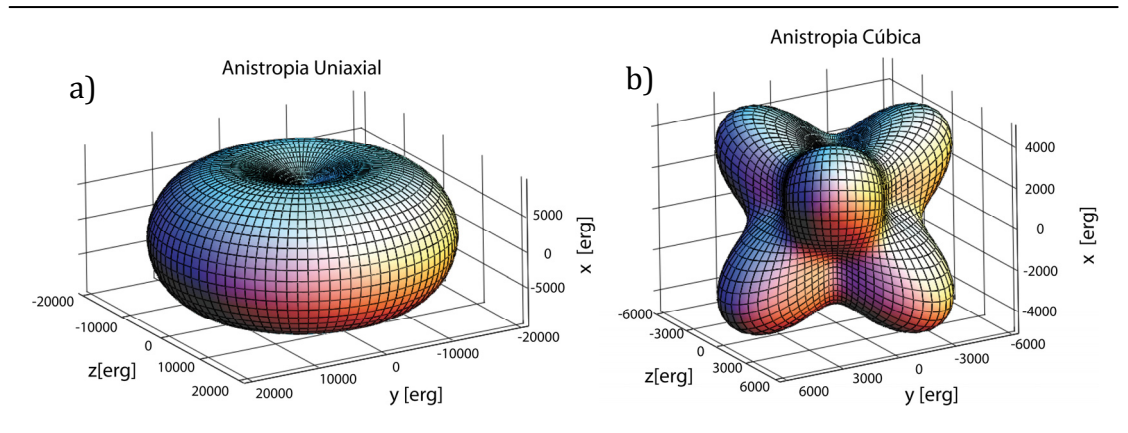

Figura 4.1.4 a) Densidad de energía de **M** considerando solo la energía anisotrópica uniaxial. b) Densidad de energía en el spin considerando solo la energía anisotrópica cúbica.

En el caso de la anisotropía cúbica también tiene dos mínimos sobre el eje *x* uno arriba del plano *yz* y otro abajo del plano *yz*, pero en este caso además aparecen seis mínimos locales, de los cuales hablaremos mas adelante, en la figura 4.1.5 se muestran estos mínimos, de los cuales tres están ubicados un poco arriba del plano zy y x=0, y los otros tres ubicados un poco abajo del plano zy y x=0. Estos mínimos locales se muestran en la figura 4.1.5 a) se muestra el corte en el plano definido por  $\theta$  = 80 y en la figura 4.1.5 b) se muestra el corte del plano definido por  $\theta$  =100.

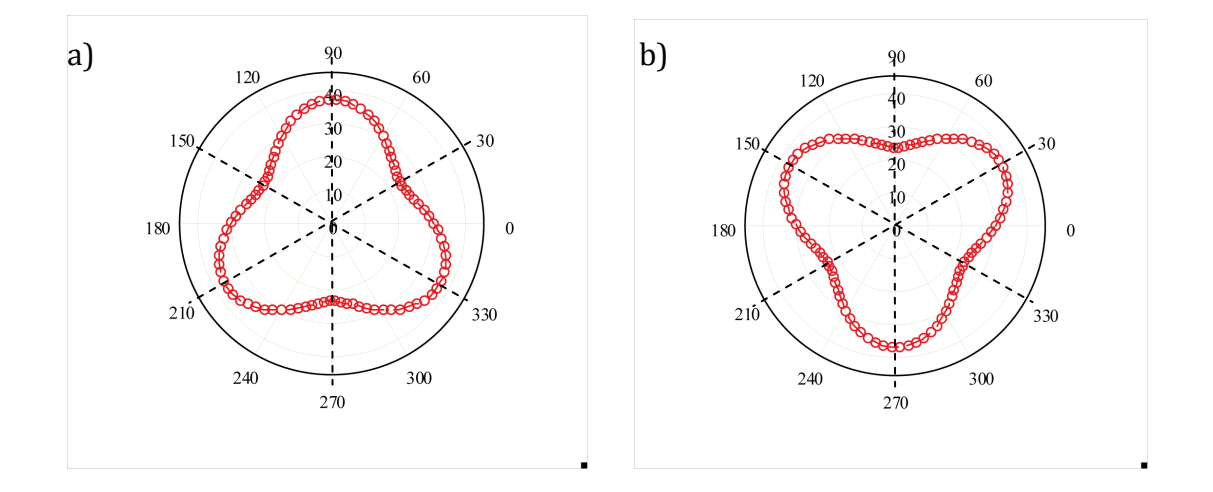

Figura 4.1.5. Cortes sobre la grafica de densidad de energía de anisotropía cúbica a) en el plano definido por  $\theta$ = 80, también se muestran las direcciones de fácil magnetización, b) corte en el plano definido por  $\theta$  = 100 y los ejes de fácil magnetización.

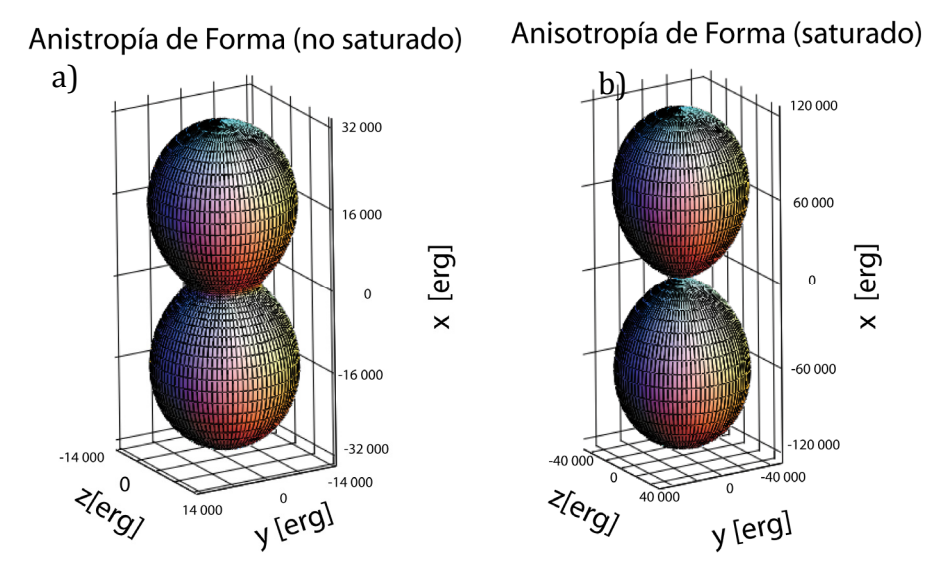

Figura 4.1.6. Densidad de energía considerando solo anisotropía de forma a) no saturado y b) saturado.

En las graficas de densidad de energía que se muestran en la figura 4.1.6 podemos ver la energía de desmagnetización tiene zonas de alta energía sobre el eje x hacia arriba y había abajo del plano x=0 provocando que el spin de electrón se oriente en alguna dirección sobre el plano x=0, otra característica importante es que la energía de desmagnetización depende de la magnetización de la película, por está razón presentamos dos gráficas, una cuando la película no está saturado figura 4.1.6 a) y otra cuando la película está en saturación figura 4.1.6 b), como podemos ver la forma es prácticamente la misma, pero la intensidad aumenta unas cuatro veces en el caso saturado, convirtiéndose, en esas circunstancias, en la energía más importante por su magnitud.

Cuando consideramos todas las anisotropías en el caso no saturado (figura 4.1.7 a), notamos que las anisotropías cúbica y uniaxial tienen un cierto efecto a la distribución total, aparecen dos mínimos absolutos en la parte superior e inferior de la distribución los cuales provienen de la anisotropía uniaxial, y la aparición de seis mínimos en planos paralelos al plano x=0 tres un poco arriba de este plano y otros tres en no poco abajo del plano x=0.
En el caso saturado (figura 4.1.7 b) existen dos regiones de alta energía situadas sobre el eje vertical arriba y hacia abajo del plano yz, dicha energía tiene su origen en la energía de desmagnetización, en la región cercana al plano yz aparecen los mínimos que se muestran en la figura 4.1.8 los cuales tienen su origen en la energía cúbica.

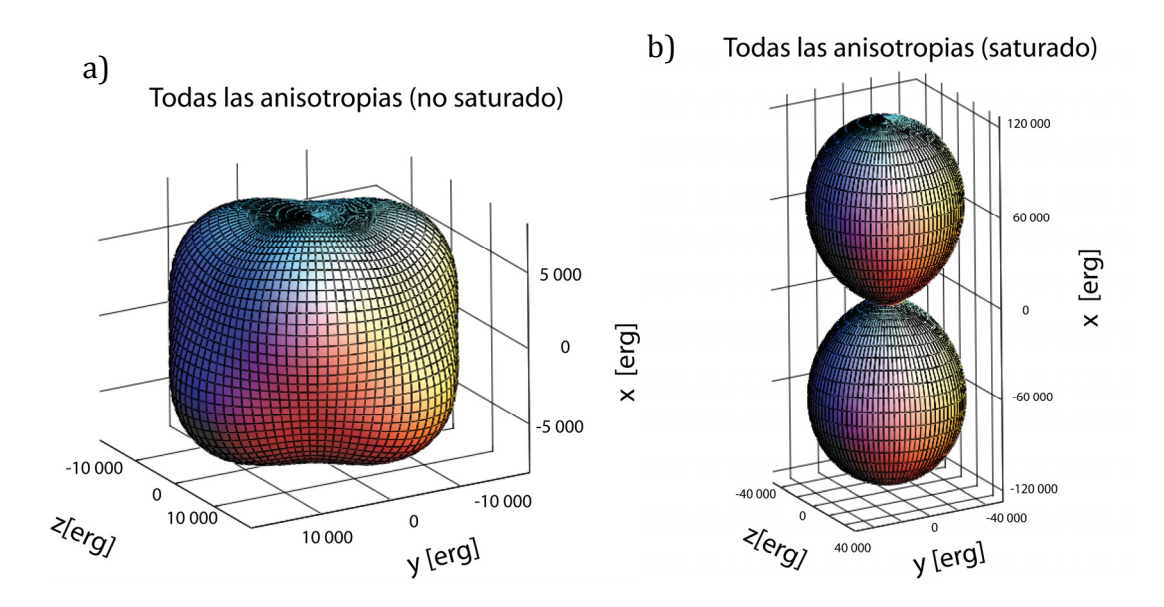

Figura 4.1.7. Densidad de energía considerando todas las anisotropías a) no saturado y b) saturado.

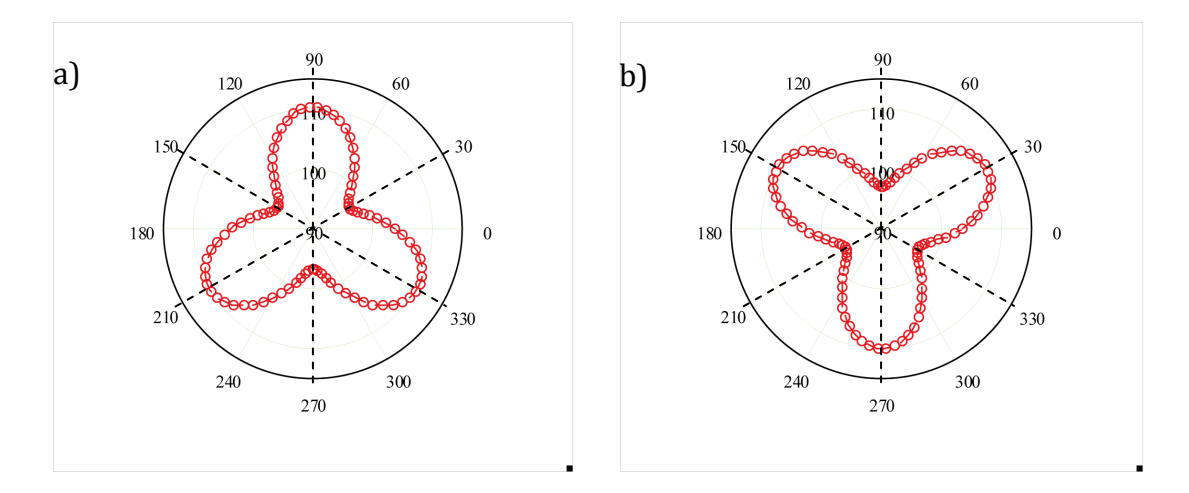

Figura 4.1.8. Mínimos locales a) en el plano definido por = 80 y b) en el plano definido por  $\theta$  =100.

# **4.2 Simulaciones del comportamiento dinámico del sistema**

Una ves localizados las direcciones de minima energía usaremos el software que nos permite simular el comportamiento dinámico de la magnetización para encontrar cual de estas direcciones nos permite obtener una señal magnetoóptica más grande, esto definirá la geometría optima del modulador. También por medio de este software podemos encontrar las condiciones del pulso que permiten mejorar la velocidad de respuesta del sistema.

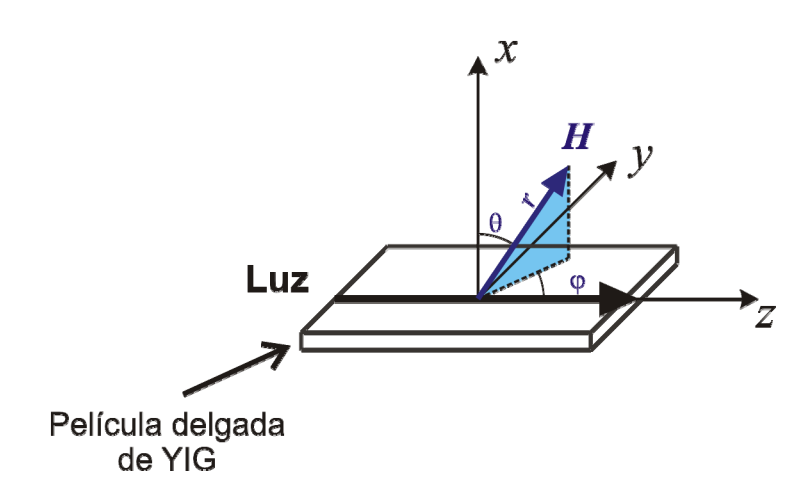

Figura 4.2.1. Sistema coordenado y cartesiano que usaremos como referencia en el desarrollo matemático.

El simulador que desarrollamos esta basado en la teoría que se describe a continuación. En la figura 4.2.1 se muestran los sistemas coordenados cartesiano y esférico que usaremos como referencia. En la figura 4.2.2 se muestra la precesión del spin con amortiguamiento y sin el, y también en ella se muestra gráficamente la ecuación del movimiento.

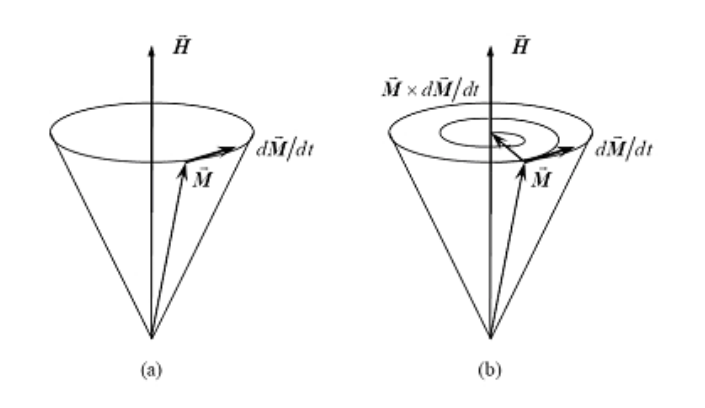

Figura 4.2.2. Precesión del spin de electrón, se muestra también las direcciones que usamos para realizar el desarrollo matemático, a) sin amortiguamiento y b) con amortiguamiento.

Ahora vamos a estudiar un caso de dinámica de spin en sistema coordenado cartesiano.

Partiendo de la ecuación de movimiento de la magnetización (ecuación 4.2.1)

$$
\frac{d\vec{M}}{dt} = -\gamma \left[ \vec{M}(t) \times \vec{H}_{\text{eff}}(t) \right] + \frac{\alpha}{M_s} \left[ \vec{M}(t) \times \frac{d\vec{M}(t)}{dt} \right] \tag{4.2.1}
$$

sustituimos  $M = \vec{M} / M_s$ ;  $\tau = \gamma M_s t (1 + \alpha^2)^{-1}$ ;  $\vec{H} = \vec{H} / M_s$  obtenemos:

$$
(1+\alpha^2)\frac{d\vec{M}(\tau)}{d\tau} = -[\vec{M}(\tau) \times \vec{H}_{\text{eff}}(\tau)] - \alpha[\vec{M}(\tau) \times [\vec{M}(\tau) \times \vec{H}_{\text{eff}}(\tau)]] \quad (4.2.2)
$$

Por otro lado para calcular el campo magnético efectivo equivalente de las contribuciones de las energías de origen interno y externo, simplemente se suman todos los campos equivalentes obteniendo la ecuación 4.2.3:

$$
\vec{H}_{\text{eff}} = \vec{H}_{\text{ZEEMAN}} + \vec{H}_{\text{DEMAGNETZACION}} + \vec{H}_{\text{ANSOTROPIA CUBICA}} + \vec{H}_{\text{ANSOTROPIA UNIAXIAL}} \tag{4.2.3}
$$

La energía relacionada con la anisotropía cúbica, se obtiene de la ecuación 4.2.4.

$$
U_{ca} = \frac{K_1}{2} \Big( \alpha_1^4 + \alpha_2^4 + \alpha_3^4 \Big) \equiv K_1 \Big( \alpha_1^2 \alpha_2^2 + \alpha_1^2 \alpha_3^2 + \alpha_2^2 \alpha_3^2 \Big), \qquad (4.2.4)
$$

$$
\text{Donde } \alpha_1 = \sin \theta \cos \phi = \frac{M_1}{M_s}, \quad \alpha_2 = \sin \theta \sin \phi = \frac{M_2}{M_s}, \quad \alpha_3 = \cos \theta = \frac{M_3}{M_s} \text{ y } M_1, M_2,
$$

*M*3 son los componentes de la magnetización **M**  $\vec{a}$  en el sistema coordenado asociado con los ejes cristalinos,

Suponemos que  $M_x = M_s \sin \theta \cos \phi$ ,  $M_y = M_s \sin \theta \sin \phi$ ,  $M_z = M_s \cos \theta$ .

**Y** para obtener los componentes de  $\vec{M}$  en el sistema coordenado asociado con los ejes cristalinos, hay que aplicar una operación de rotación para pasar de coordenadas <111> a coordenadas en el sistema coordenado <100> utilizando la ecuación (4.2.5)

$$
\begin{pmatrix} M_1 \\ M_2 \\ M_3 \end{pmatrix} = \begin{pmatrix} \cos \gamma \cos \phi & \sin \phi & \sin \gamma \cos \phi \\ \cos \gamma \sin \phi & -\cos \phi & \sin \gamma \sin \phi \\ -\sin \gamma & 0 & \cos \gamma \end{pmatrix} \begin{pmatrix} M_x \\ M_y \\ M_z \end{pmatrix}, \qquad (4.2.5)
$$

Donde  $\gamma$  y  $\phi$  son los ángulos de giro del sistema coordenado,  $\gamma$ =54.7°,  $\phi$ =45°

La energía entonces se calcula por medio de la ecuación (4.2.6),

$$
U_{ca} = K_1 \left( \frac{M_1^2 M_2^2}{M_s^4} + \frac{M_1^2 M_3^2}{M_s^4} + \frac{M_2^2 M_3^2}{M_s^4} \right),
$$
 (4.2.6)

Después calculamos el campo magnético efectivo derivando la expresión de la energía cúbica (4.2.6), obteniendo la ecuación (4.2.8):

$$
\vec{H}^{ca} = -\frac{\partial U_{ca}}{\partial \vec{M}} \quad \vec{H}^{ca} = -\left(\frac{\partial U_{ca}}{\partial M_1}, \frac{\partial U_{ca}}{\partial M_2}, \frac{\partial U_{ca}}{\partial M_3}\right)^T, \quad (4.2.7)
$$

$$
H_1^{ca} = -H_{CA} \frac{M_1}{M_s} \left( 1 - \frac{M_1^2}{M_s^2} \right)
$$
  
\n
$$
H_2^{ca} = -H_{CA} \frac{M_2}{M_s} \left( 1 - \frac{M_2^2}{M_s^2} \right), \text{ donde } H_{CA} = \frac{K_1}{M_s}
$$
\n
$$
H_3^{ca} = -H_{CA} \frac{M_3}{M_s} \left( 1 - \frac{M_3^2}{M_s^2} \right)
$$
\n(4.2.8)

Ahora cambiamos el campo que esta en el sistema coordenado 1,2,3 al sistema coordenado *xyz* aplicando la función de rotación que se describe en (4.2.9).

$$
\begin{pmatrix} H_x^{ca} \\ H_y^{ca} \\ H_z^{ca} \end{pmatrix} = \begin{pmatrix} \cos \gamma \cos \phi & \cos \gamma \sin \phi & -\sin \gamma \\ \sin \phi & -\cos \phi & 0 \\ \sin \gamma \cos \phi & \sin \gamma \sin \phi & \cos \gamma \end{pmatrix} \begin{pmatrix} H_1^{ca} \\ H_2^{ca} \\ H_3^{ca} \end{pmatrix}
$$
 (4.2.9)

Para calcular la energía anisotrópica uniaxial, utilizamos la ecuación (4.2.10)

$$
U_{ua} = K_u (\sin \theta)^2 = K_u \left( 1 - \frac{M_z^2}{M_s^2} \right)
$$
 (4.2.10)

Y utilizamos la ecuación 4.2.11 para calcular el campo efectivo debido a la anisotropía uniaxial.

$$
H_z^{ua} = 2\frac{K_u}{M_s}\frac{M_z}{M_s} = 2H_U\frac{M_z}{M_s}
$$
 (4.2.11)

Por ultimo calculamos, utilizando la ecuación 4.2.11 la energía de desmagnetización y utilizando la ecuación 4.2.12 calculamos el campo efectivo debido a la energía de desmagnetización

$$
U_D = 2\pi M_s^2 \cos^2 \theta = 2\pi M_s^2 \left(\frac{M_z^2}{M_s^2}\right)
$$
 (4.2.12)

$$
H_D = -4\pi M_s \cos\theta \tag{4.2.13}
$$

Ahora vamos a obtener las ecuaciones de movimiento en sistema coordenado esférico, que tienen la ventaja de que son ecuaciones para solo dos variables, en la ecuación (4.2.14) y en la figura 4.2.3 se muestran gráficamente los vectores base del sistema esférico.

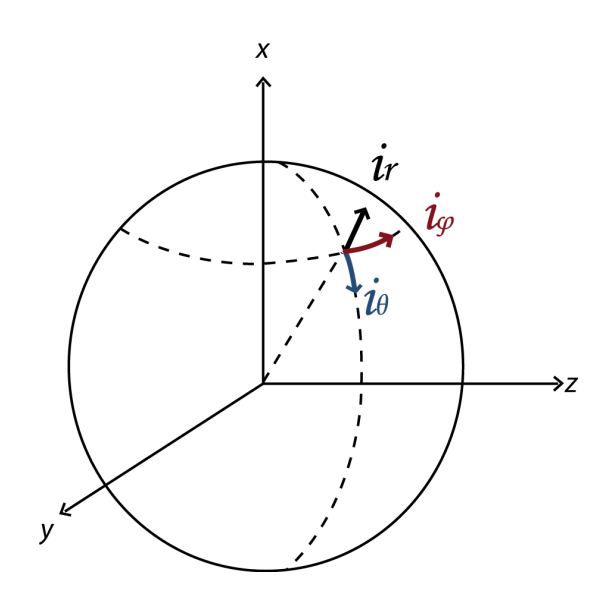

Figura 4.2.3. Vectores base en el sistema coordenado esférico.

Vectors Base: 
$$
\begin{cases} \vec{i}_r = \vec{i}_x \sin \theta \cos \varphi + \vec{i}_y \sin \theta \cos \varphi + \vec{i}_z \cos \theta \\ \vec{i}_\theta = \vec{i}_x \cos \theta \cos \varphi + \vec{i}_y \cos \theta \sin \varphi - \vec{i}_z \sin \theta \\ \vec{i}_\phi = -\vec{i}_x \sin \varphi + \vec{i}_y \cos \varphi \end{cases}
$$
(4.2.14)

El campo externo  $\vec{H}_{ext} = H_x \vec{i}_x + H_y \vec{i}_y + H_z \vec{i}_z$  se puede expresar usando los vectores base de las coordenadas esféricas de la siguiente forma:

 $H_{\theta}^{ext} = \vec{H}_{ext}\vec{i}_{\theta} = H_{x} \cos \theta \cos \phi + H_{y} \cos \theta \sin \phi - H_{z} \sin \theta$ 

$$
H_{\varphi}^{ext} = \vec{H}_{ext}\vec{i}_{\varphi} = -H_x \sin \varphi + H_y \cos \varphi
$$

Entonces en sistema esférico la ecuación de *LandauLifshitz* tiene la siguiente forma:

$$
\begin{cases}\n\frac{\partial \theta}{\partial t} = +\frac{\lambda}{M_s^2} \frac{\partial w}{\partial \theta} - \frac{\gamma}{M_s \sin^2 \theta} \frac{\partial w}{\partial \phi} \\
\frac{\partial \phi}{\partial t} = \frac{\gamma}{M_s \sin \theta} \frac{\partial w}{\partial \theta} + \frac{\lambda}{M_s^2 \sin \theta} \frac{\partial w}{\partial \phi}\n\end{cases}
$$
\n(4.2.15)

Donde

$$
\frac{\partial w}{\partial \theta} = -\frac{K_1}{576} \Big[ 8(6\sin 2\theta + 21\sin 4\theta) + 2\sqrt{2}(48\cos 2\theta - 48\cos 4\theta)\sin 3\phi \Big] + (K_u - 2\pi M_s^2)\sin 2\theta - M_s((H_x \cos \phi + H_y \sin \phi)\cos \theta - H_z \sin \theta)
$$

$$
\frac{\partial w}{\partial \varphi} = -\frac{K_1}{576} \Big[ \sqrt{2} (144 \sin 2\theta - 72 \sin 4\theta) \cos 3\varphi \Big] + M_s \Big( H_s \sin \varphi - H_y \cos \varphi \Big) \sin \theta
$$

La energía total, donde el primer término corresponde de magnetocristalina, segundo energía uniaxial, el tercero de desmagnetización y el último la energía de interacción entre M y campo magnético externo o de Zeeman.

$$
w = \frac{K_1}{96} \Big[ 21 + 4\cos 2\theta + 7\cos 4\theta - 4\sqrt{2}\sin 3\varphi \left( 2\sin 2\theta - \sin 4\theta \right) \Big] +
$$
  
+
$$
K_u \sin^2 \theta + 2\pi M_s^2 \cos^2 \theta - M_s \Big[ \Big( H_x \cos \varphi + H_y \sin \varphi \Big) + H_z \cos \theta \Big]
$$

Las ecuaciones 4.2.2 y 4.2.15 fueron resueltas numéricamente por medio del método Runge‐Kutta de cuarto orden.

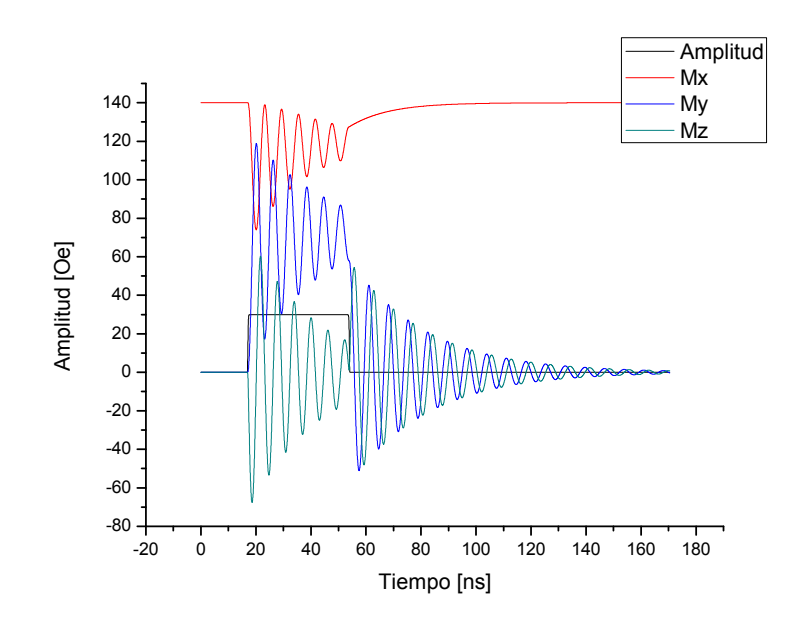

Figura 4.2.4. Respuesta de la magnetización ante un pulso magnético.

En la figura 4.2.4 se muestra la respuesta de la magnetización ante un pulso como excitación, como podemos ver existe una señal oscilante montada sobre el pulso, esta señal oscilante se le llama *ringing* y es un fenómeno que afecta fuertemente el desempeño del modulador, ya que limita la velocidad del modulador, como podemos ver el *ringing* permanece aun después de que el pulso a cesado, esto provoca que la duración detectada de un pulso sea mayor a la duración del pulso de entrada al modulador, disminuyendo el ancho de banda del modulador, también puede provocar funcionamiento irregular al detectar los pulsos. Por estas razones debemos eliminar o diminuir este fenómeno para mejorar el desempeño del modulador.

*Ringing* es un fenómeno que se presenta en moduladores magneto‐ópticos, y se debe a la resonancia ferromagnética, se manifiesta como una oscilación en la amplitud de la respuesta óptica, en la figura 4.2.4 se muestra un ejemplo generado por nuestro simulador, en el cual se puede ver su efecto.

En algunas de las graficas de magnetización se ha aumentado las perdidas para evaluar el nivel de la magnetización eliminando el fenómeno de *ringing.*

Antes de mostrar los resultados de las simulaciones hay que recordar la geometría que utilizamos para realizar las simulaciones, la cual se puede observar en la figura 4.2.5, en ella también se muestra el pulso magnético o campo de control, el cual siempre se aplicará en la dirección del eje *y* tendrá una intensidad de entre 5 a 30 [Oe], también se muestra la dirección de propagación de la luz, el campo de bias se aplicará en cualquier dirección pero ubicado siempre sobre el plano *yz* y tendrá una intensidad de 20 a 50 [Oe], justamente esta es la dirección que buscamos para mejorar la amplitud de la respuesta magneto‐óptica.

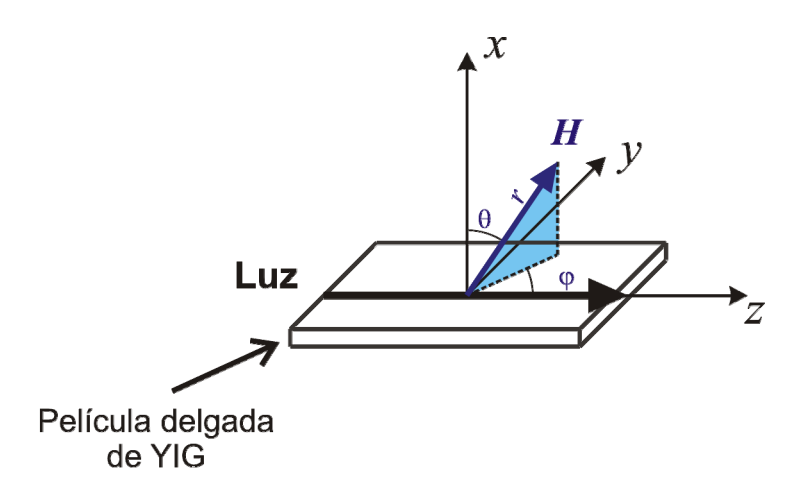

Figura 4.2.5 Geometrías usada para realizar las simulaciones, el pulso magnético o campo de control siempre se aplicara sobre en la dirección positiva del eje y con una intensidad de 30 [Oe], la luz se propagará sobre el eje z y el campo de bias se aplicará en diferentes direcciones pero siempre sobre el plano *yz*, buscando la dirección que permita usar menor energía y obtener la amplitud más grande en la respuesta Magneto‐óptica.

Los resultados se muestran en el siguiente orden primero analizamos las contribuciones de cada una de las energías para poder observar su efecto, después consideramos todas las anisotropías, a continuación buscamos la orientación del campo de bias que optimice la amplitud de la respuesta óptica y más adelante mostramos fenómenos que descubrimos a través de este software, el freno del post‐ringing y la dependencia del ringing con la intensidad del campo de bias.

Para tener una referencia o punto de comparación calculamos la trayectoria que seguiría el momento magnético sin considerar ninguna anisotropía.

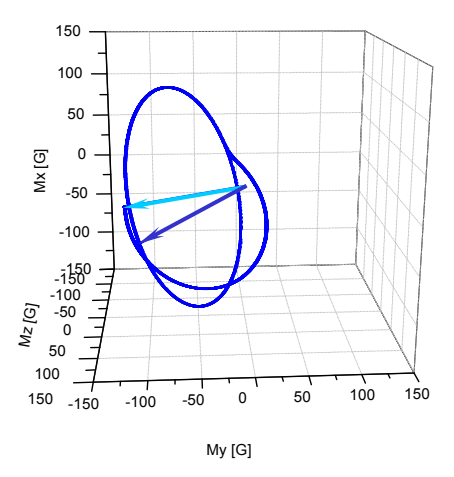

Figura 4.2.6. Trayectoria que seguirá el momento magnético como respuesta a un pulso sin considerar ninguna anisotropía en el material,  $h_{control}=30$  [Oe],  $H_{bias}=50$  [Oe].

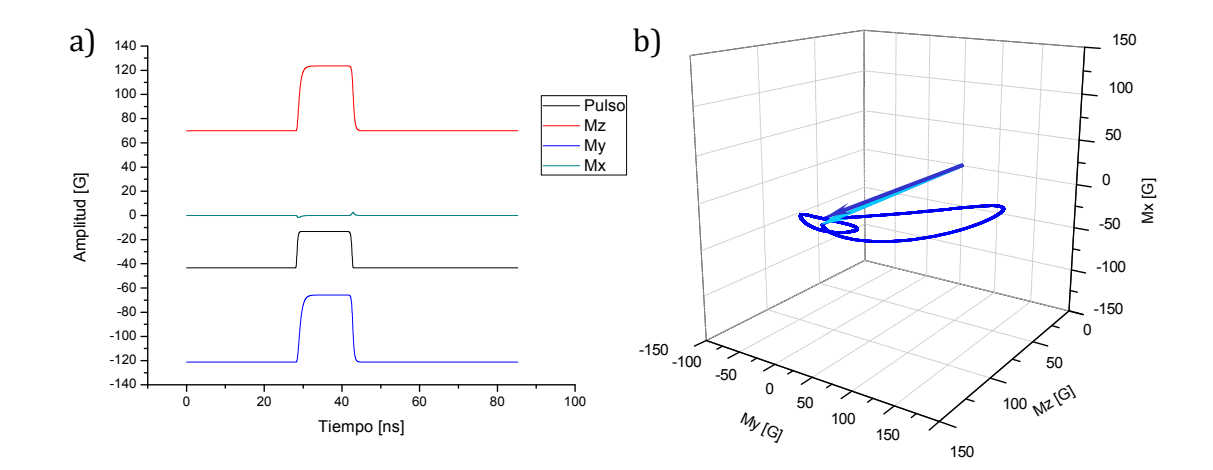

Figura 4.2.7. h<sub>control</sub>=30 [Oe], H<sub>bias</sub>=50 [Oe]. a) Simulación de la respuesta del spin en el tiempo ante un pulso magnético como excitación considerando solo la energía debida a la anisotropía de forma (para obtener estas graficas se han introducido perdidas grandes para eliminar el ringing). b) Trayectoria que seguirá el spin de electrón como respuesta a un pulso considerando solo la anisotropía de forma.

En la figura 4.2.6 podemos ver la respuesta del momento magnético sin considerar anisotropías, es decir, en este caso el medio se puede considerar isotrópico, y como es de esperarse la trayectoria que sigue el momento

magnético es completamente circular, este resultado nos permitirá comparar los resultados que mostraremos mas adelante.

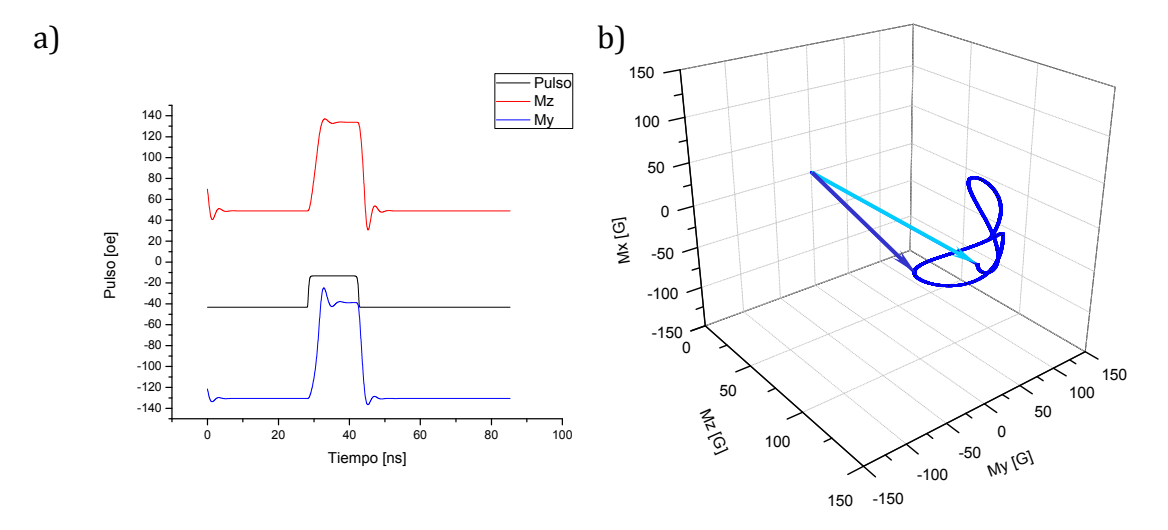

Figura 4.2.8. h<sub>control</sub>=30 [Oe], H<sub>bias</sub>=50 [Oe].a) Simulación de la respuesta del spin en el tiempo ante un pulso magnético como excitación considerando solo la energía debida a la anisotropía cúbica (para obtener estas graficas se han introducido perdidas grandes para eliminar la repuesta transitoria ). b) Trayectoria que seguirá el spin de electrón como respuesta a un pulso considerando solo la anisotropía cúbica.

Cuando se considerar la anisotropía de forma, la trayectoria se modifica debido a la existencia de zonas de alta energía situadas sobre el eje *x* arriba y debajo del plano *yz*, esta situación modifica la trayectoria del momento magnético y la convierte en una trayectoria elíptica.

Cuando se considera solo la anisotropía cúbica la trayectoria se deforma debido a que la amplitud es mayor en las direcciones en las cuales existen mínimos de energía, generando una trayectoria irregular pero en la que se pueden distinguir las direcciones de fácil magnetización.

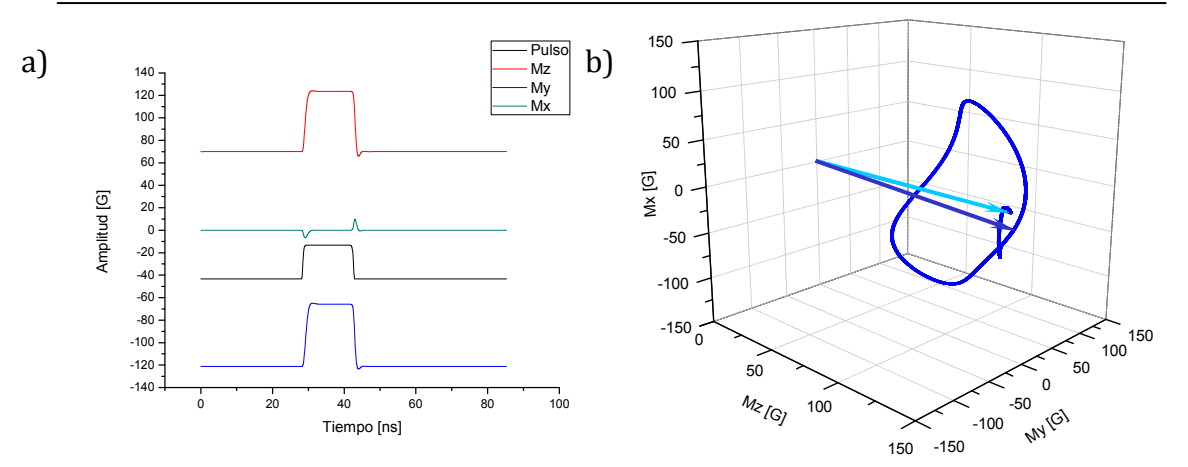

Figura 4.2.9. h<sub>control</sub>=30 [Oe], H<sub>bias</sub>=50 [Oe]. a) Simulación de la respuesta del spin en el tiempo ante un pulso magnético como excitación considerando solo la energía debida a la anisotropía uniaxial (para obtener estas graficas se han introducido perdidas grandes para eliminar la repuesta transitoria). b) Trayectoria que seguirá el spin de electrón como respuesta a un pulso considerando solo la anisotropía uniaxial.

Como podemos ver en la figura 4.2.9 el efecto de la anisotropía uniaxial es similar al de la energía de forma, esto se debe a que los mínimos de energía están lejos de la dirección en la cual se aplicó el campo de bias y de control. Hay que recordar que, como lo analizamos en la sección anterior, esta energía no es muy importante ya que al considerar las demás energías su efecto casi desaparece, también hay que mencionar que esta energía depende de la diferencia entre el tamaño de rejilla del sustrato y de la película y de los defectos de fabricación del materia, dichos defectos no se pueden controlar, en nuestro caso, sabemos que el valor de esta energía es de aproximadamente ‐200 [Oe] pero normalmente puede varia entre ‐200 y 200 [Oe].

En las figuras 4.2.7, 4.2.8, y 4.2.9 podemos ver el efecto de cada una de las energias internas que afectan el spin de electrón como podemos ver la energía más importante es la energía de forma ya que la trayectoria resultante tiene una amplitud mucho menor a la que se presenta sin anisotropías, la que le sigue en importancia por su intensidad es la energía uniaxial la cual como podemos ver en la figura 4.2.11 hace que la trayectoria se haga muy elíptica ya que esta energía provoca que la componente horizontal tenga una amplitud pequeña.

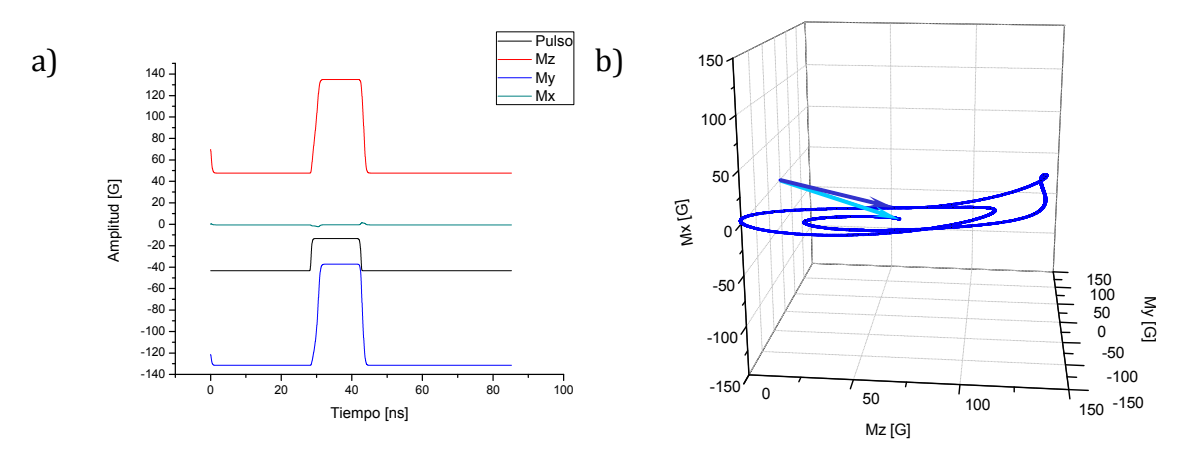

Figura 4.2.10. h<sub>control</sub>=30 [Oe], H<sub>bias</sub>=50 [Oe]. a) Simulación de la respuesta del spin en el tiempo ante un pulso magnético como excitación considerando todas las anisotropías (para obtener estas graficas se han introducido perdidas grandes para eliminar la repuesta transitoria). b) Trayectoria que seguirá el spin de electrón como respuesta a un pulso considerando todas las anisotropías.

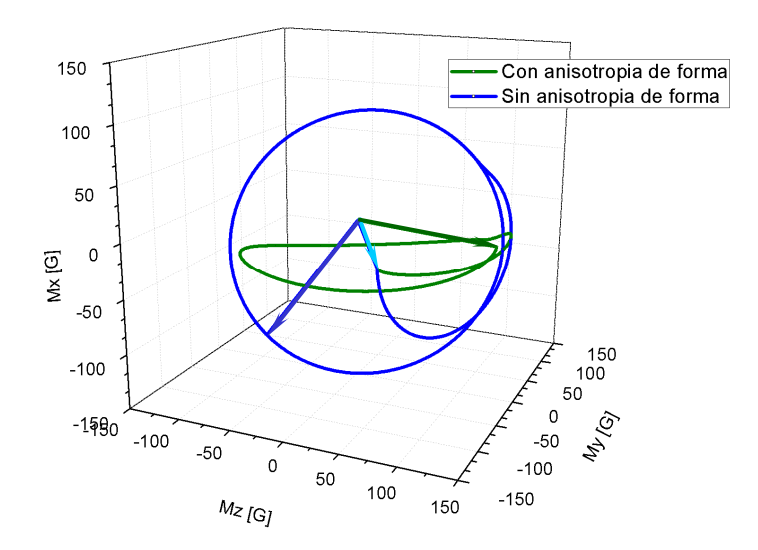

Figura 4.2.11. Comparación entre la trayectoria de spin al ser excitado con un pulso magnético considerando anisotropía de forma en verde y sin anisotropías en azul. En ambas trayectorias se usó h<sub>control</sub>=30 [Oe], H<sub>bias</sub>=50 [Oe].

Por ultimo el efecto de la anisotropía cúbica no es muy importante en magnitud pero si por el comportamiento que provoca. Finalmente en la figura 4.2.10 observamos el comportamiento del considerando todas las anisotropías, como podemos ver la trayectoria es elíptica y ubicada en el plano *zy*.

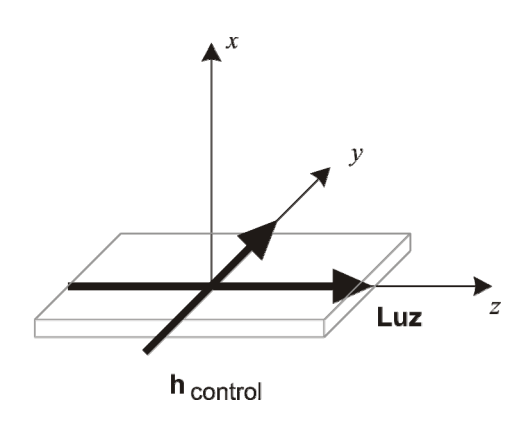

Figura 4.2.12. Geometrías del sistema completo, incluyendo la dirección de propagación de la luz y el campo de bias, el campo de control podrá tener cualquier dirección.

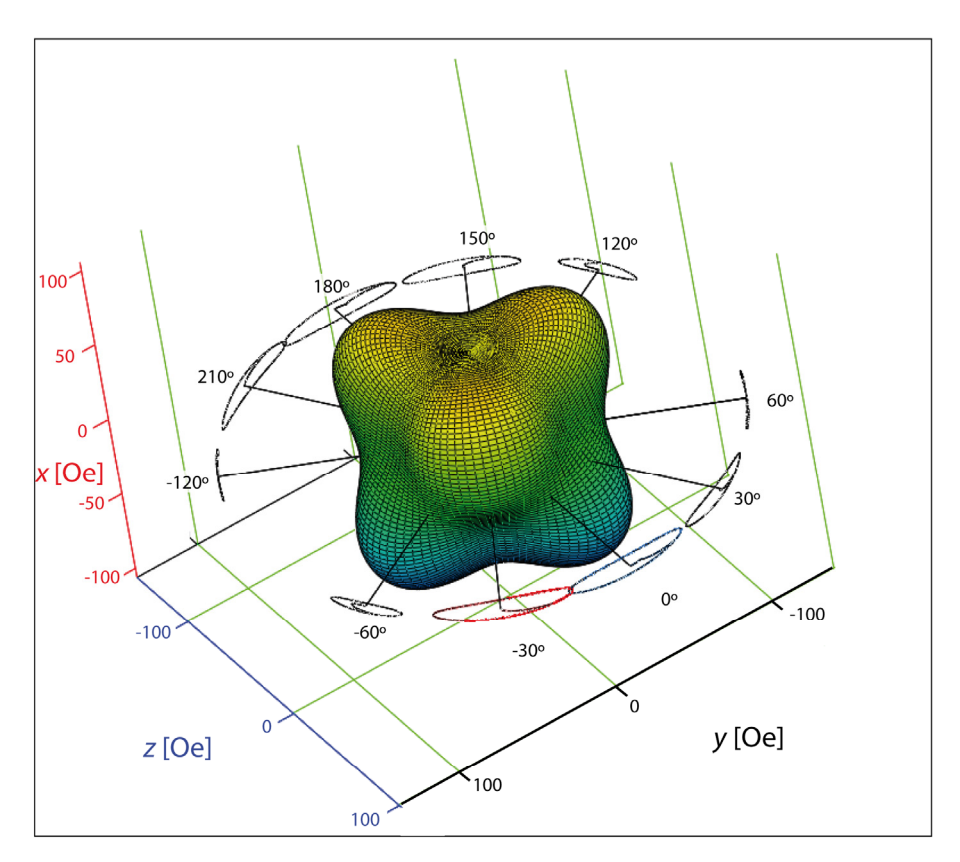

Figura 4.2.13. Comparación para encontrar el ángulo entre el eje z y el campo de bias que produzca la máxima amplitud de la respuesta magneto‐óptica, como podemos ver la amplitud máxima se obtiene cuando el campo de bias forma un ángulo de  $30^{\circ}$  con el eje z,  $H_0$ <  $H_y$ describir.

Con el fin de encontrar la dirección del campo de bias que nos permitirá generar una respuesta óptica con mayor amplitud realizamos pruebas con varias direcciones del campo de bias, los resultados se muestran en la figura 4.2.13, las direcciones que escogimos son las direcciones que coinciden con las direcciones en las cuales existen mínimos de energía que encontramos en la sección anterior por medio de la simulaciones de energía. Hay que recordar que el efecto que predomina para modular la luz, en nuestro caso, es el efecto Faraday y que la dirección de magnetización que nos permitirá modular la luz es Mz, es decir, la dirección de propagación de luz y la dirección magnetización debe ser la misma, para lograr la modulación, por esta razón, nuestro objetivo es encontrar la dirección del campo de bias que genere la mayor amplitud posible de la componente Mz.

En la figura 4.2.13 podemos ver que las respuestas con mayor amplitud son las direcciones del campo de bias que forman un ángulo de  $30^{\circ}$ ,  $0^{\circ}$  y  $-30^{\circ}$ , con respecto al eje *z* la dirección correspondiente a 0° no se puede realizar en nuestro arreglo experimental, debido a que es la dirección de propagación de la luz, por esta razón no estudiaremos este caso con mas detalle, pero si estudiaremos los casos de ‐60°, ‐30° y 30°, En la sección anterior encontramos que la energía cúbica es del orden de 50 [Oe], por esta razón realizamos simulaciones con campo de bias menores  $(H_{bias} = 20, h_{control} = 10)$ , con campos del mismo orden  $(H_{bias} = 30$  Oe,  $h_{control} = 10$  Oe) y con campos mayores  $(H<sub>bias</sub>=70$  Oe,  $h<sub>control</sub> = 10$  Oe), los resultados se muestran a continuación.

Como podemos ver cuando el campo de bias es menor a 50 [Oe] la amplitud mayor se obtiene cuando el campo de bias a se aplica a ‐30° del eje *z*, pero hay que recordar que la componente que es mas importante es  $M_z$  y en este caso la amplitud es comparable.

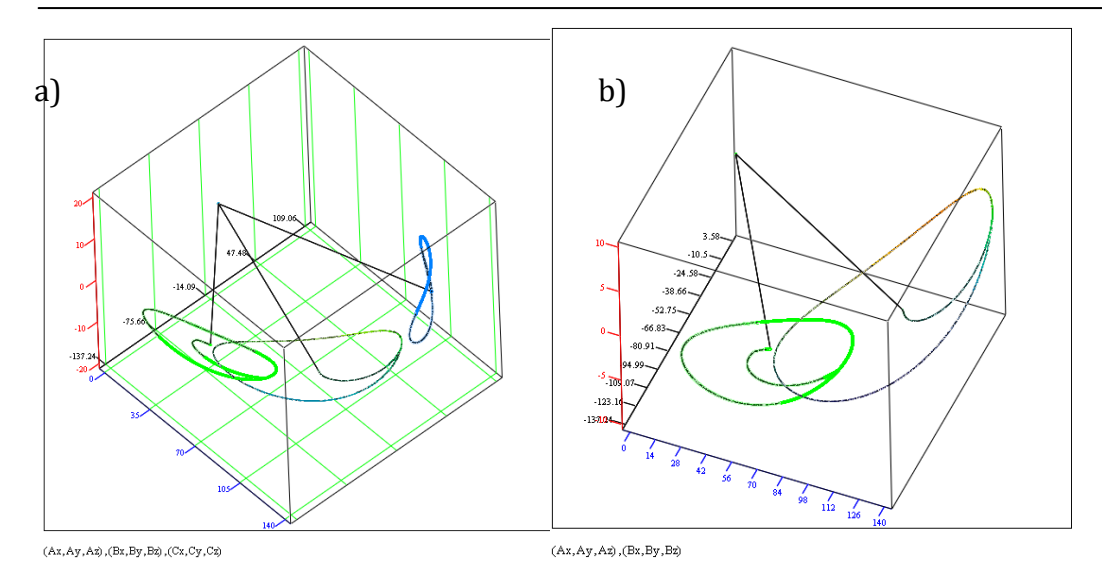

Figura 4.2.14. Simulaciones realizadas con *H*bias = 20 [Oe] *y h*control *= 10*[Oe]*.* a) Detalle de la simulación cuando *H*<sub>bias</sub> forma un ángulo de -60°, -30° y 30°, b) Detalle cuando *H*<sub>bias</sub> tiene un ángulo de -30° y -60°.

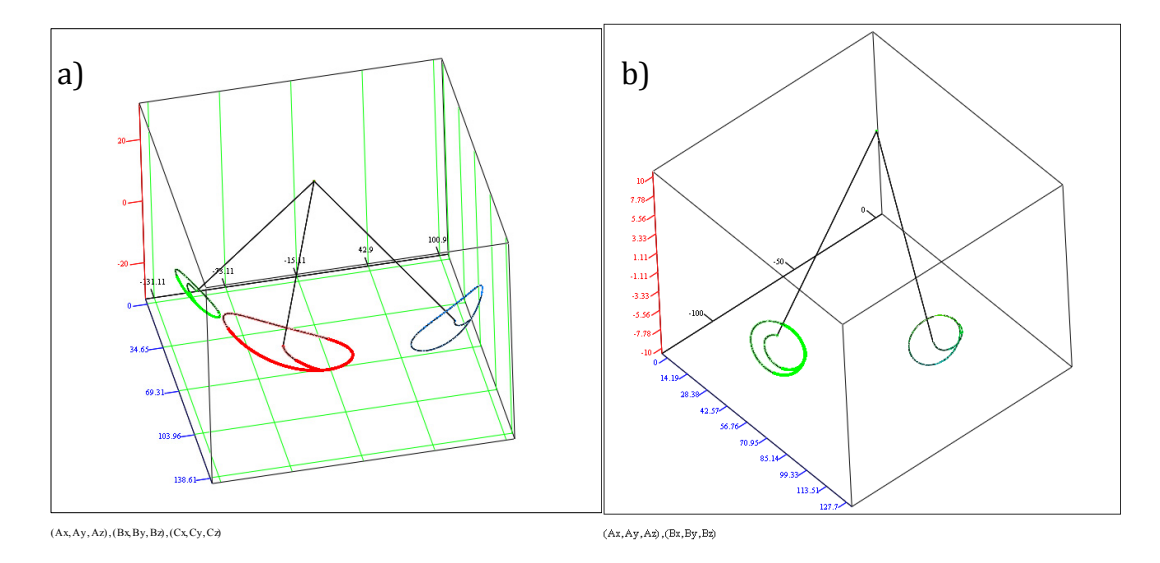

Figura 4.2.15. a) Simulaciones realizadas con  $H_{bias}$ =30 [Oe] *y*  $h_{control}$  = 10 [Oe] para los casos de -60°, ‐30° y 30°*.* a) Simulaciones realizadas con *H*bias=70 [Oe] *y h*control = 20 [Oe] para los casos de ‐ 60° y ‐30°.

Cuando el campo de bias es comparable al campo máximo de la energía cúbica la amplitud máxima se presenta cuando el campo de bias forma un ángulo de ‐30 con el eje *z* es dos veces mas grande que la amplitud cuando el campo de bias forma un ángulo de -60° con el eje *z*. Sin embargo cuando utilizamos campos más grandes de bias, ya no existen direcciones que requieran menor energía.

Con base en estos resultados decidimos utilizar un campo de bias que sea alrededor de los 50 [Oe] y una dirección del campo de bias que forma ‐30° con ele eje z. en la siguiente figura mostramos con detalle la respuesta que se obtiene cuando usamos un campo de bias de 20 [Oe] en una dirección de ‐30 con respecto al eje z y un campo de control de 10 [Oe] en la dirección del eje y, la escala vertical se ha modificado con el objetivo de mostrar el efecto de la anisotropía cúbica.

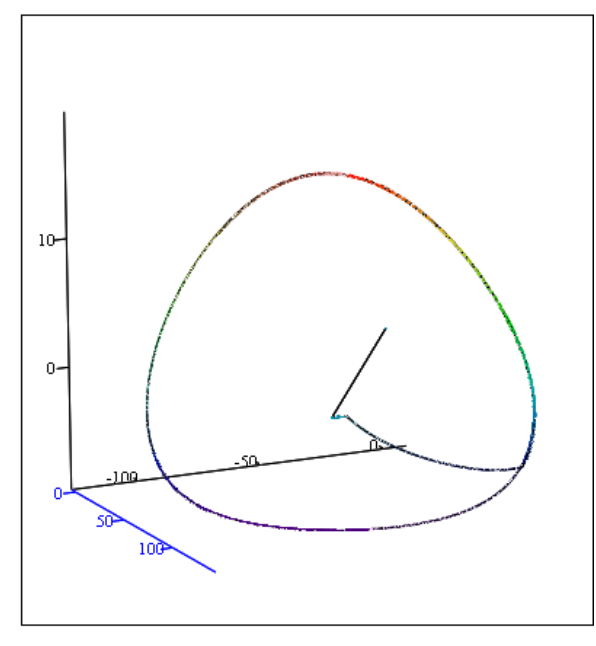

 $(Ax, Ay, Az)$ 

Figura 4.2.16. Detalle del comportamiento dinámico cuando hay un ángulo de  $30^{\circ}$  entre el campo de bias y el eje z. La escala se ha modificado para mostrar el efecto de la anisotropía cúbica.

Como podemos ver en la figura 4.2.16 la respuesta se ve afectada por la energía cúbica, al acercarse a las direcciones en las que la energía es minima, aunque el efecto no es grande, la escala se ha modificado para hacer mas evidente su efecto.

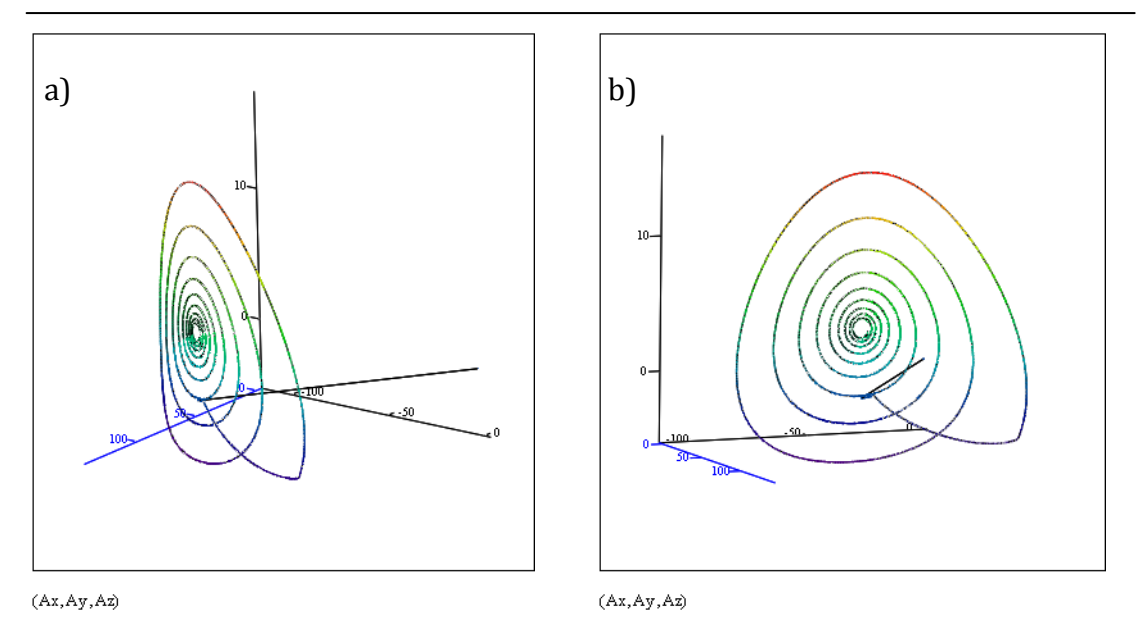

Figura 4.2.17. Utilizando la misma geometría y la misma intensidad del campo de bias y de control que el caso anterior pero introduciendo perdidas para observar su efecto.

Con base en estos resultados la configuración que nos permite un mejor funcionamiento es con el campo de bias aplicado en una dirección que forma un ángulo de ‐30 con el eje *z* y con intensidades comparables a la energía cúbica (alrededor de 50 [Oe])

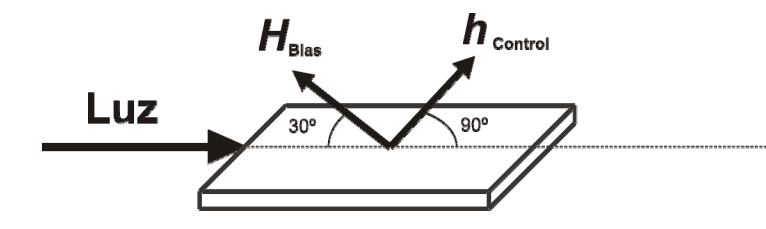

Figura 4.2.18. Geometría que escogimos por dar como resultado la mayor amplitud en la señal de salida.

### **4.2.1 Reducción de ringing**

Utilizando el software pudimos comprobar como un fenómeno del cual ya se ha publicado un poco, si apagamos la excitación (el pulso) cuando el spin pasa por su punto de equilibrio, es decir, el punto a partir del cual inicio la precesión podemos reducir mucho o detener por completo la precesión, este fenómeno lo podemos observar en las siguientes graficas contra el tiempo.

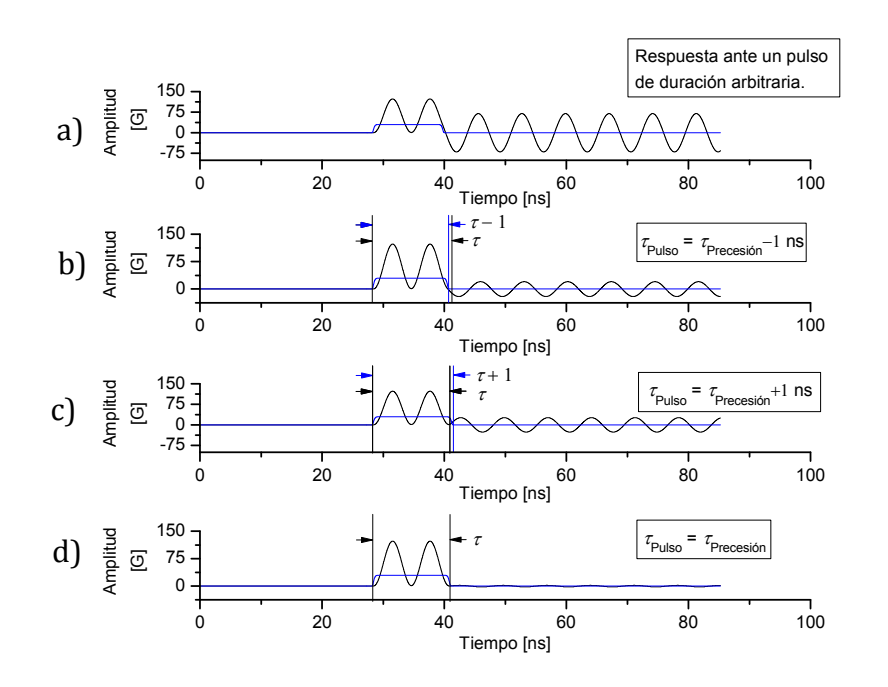

Figura 4.2.16. Todas las graficas de esta figura se obtuvieron sin considerar perdidas a) Comportamiento del sistema cuando el pulso tiene una duración arbitraria, b) Comportamiento del sistema cuando se aplica un pulso con duración un poco mayor a un ciclo de precesión del spin, c) Comportamiento del sistema cuando se aplica un pulso con duración un poco menor a un ciclo de precesión del spin, d) Comportamiento del sistema cuando la duración del sistema es justo un ciclo de la precesión del spin.

En la figura 4.2.16 se muestran tres casos a) cuando el pulso de excitación dura un nanosegundo menos que un ciclo de la precesión b) cuando el pulso de excitación dura un nanosegundo mas que un ciclo de la precesión y c) cuando el pulso de excitación dura exactamente lo mismo que un ciclo de la precesión, como podemos ver idealmente y sin considerar anisotropías ni perdidas este

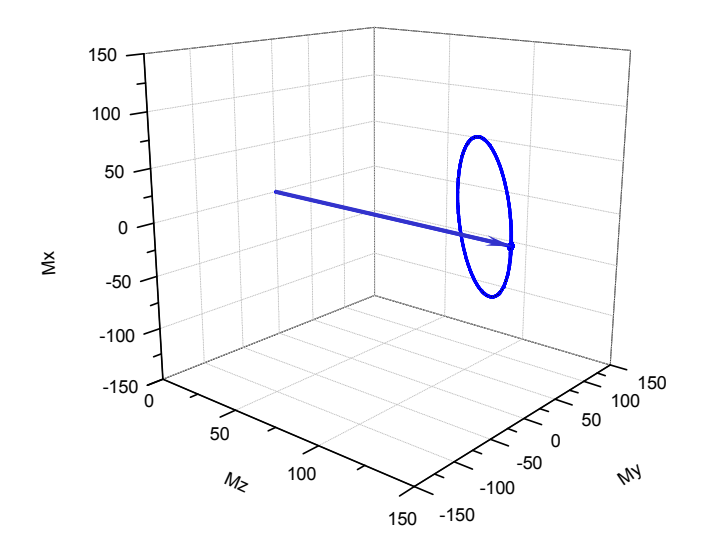

#### método para detener la precesión puede detener completamente la precesión.

Figura 4.2.17. Freno del spin de electrón cuando se aplica un pulso con una duración igual a un ciclo del spin de electrón. h<sub>control</sub>=30 [Oe], H<sub>bias</sub>=50 [Oe]. Para mostrar más claramente el fenómeno no se consideraron anisotropías ni perdidas.

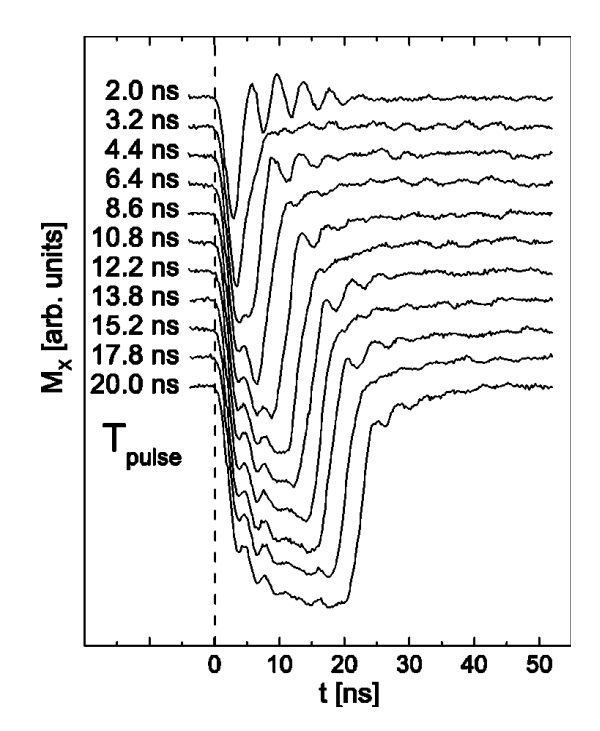

Figura 4.2.18. Evolución en el tiempo de la componente *x* de la magnetización, medido en el centro de la muestra durante y después de ser excitado por un pulso, con diferente duraciones de pulso. El campo estático es de 4 Oe y el campo pulsado de 0.6 Oe.

Este fenómeno ya ha sido descrito anteriormente, pero hay que mencionar que funciona muy bien cuando la trayectoria del spin vuelve a pasar por la posición de equilibrio. Pero cuando debido a las anisotropías las componentes de la precesión no están en fase, este método no es tan efectivo, pero se puede actuar sobre solo una componente en particular de esta forma podemos disminuir la oscilación en la componente de interés, en nuestro caso *Mz* , pero sin detener completamente la precesión.

En la figura 4.2.18 se muestran los resultados obtenidos por Bauer [1] en los cuales se puede ver como con duraciones de 3.2, 6.4, 10.8, 13.8 y 17.8 el ringing, después del pulso se reduce significativamente.

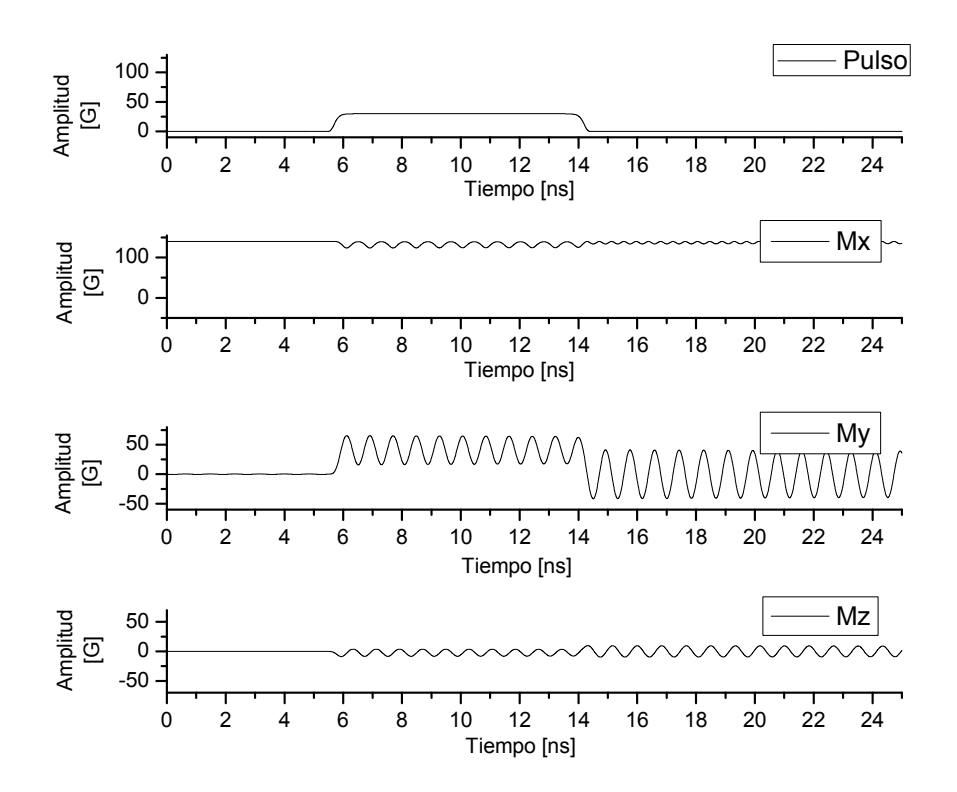

Figura 4.2.19. Presencia de ringing cuando el ancho de banda del pulso alcanza la frecuencia de resonancia, todas las graficas de esta figura se obtuvieron sin considerar pérdidas, a) Pulso de entrada, b) componente  $M_x$ , c) componente  $M_x$ , y d) componente  $M_z$ .

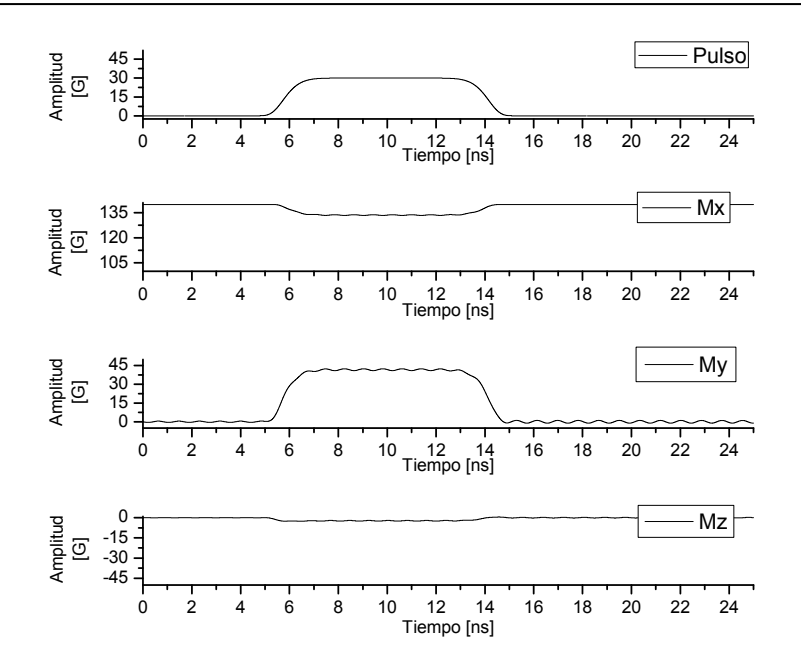

Figura 4.2.20. Supresión del mingin al limitar el ancho de banda del pulso, todas las graficas de esta figura se obtuvieron sin considerar pérdidas, a) Pulso de entrada, b) componente  $M_x$ , c) componente  $M_x$ , y d) componente  $M_z$ .

Otra forma de evitar el ringing es evitar que el ancho de banda del pulso de excitación alcance la FMR, esto se puede lograr de dos formas, limitando el ancho de banda del pulso y evitar que alcance la FMR, o aumentando el campo de bias para aumentar la frecuencia de resonancia (FMR). En la figura 4.2.19 observamos la presencia de ringing y en la figura 4.2.20 se muestra como se suprimió el ringing, al limitar el ancho de banda del pulso.

## **4.2.2 Relación entre el tiempo de subida y la intensidad del campo de bias.**

El tiempo de subida del modulador esta relacionado directamente con la frecuencia de resonancia ferromagnéticas (FMR), el cual a su vez esta relacionado con la intensidad el campo de bias, en la figura 4.2.21 se muestra una comparación entre las respuestas del sistema utilizando diferentes intensidades del campo de bias, para observar el efecto de la intensidad del campo en la FMR y en el tiempo de subida, también en la figura 4.2.21.b y 4.2.21.c se considera el efecto de la anisotropía.

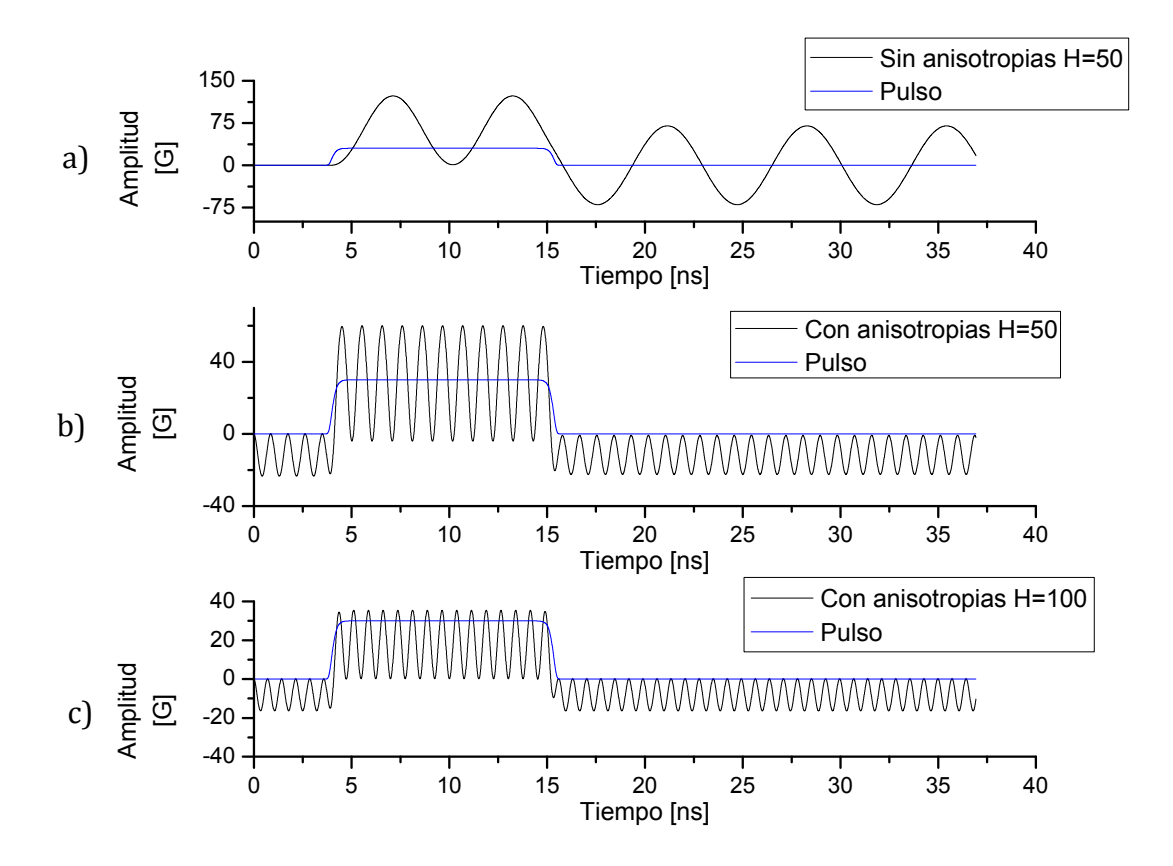

4.2.21. Comparación en la frecuencia de resonancia FMR Ferromagnética. El pulso de excitación utilizado para todas respuestas de esta figura tiene una amplitud h<sub>Control</sub>=30 [Oe], a) Respuesta del sistema cuando H=50 [Oe] sin considerar anisotropías, b) respuesta del sistema cuando H=50, considerando anisotropías, c) respuesta del sistema con H=100 [Oe] y considerando anisotropías.

Por medio de este programa de la computadora podemos comprobar que la relación entre el campo externo y la frecuencia de resonancia ferromagnética FMR, también por medio del programa de computadora podemos observar el efecto de las anisotropías, aumentan la FMR.

En la figura 4.2.22 se muestran graficas de ringing obtenidas por Freeman [2], en ellas se puede observar la dependencia de la frecuencia de resonancia con la intensidad del campo de bias aplicado.

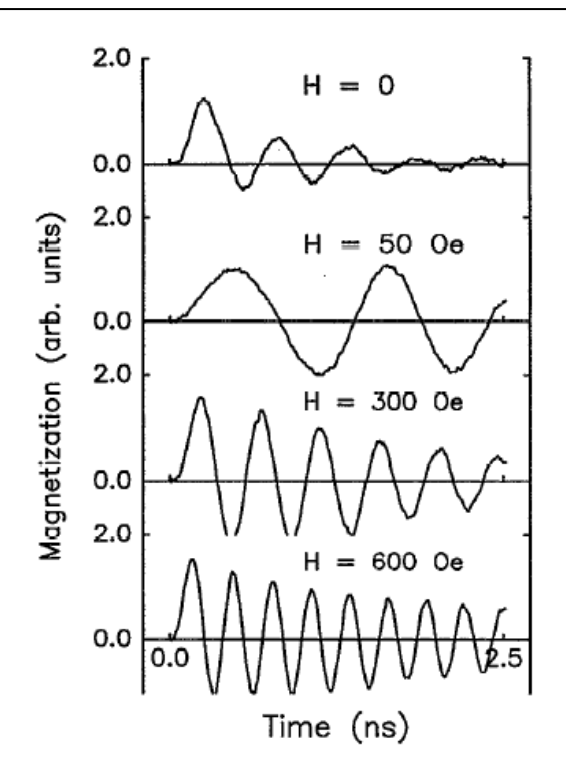

4.2.22. Graficas de ringing obtenidas por Freeman [2] con diferentes intensidades en el campo estático.

## **4.3 Simulación de la respuesta Magneto-óptica.**

Cuando la luz se propaga en una guía de ondas basada en un cristal en volumen los modos TE y TM se propagan a la misma velocidad, es decir, la constante de propagación tiene el mismo valor ( $\beta_{TM} = \beta_{TE}$  o  $\Delta \beta = 0$ ), pero cuando la guía de ondas esta basada en una película delgada aparece una diferencia entre las velocidades de propagación de los modos TE y TM  $(\beta_{TM} \neq \beta_{TE} \circ \Delta \beta \neq 0)$  y en consecuencia el acoplamiento entre los modos es bajo, esto disminuye significativamente la eficiencia del modulador, por esta razón realizamos las siguientes simulaciones, el objetivo es aumentar la eficiencia del modulador utilizando una polarización de la luz de entrada que compense esta diferencia entre las velocidades de propagación.

Si quisiéramos intentar encontrar analíticamente la polarización de la luz óptima para mejorar la eficiencia del modulador seria necesario encontrar la solución de las ecuaciones de modos acoplados para cada caso de polarización no lineal, lo cual es bastante complejo. Por esta razón construimos un software que nos permite realizar muchas pruebas de manera rápida y fácil. Este software esta escrito en Visual C++, es una copia del sistema óptico real con el cual realizaremos las pruebas reales, el algoritmo esta basado en la teoría de modos acoplados que se estudia en la sección 2.6 *Teoría de modos acoplados en Guías de Onda Planas*.

Un sistema clásico de modulador magneto‐óptico consiste de un láser, un polarizador, una lámina retardadora para el control de fase de ondas ópticas ortogonales, una guía de onda magneto‐óptica (en este caso utilizaremos una película de YIG), un analizador y un foto‐detector. En la figura 4.3.1 se muestran los elementos que forman el arreglo experimental virtual.

El programa de experimentación virtual utiliza el método de Runge Kutta de cuarto orden para encontrar la solución de las ecuaciones de modos acoplados.

Para realizar estas simulaciones utilizamos la geometría de los campos de bias y de control son las que determinamos con los programas de energía y de comportamiento dinámico del spin, en este caso el software utiliza un señal senosoidal como campo de control. En la figura 4.3.1 se muestran los elementos del sistema.

El objetivo de estas simulaciones es encontrar la polarización de la luz que optimice la respuesta del sistema, en general analizamos dos casos, uno en el que se estudia un mono‐cristal magneto‐óptico en bulto y otro en el que se estudia en una película.

4. Simulaciones. Simulación de la respuesta Magneto‐óptica.

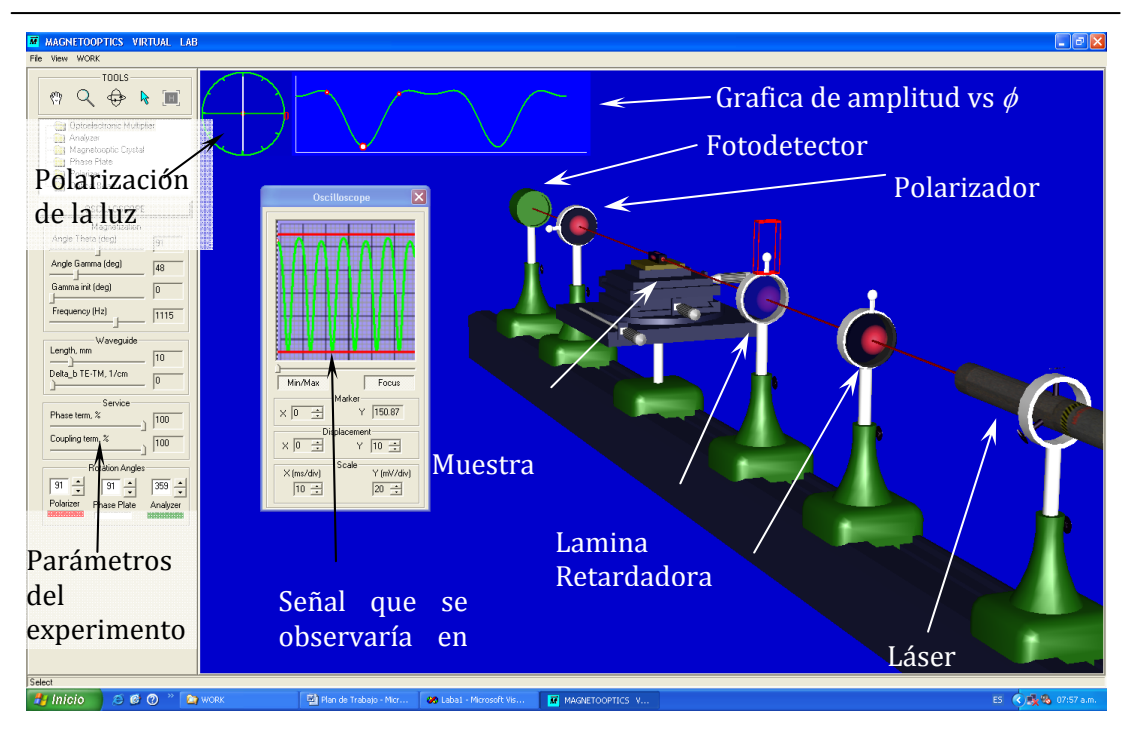

Figura 4.3.1. Elementos que se muestran el simulador del modulador magnetoóptico clásico con cristal YIG de volumen.

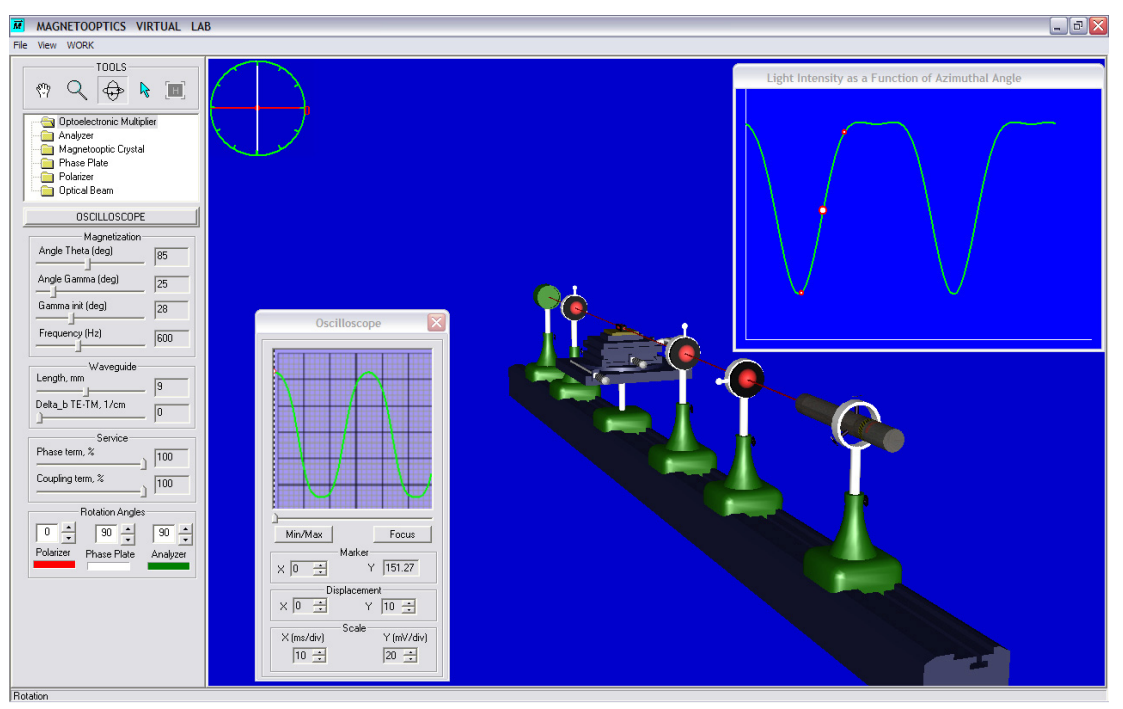

Figura 4.3.2.  $(\Delta \beta = 0)$  Respuesta del sistema utilizando **YIG** en volumen como material magnetoóptico en este caso una **luz polarizada linealmente** da muy buenos resultados,  $\theta = 90^{\circ}$ , Amplitud de variación de ángulo de magnetización = 28‐53, longitud de interacción *l* = 9 mm.

En la figura 4.3.2 se muestra la respuesta del modulador considerando YIG  $(\Delta \beta = 0)$  en volumen como guía de ondas magneto-óptica, como podemos ver la respuesta es muy buena con luz polarizada linealmente como entrada al sistema. Sin embargo cuando se cambian las condiciones y se utiliza ahora YIG en película delgada ( $\Delta\beta$  = 15) la eficiencia en el acoplamiento entre los modos desminuye y la amplitud de la señal de salida diminuye dramáticamente (figura 4.3.3).

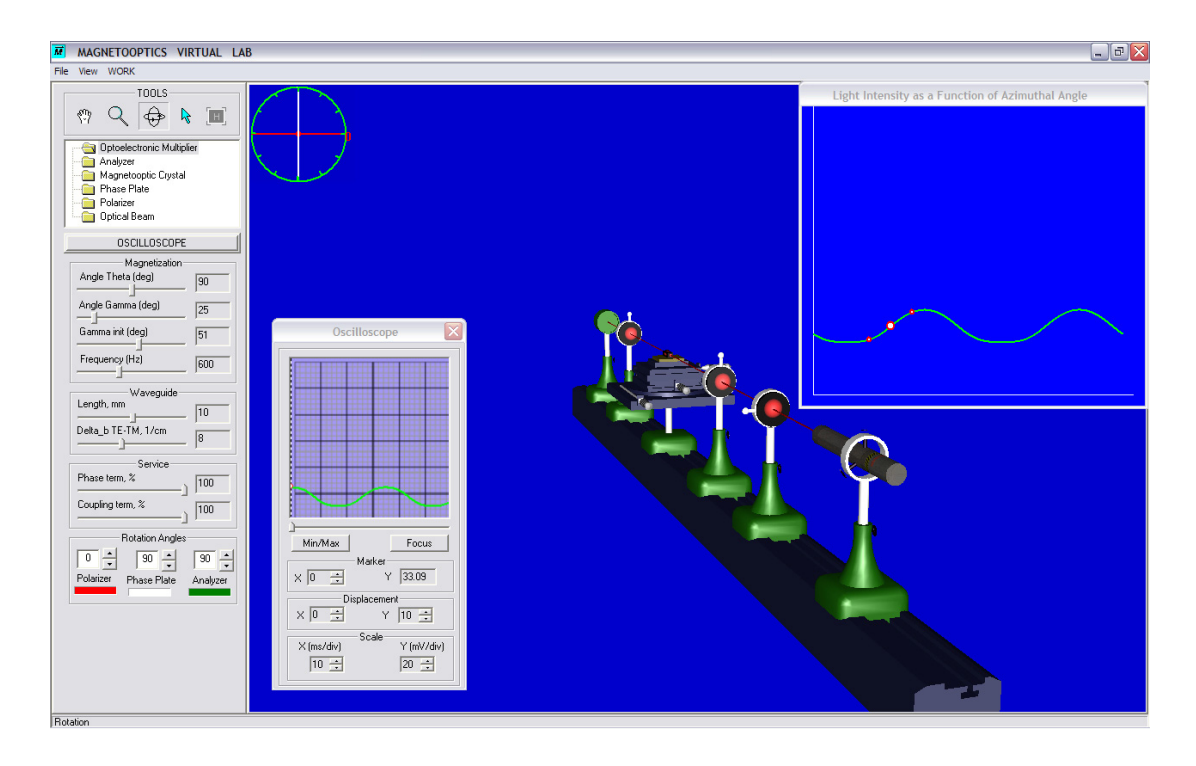

Figura 4.3.3. **(***=* **15)** Respuesta del sistema utilizando **YIG en película delgada** como material magneto‐óptico en este caso la eficiencia de acoplamiento entre los modos disminuye dramáticamente y la señal de salida tiene una amplitud más pequeña, en estas condiciones la **luz polarizada linealmente** no funciona adecuadamente,  $\theta = 90^\circ$ , Amplitud de variación de ángulo de magnetización = 28‐53 = 51‐76, *l* = 10 cm.

Cuando se utiliza una película delgada la eficiencia de acoplamiento entre los modos baja significativamente y el resultado es que la amplitud que sale del modulador es mucho mas baja. En la figura 4.3.4 se muestra una comparación entre la magnitud de los coeficientes de acoplamiento primero cuando  $\Delta \beta = 0$  y después cuando  $\Delta \beta$  = 15, esta grafica se obtuvo utilizando la solución de modos acoplados (ec 2.6.8) que se obtiene en la sección *2.6 Teoría de modos acoplados* *en guías de ondas planas*.

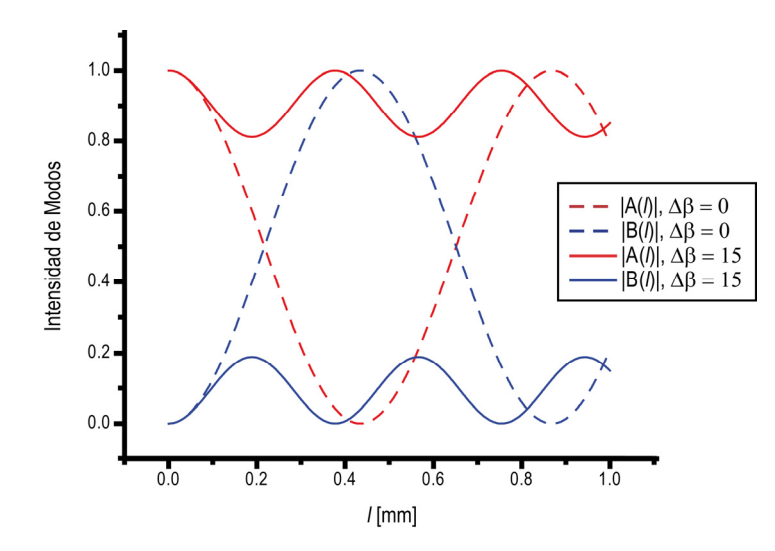

Figura 4.3.4. Comparación entre el acoplamiento de modos cuando  $\Delta\beta = 0$  y  $\Delta\beta = 15$ . Como podemos el acoplamiento entre modos cuando  $\Delta\beta = 0$  es del 100% pero cuando  $\Delta\beta = 15$  solo alcanza un 40 %.

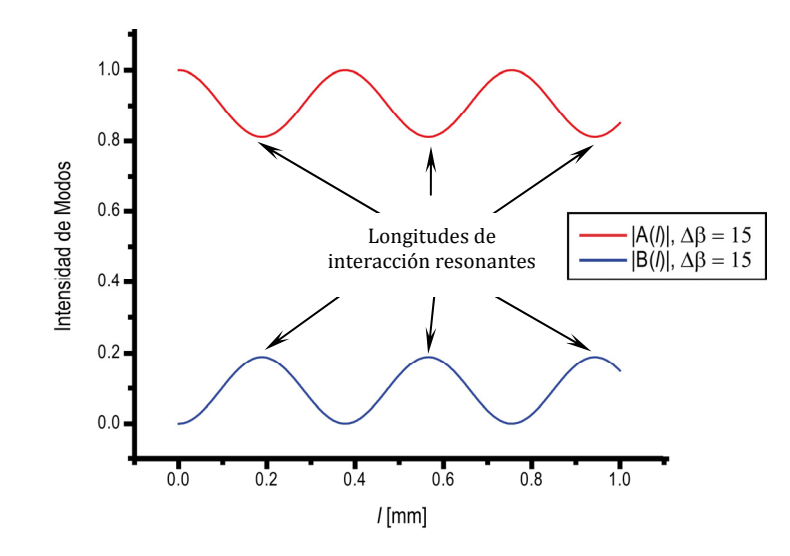

Figura 4.3.5.  $(\Delta \beta = 15)$  Representación de la magnitud de los coeficientes de acoplamientos entre modos *A* y *B* con respecto a la longitud de interacción *l*, a los máximos de *B* les llamaremos longitudes resonantes, *l*resonante..

El acoplamiento entre los modos se reduce dramáticamente cuando se utiliza una película delgada en lugar de material en bulto, cuando  $\Delta \beta = 0$  (material en bulto) el acoplamiento es del 100 %, toda la energía de transfiere del modo A al modo B, pero cuando  $\Delta \beta$  = 15 (material en película delgada), el acoplamiento solo llega a un 40 %. Nuestro objetivo es buscar la polarización de la luz de entrada que mejora el acoplamiento entre los modos A y B.

Primero mostramos la relación entre la longitud de interacción magneto‐óptica y los coeficientes de acoplamiento (Figura 4.3.5).

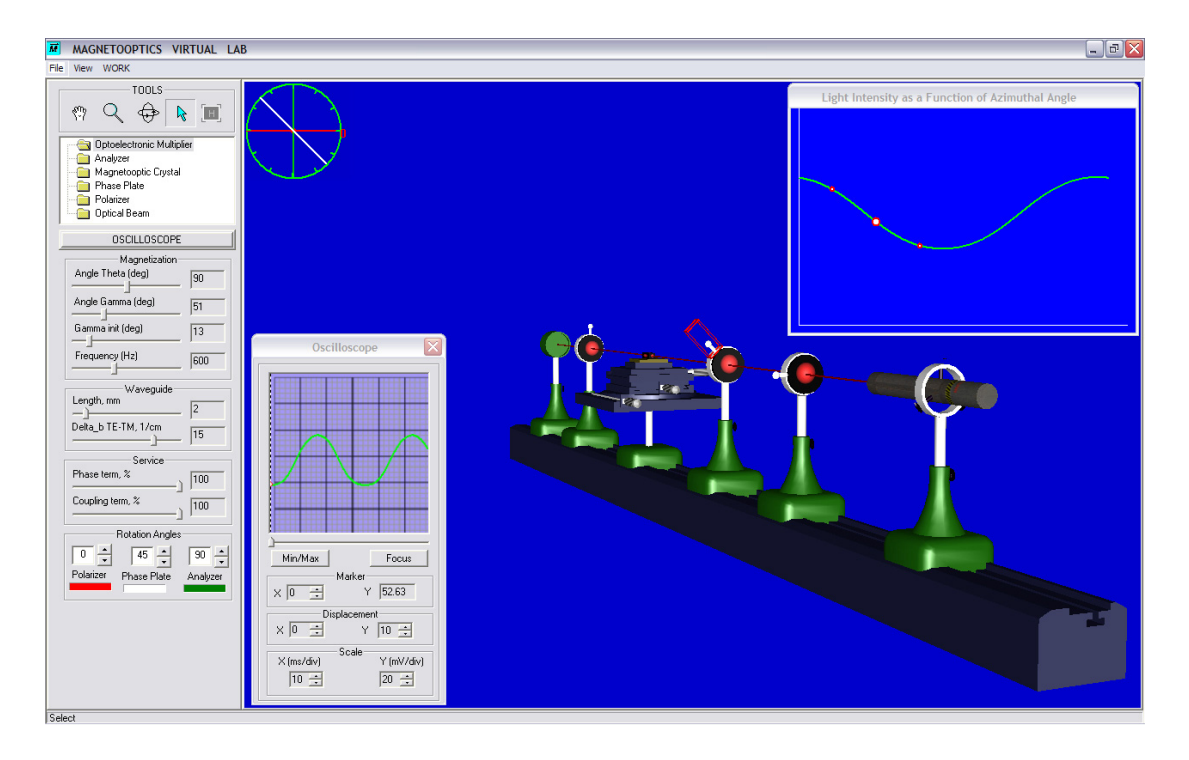

Figura 4.3.6.  $(\Delta \beta = 15, l = l_{resonante})$  Respuesta del sistema utilizando YIG en película delgada como material magneto‐óptico utilizando una **longitud de interacción resonante (***l***resonante)** y una **polarización circular en la luz de entrada**, esta polarización aumenta la eficiencia de acoplamiento y en consecuencia la amplitud de la respuesta,  $\theta$  = 90°, Amplitud de variación de ángulo de magnetización =  $28^{\circ}$ -53<sup>°</sup> =  $13^{\circ}$ -64<sup>°</sup>, *l* = 2 cm.

En estas condiciones encontramos que el comportamiento de la amplitud con respecto a la longitud de interacción magneto‐óptica es periódico, como lo podemos ver en la figura 4.3.5, a las longitudes de interacción que corresponden con los máximos de los coeficientes de acoplamiento de los modos le llamaremos longitudes resonantes *l*resonante. En las siguientes figuras se muestran los resultados de las simulaciones cuando la longitud de interacción magneto‐óptica *l* es igual a *l*resonante y cuando es diferente, en ambos casos se uso la polarización de la luz de entrada que optimiza la respuesta del sistema, y para ambos casos se

#### uso una  $\Delta \beta$  = 15.

Cuando la longitud de interacción es igual a una longitud resonante la polarización de la luz que optimiza la respuesta del sistema es una polarización circular, como lo podemos ver en la figura 4.3.6, la respuesta no llega a ser tan grande como en el caso de YIG en volumen  $(\Delta \beta = 0)$  pero la amplitud es mucho mejor que cuando se utiliza luz polarizada linealmente (figura 4.3.3).

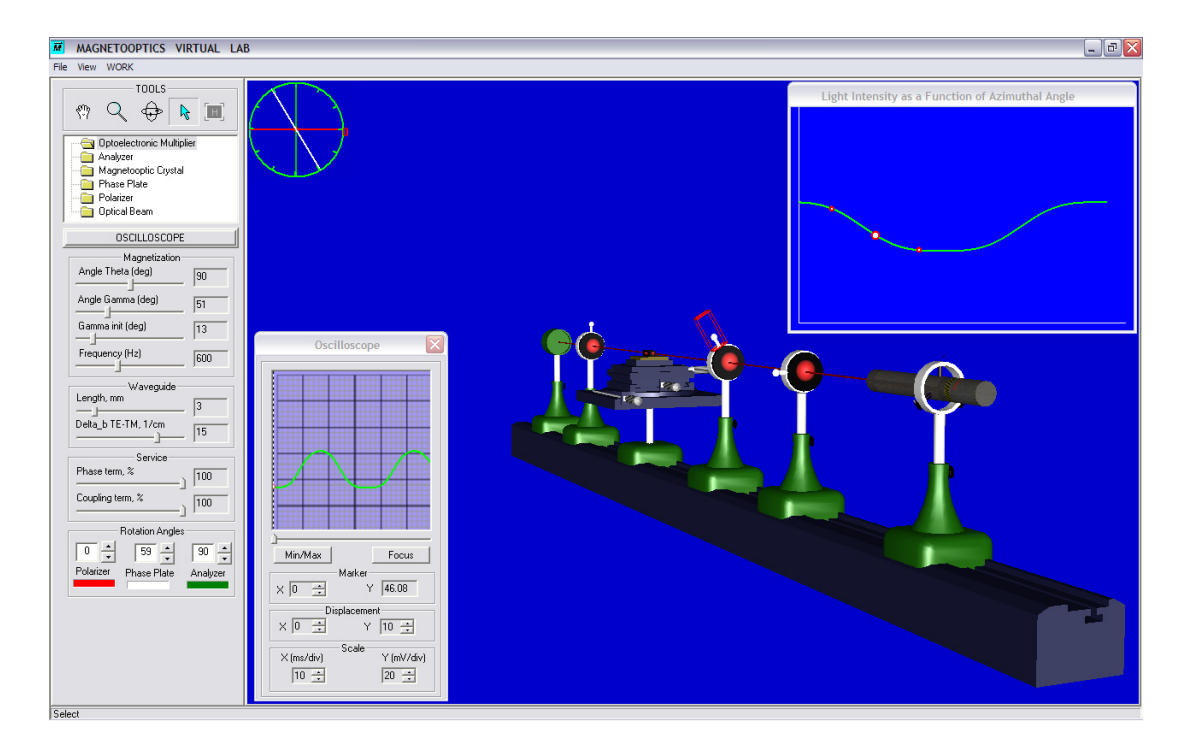

Figura 4.3.7.  $(\Delta \beta = 15, l \neq r_{\text{esonante}})$  Respuesta del sistema utilizando YIG en **película delgada (***=* **15)** como material magneto‐óptico utilizando una longitud de **interacción diferente a** *l***resonante** , en este caso la **luz con polarización elíptica** aumenta la eficiencia de acoplamiento y la amplitud aumenta significativamente,  $\theta = 90^{\circ}$ , Amplitud de variación de ángulo de magnetización =  $28^{\circ} - 53^{\circ} = 13^{\circ} - 64^{\circ}, l = 3$  cm.

Por ultimo cuando consideramos una longitud de interacción diferente a *l*resonante la luz polarizada circularmente no es la optima para obtener una respuesta grande, en este caso la polarización que aumenta la amplitud de la repuesta es una polarización elíptica.

La diferencia en las velocidades de propagación cuando se utiliza una guía de

ondas planar es un parámetro que afecta fuertemente al desempeño del modulador, debido a que la eficiencia de acoplamiento entre modos disminuye dramáticamente, por medio de este software de simulación encontramos las condiciones de polarización de la luz que optimizan la respuesta del sistema. Encontramos que cuando la longitud de interacción es igual a una longitud resonante la polarización de la luz optima es una polarización circular y en cualquier otro caso la polarización que optimiza la respuesta es una polarización elíptica, que cuando mucho se desvía  $10^{\circ}$  de la polarización circular.

## **Referencias**

[1] M. Bauer, R. Lopusnik, J. Fassbender, B. Hillebrands, and H. Dötsch; Successful Suppression of Magnetization Precession after Short Field Pulse; IEEE Transactions On Magnetics, vol. 36, no. 5, september 2000; pp 2764‐2766.

[2] M.R. Freeman, M.J. Brady, and J. Smyth; "Extremely high frequency pulse magnetic resonance by picosecond magneto-optic sampling" Appl. Phys. Lett. 60 (20), 18 May 1992, pp 2555‐2557.

[3] Sergii B. Ubizskii, "Magnetization reversal modelling for (1 1 1)‐oriented epitaxial films of iron garnets with mixed anisotropy", Journal of Magnetism and Magnetic Materials 219 (2000) pp 127‐141.

[4] M. Bauer, J. Fassbender,\* and B. Hillebrands, "Switching behavior of a Stoner particle beyond the relaxation time limit", Physical Review B Volume 61, Number 5 February 2000, pp 3410‐3416.

## **5 Resultados Experimentales.**

Para realizar la experimentación construimos dos arreglos experimentales con dos objetivos, el primero es un arreglo que nos permite observar los dominios magnéticos en la película mientras se le aplican campos magnéticos en diferentes direcciones y con diferentes intensidades, con el objetivo de encontrar las direcciones de fácil magnetización de la muestra magneto‐óptica, el segundo es nuestro arreglo principal, y es la configuración básica de un modulador magneto‐óptico.

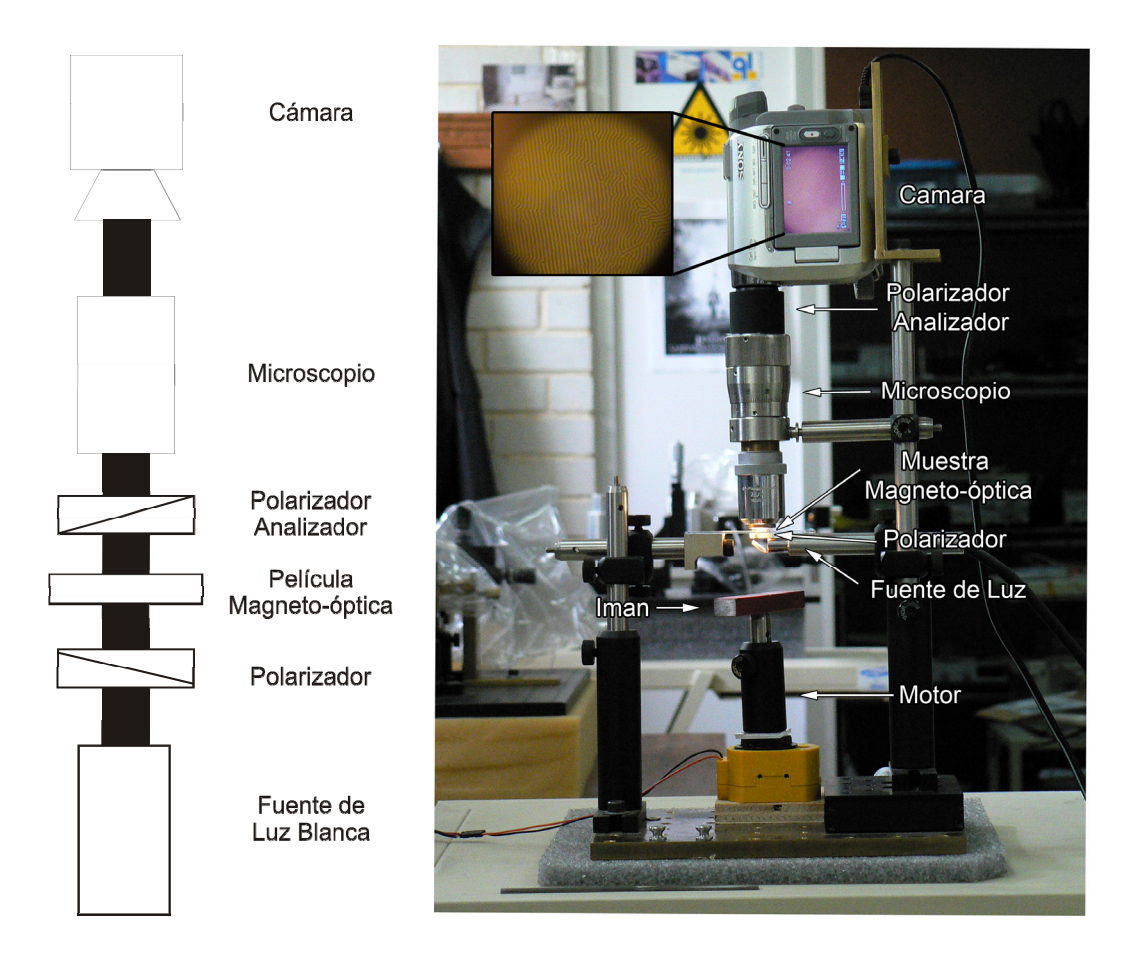

Figura 5.1.1. Arreglo experimental para observar los dominios magnéticos en una película magneto‐óptica.

# **5.1 Arreglo experimental para observar dominios magnéticos.**

Este arreglo nos permite observar de manera directa los dominios en la película, en la sección *2.4 Observaciones directas de los dominios y paredes de los dominios* se describe el mecanismo que nos permite observar los dominios, en la figura 5.1.1. se muestra el arreglo y una imagen de los que podemos observar por medio de este arreglo. El objetivo es encontrar la dirección que nos permite saturar la película con la menor energía posible.

En la figura 5.1.2 se muestra lo que podemos observar con el arreglo experimental que describimos anteriormente, en esta figura 5.1.2 a) podemos observar los dominios en la película delgada, mientras que en al figura 5.1.2 b) podemos observar como los dominios prácticamente desaparecen, cabe mencionar que la razón por la cual decidimos usar una intensidad de campo magnético que no desaparece por completo los dominios, utilizamos esta intensidad, ya que es la intensidad minima que nos permite encontrar las direcciones en las cuales se requiere menor energía para saturar la película (o casi saturarla) .

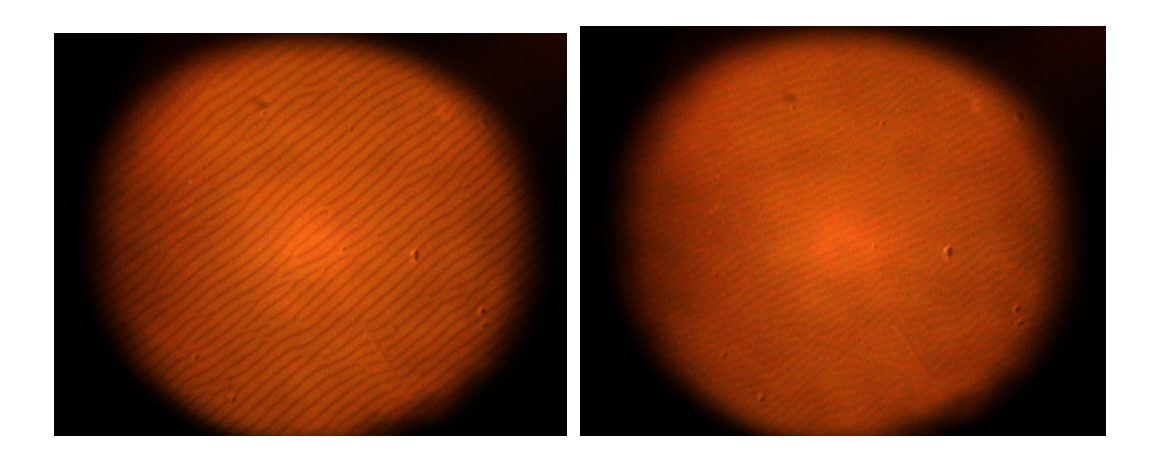

Figura 5.1.2. Imagen observada con el arreglo experimental de la figura 5.1.1, a) cuando existen dominios b) Cuando los dominios magnéticos casi han desaparecido.

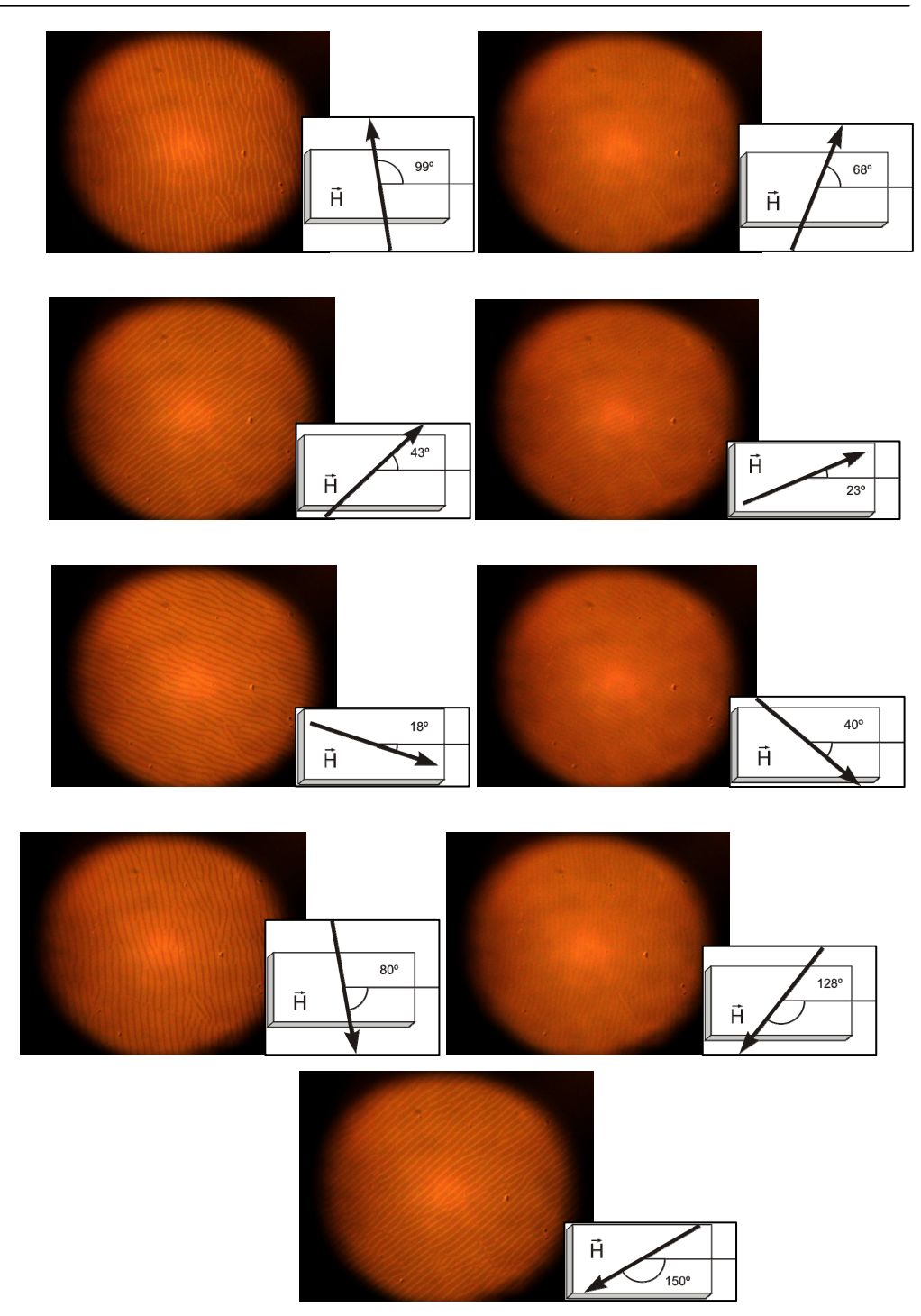

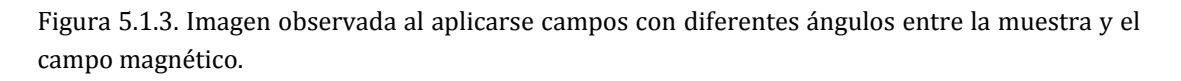

En la figura 5.1.3 se muestra una sucesión de imágenes que nos muestran la evolución de la formación de dominios en la película, mientras se cambia la dirección del campo que se aplica el campo magnético. A pesar de que los dominios no desaparecen completamente, la diferencia es notable, sobre todo en la definición de los límites entre dominios. Realizamos esta sucesión de imágenes haciendo girar un imán permanente utilizando el motor que se muestra en la figura 5.1.1 b).

En la siguiente diagrama (figura 5.1.4) observamos un diagrama en el que se muestran las direcciones en las cuales se requiere menor energía para saturar la película, como podemos ver existe una periodicidad de 60o, la cual coincide con los resultados que obtuvimos con el simulador y aunque existe una diferencia esta puede deberse a que experimentalmente es difícil determinar exactamente la dirección que requiere menor energía para saturar la película, también es posible que la alineación no fuera perfecta, y debido a esto hay un pequeño giro de todas las direcciones.

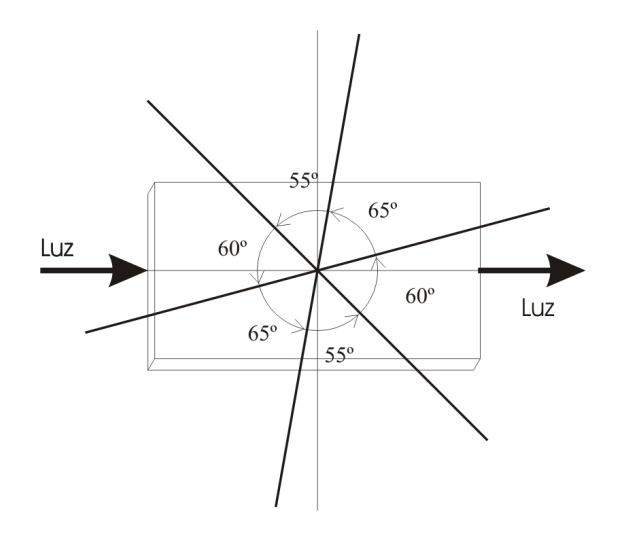

Figura 5.1.4. Direcciones en las cuales encontramos que se requiere menos energía para saturar la película.

# **5.2 Arreglo experimental para generar y detectar pulsos ópticos cortos.**

En la figura 5.2.1 se muestra un diagrama del arreglo experimental, como fuente de luz láser, usamos un diodo láser con las siguientes especificaciones  $\lambda = 1310$ nm,  $P_0 = 10$  mW, este tipo de láser ya esta polarizado, pero para garantizar que no exista ninguna otra polarización en la luz colocamos un polarizador después del diodo láser, después enfocamos el haz de luz en la película delgada usando una lente cilíndrica, una vez que ha atravesado la película delgada usamos una lente cilíndrica para colimar el haz, a continuación colocamos el polarizador analizador, el cual deberá tener una polarización cruzada respecto a la polarización de luz proveniente de la fuente de luz láser, después utilizamos una lente esférica con el objetivo de concentrar la luz en el fotodetector, el fotodetector tiene un tiempo de subida de 100 ps, de acuerdo con las especificaciones proporcionadas por el fabricante, finalmente el fotodetector se conectar a un osciloscopio Tektronix DPO4104 el cual tiene un ancho de banda de 1 GHz.

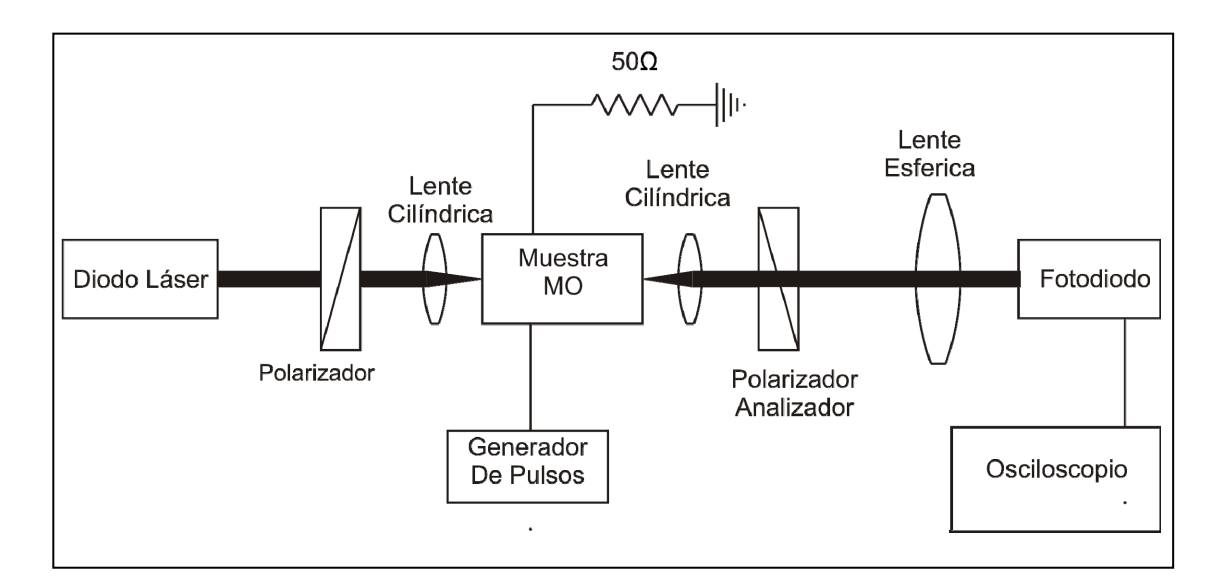

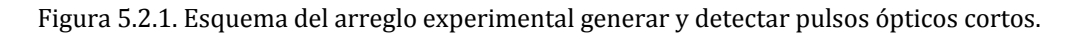
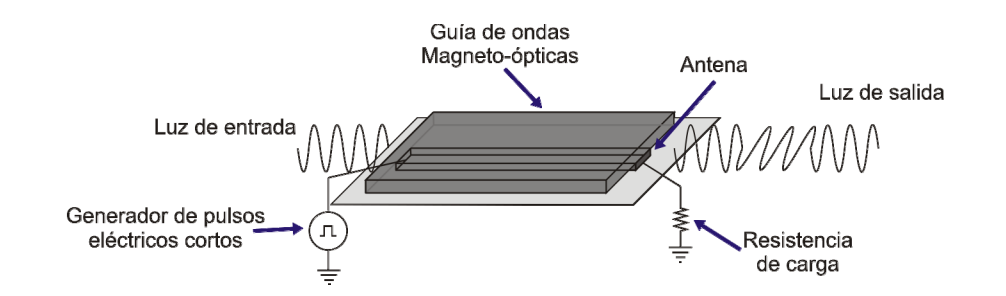

Figura 5.2.2. Detalle de la muestra magneto‐óptica, la luz se propaga en la misma dirección que la corriente pulsada, el campo de bias se aplica en una dirección arbitraria.

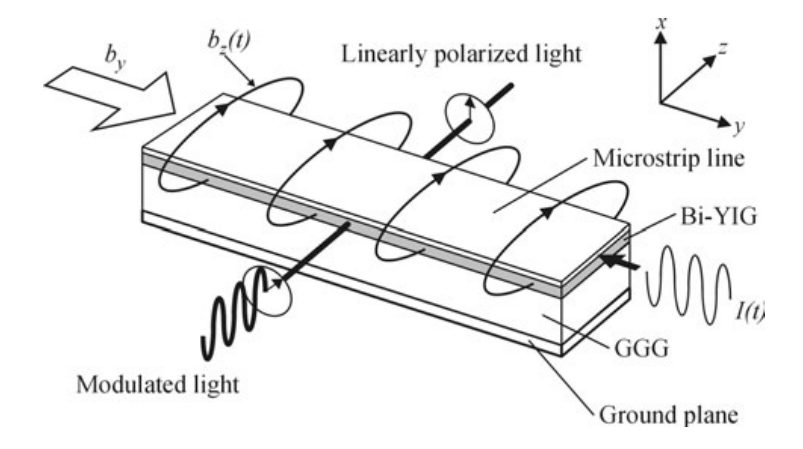

Figura 5.2.3 Arreglo experimental propuesto por Irvine y Elezzabi, utilizando una película de Bi-YIG crecida sobre un sustrato de GGG con dimensiones 4.5µm x 60 µm x 5 mm. El campo de bias se aplica perpendicularmente a la dirección de propagación de la luz y el campo pulsado se aplica en la misma dirección de propagación de la luz.

En la figura 5.2.2 se muestra el detalle del arreglo experimental que utilizamos para detectar la respuesta magneto‐óptica. Y en la figura 5.2.3 se muestra el arreglo experimental utilizado por Irvine y Elezzabi [1]. La principal diferencia es que debido a que el coeficiente de Faraday del Bi‐YIG es mucho mas alto que el del YIG puede emplear una longitud de interacción mucho menor que la del YIG, por esta razón, la dirección del campo pulsado puede ser la misma que la propagación de la luz, sin embargo en nuestro caso es necesaria una longitud de interacción mayor, siendo necesario proveer una campo magnético uniforme en

un área mayor por esta razón, nosotros aplicamos el campo pulso en una dirección perpendicular a la propagación de la luz.

Para generar el campo magnético pulsado usamos una antena acoplada a 50  $\Omega$ que se encuentra bajo la película delgada, para alimentar la antena usamos un generador de pulsos cortos Avtech AVI‐V‐HV3‐C el cual tiene las siguientes características, tiempo se subida (rise time) = 250 ps, tiempo de bajada (fall time) = 4 ns, voltaje máximo = 100 V, Duración del pulso = 4 a 100 ns.

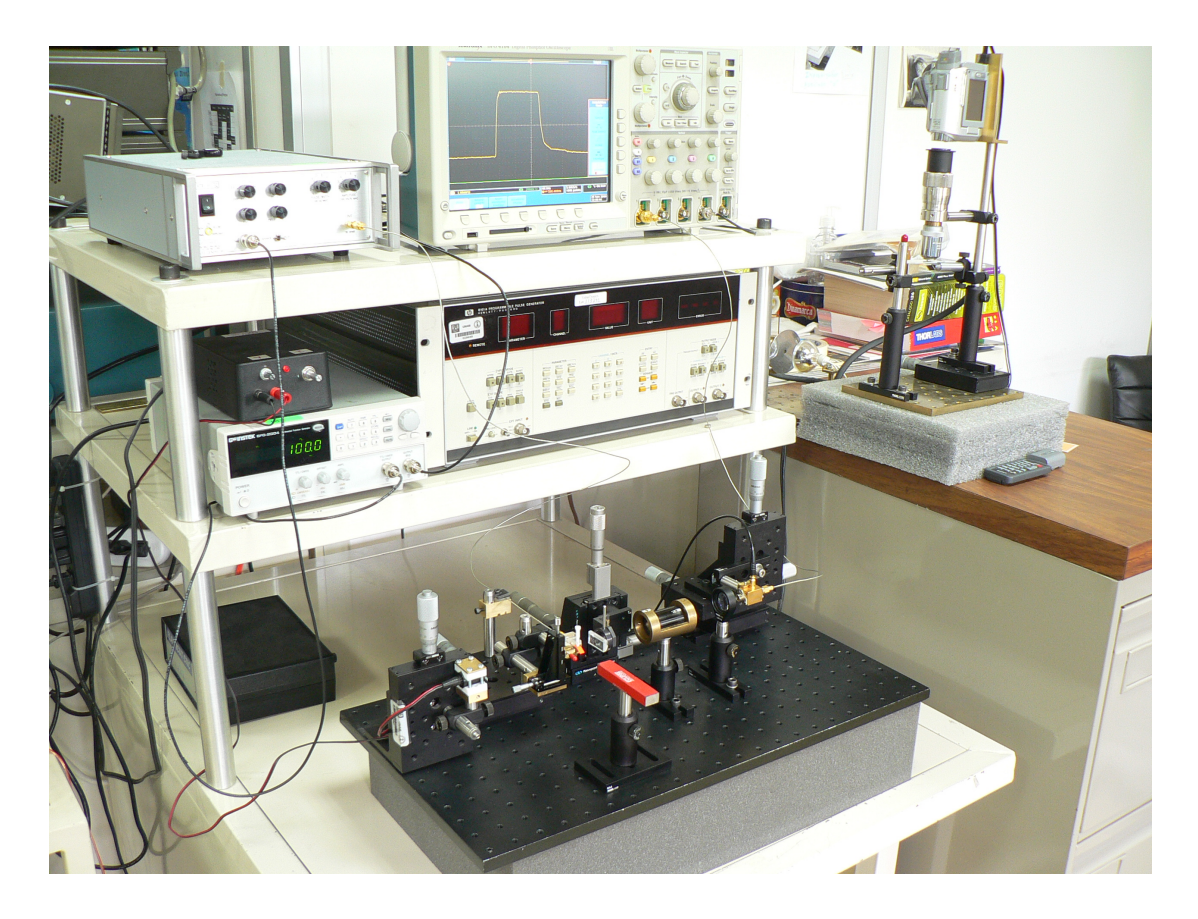

Figura 5.2.4. Arreglo experimental completo, incluyendo osciloscopios y generador de pulsos cortos.

En la figura 5.2.5 mostramos un dibujo del arreglo experimental, en la figura 5.2.6 se muestra una foto del arreglo experimental, en este caso no usamos un polarizador a la salida del láser, en la foto también se muestra el imán que permite la magnetización de la película, la foto de la figura 5.2.7 muestra el detalle en el que se observa la lente cilíndrica que concentra la luz en la

película delgada, la película delgada magneto‐óptica, la antena y la lente cilíndrica de salida.

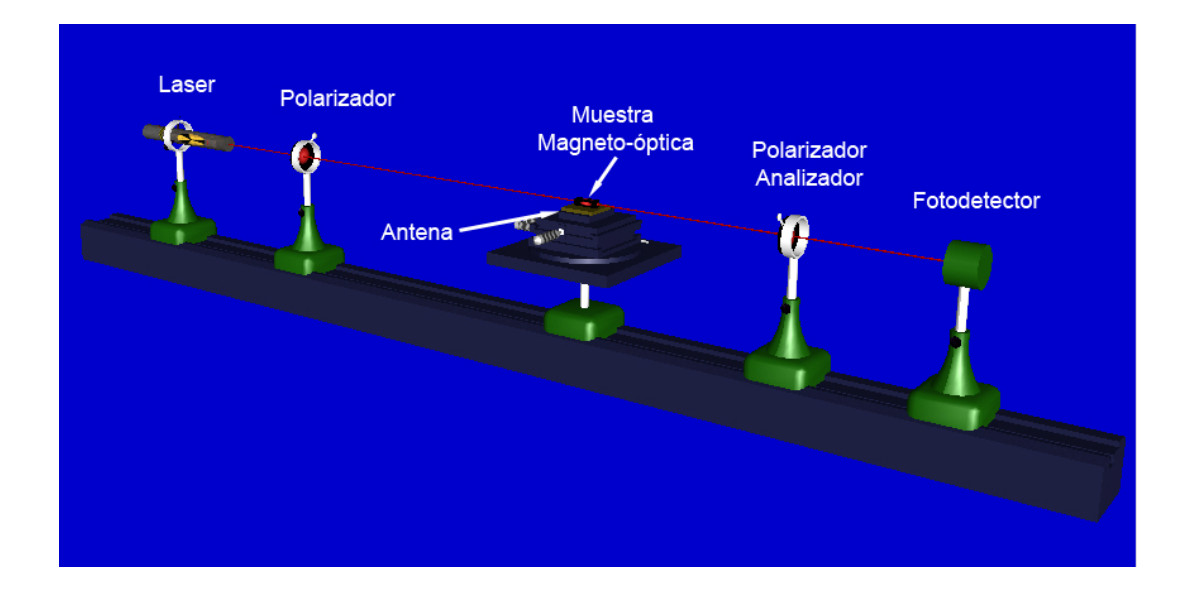

Figura 5.2.5. Dibujo del arreglo experimental.

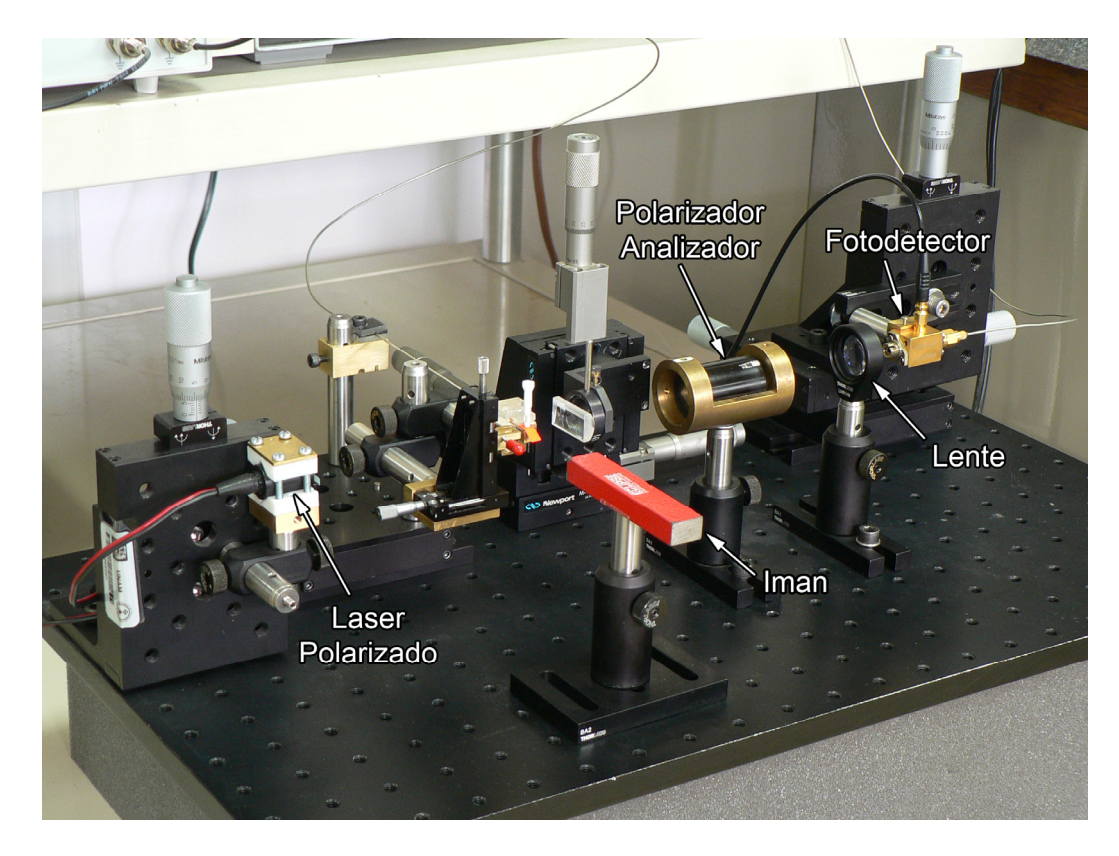

Figura 5.2.6. Fotografía de arreglo experimental para generar y detectar pulsos ópticos cortos.

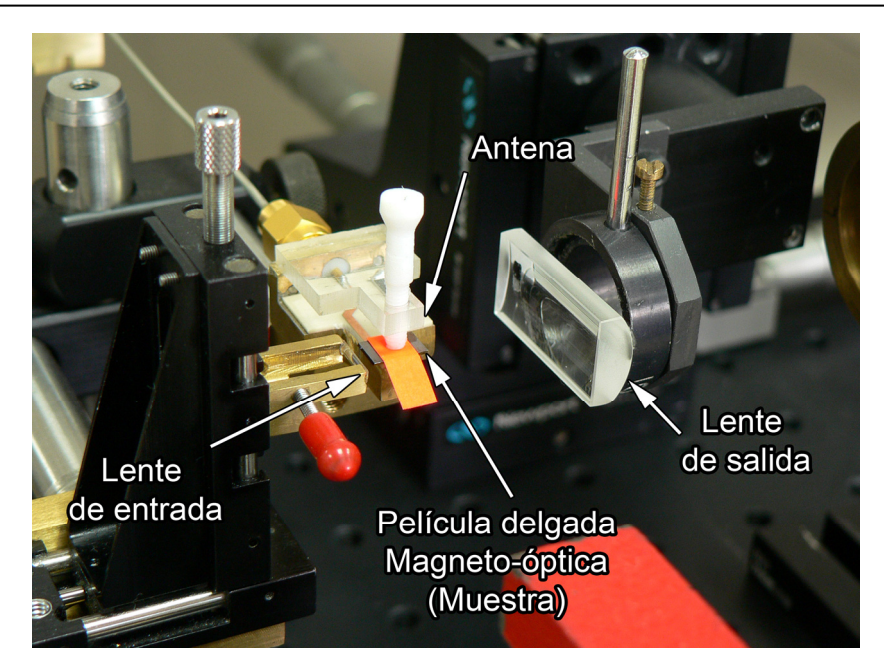

Figura 5.2.7. Detalle de las lentes de entrada y salida, de la muestra magneto‐óptica y de la antena.

Para conocer el comportamiento del sistema al cambiar el campo de bias realizamos un experimento cambiando la distancia entre el imán y la guía de ondas magneto‐óptica, la intensidad del campo de control aplicado fue la misma para todos los experimentos fue de 400 G, utilizando 100 V en una carga de 50  $\Omega$ , también es necesario mencionar que una amplitud en el fotodetector de 23 [mV] corresponde a un 100% de eficacia magneto‐óptica. En la figura 5.2.8 se muestra la geometría utilizada para realizar los experimentos y los resultados de muestran a continuación.

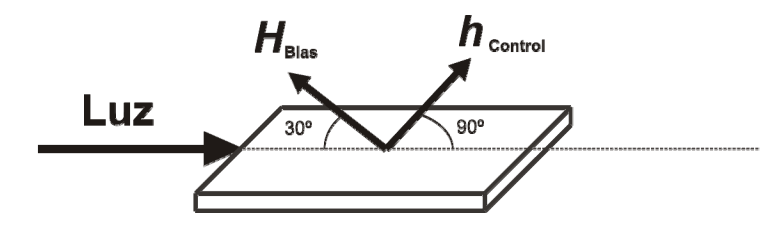

Figura 5.2.8. Geometría utilizada para realizar los experimentos.

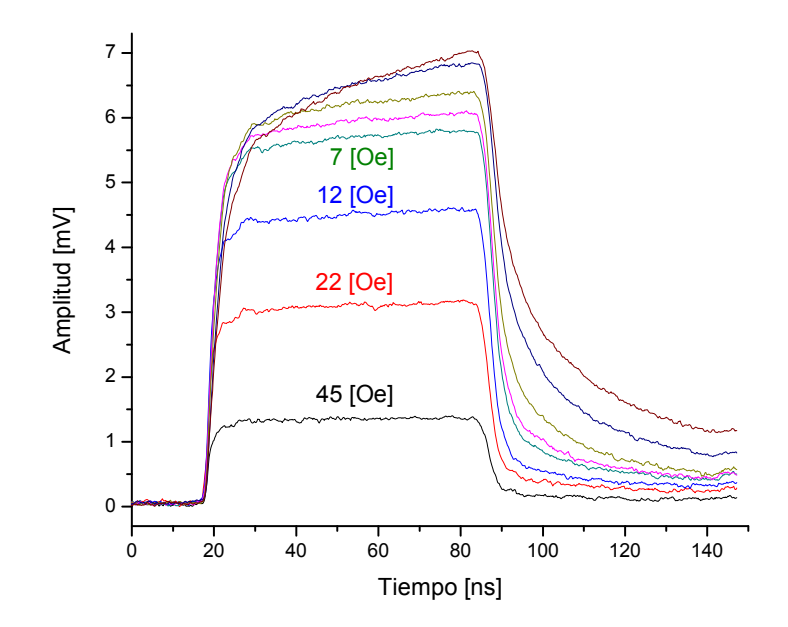

Figura 5.2.9. Respuesta del sistema al cambiar la intensidad del campo de bias, el cual es aplicado sobre el plano de la película delgada y formando un ángulo de 120° con la dirección de propagación de la luz, el pulso de control se aplica sobre el plano de la película delgada y en dirección perpendicular a la dirección de propagación de la luz con una intensidad de 400 G.

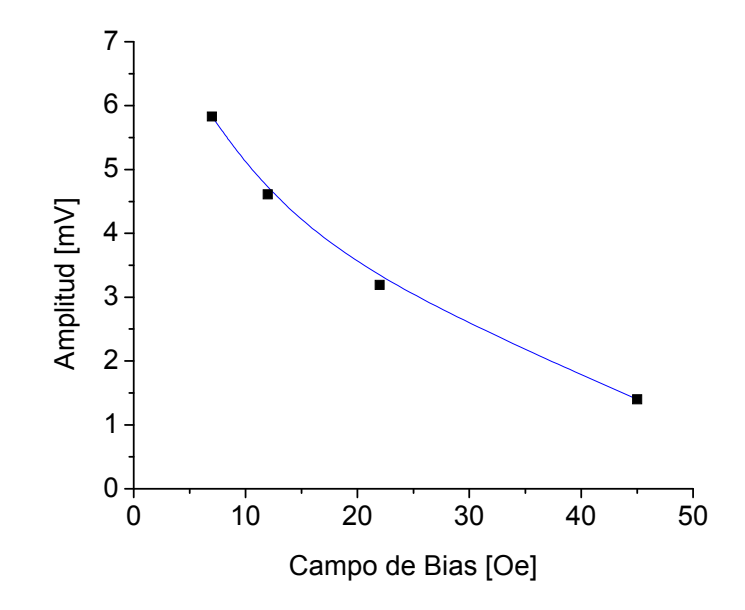

Figura 5.2.10. Relación entre la amplitud de respuesta el sistema y la intensidad del campo, obtenida experimentalmente en el experimento anterior.

Como podemos ver en la figura 5.2.10 existe una relación inversa entre la intensidad del campo de bias y la amplitud de la respuesta, la relación no es lineal y tiene un comportamiento exponencial con exponente negativo, es difícil determinar analíticamente esta relación, sin embargo, es muy importante para nosotros conocer experimentalmente este comportamiento, mas adelante mostraremos los dos casos extremos, el caso con la respuesta mas rápida y el caso con la respuesta con amplitud máxima. Aunque se tomaron más datos de los que se muestran en la figura 5.2.10, se desecharon los datos que corresponden a forma de pulso que no permiten determinar adecuadamente el nivel de encendido del pulso.

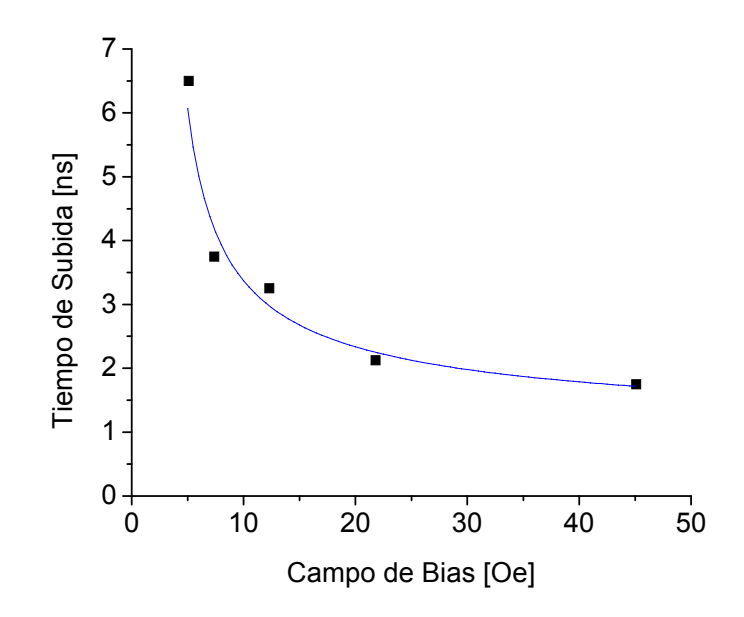

Figura 5.2.11. Relación entre tiempo de subida y campo de bias, obtenida experimentalmente en el experimento anterior, el comportamiento no es lineal y el tiempo de subida nunca llega a ser menor a 1 ns.

En cuanto a la velocidad del modulador (figura 5.2.11) el comportamiento también es no lineal.

Con base en estos resultados podemos decir que es necesario un equilibrio, dependiendo de la aplicación, entre la velocidad y la amplitud de la respuesta del sistema, si se requiere una amplitud grande en la señal, será necesario

sacrificar la velocidad de modulador, y si se requiere una velocidad mayor será necesario sacrificar la amplitud de la señal.

En la siguiente sección mostraremos con detalle los dos casos extremos uno en el cual obtuvimos la amplitud máxima pero con un tiempo de subida grande, y el otro caso cuando la amplitud es minima y con un tiempo de subida mínimo.

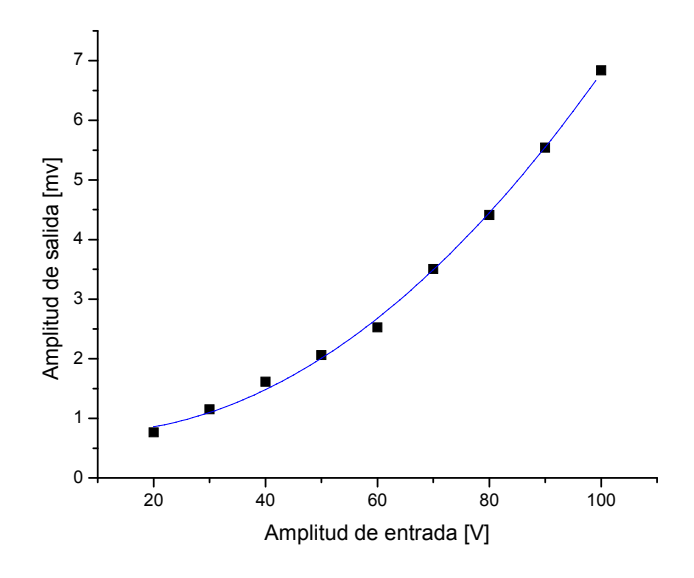

Figura 5.2.12 Relación entre amplitud del voltaje de entrada al modulador contra el voltaje de salida en el fotodetector.

En la figura 5.2.12 se muestra la relación entre la amplitud del pulso de entrada y la amplitud de la respuesta magneto‐óptica, como podemos ver la respuesta no es lineal, corresponde a  $|A|$  es decir  $AA^*$  de la ecuación (2.7.15), y es proporcional a un sen2( *f*(*h*) ).

La no-linealidad del modulador no representa una gran desventaja para sistemas de comunicaciones ya que en sistemas de comunicaciones generalmente se utilizan pulsos, el comportamiento del sistema distorsionará el pulso pero sin que esto represente un problema para sistemas de comunicación de bajas velocidades, en el caso de sistemas de alta velocidad y para ser utilizado como sensor, será necesario compensar este comportamiento no lineal.

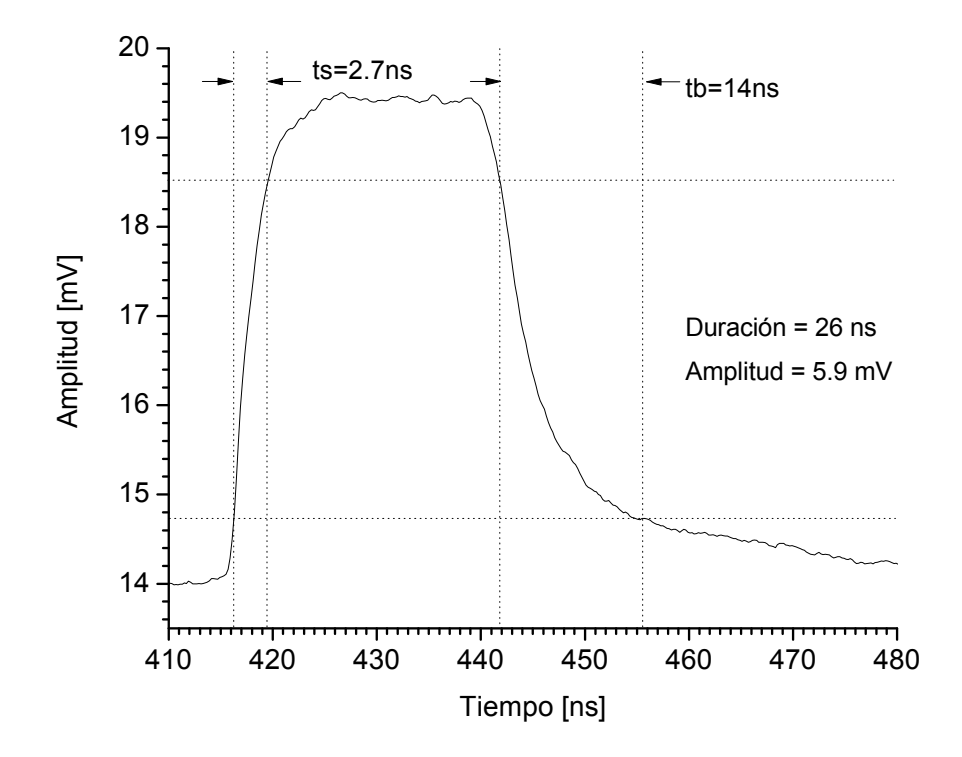

Figura 5.2.13. Respuesta del modulador con la amplitud máxima y tiempo de subida lento,  $H_{Bias}$  = 5 G, H<sub>Control</sub> = 400 [Oe], la geometría se muestra en la figura 5.2.5.

En la figura 5.2.13 se muestra el caso en el que la amplitud es máxima pero un tiempo de subida grande, en la figura 5.2.14 se muestra la respuesta del sistema vista en el osciloscopio. La geometría que utilizamos para este experimento es la que se muestra en la figura 5.2.8, la intensidad del campo de bias aplicado fue de 5 [Oe] y el campo de control fue de 400 [Oe].

El tiempo de subida que obtuvimos en estas condiciones es de 2.7 ns, mientras que el tiempo de bajada es muy grande, de 14 ns, el tiempo de bajada es muy grande, pero hay que recordar que el tiempo de bajada del generador de pulsos, es también bastante malo de 4 ns, por esta razón esta característica no es de gran importancia para nosotros. La amplitud del respuesta es de 5.9 mV correspondiente a un 26% de eficiencia magneto‐óptica, esta amplitud de la señal es lo suficientemente grande para aplicar un amplificador y procesar posteriormente sin agregar demasiado ruido a la señal. El tiempo de subida es bastante bueno y puede ser utilizado para detectar pulsos magnéticos cortos o como modulador de la luz para aplicaciones de velocidad media.

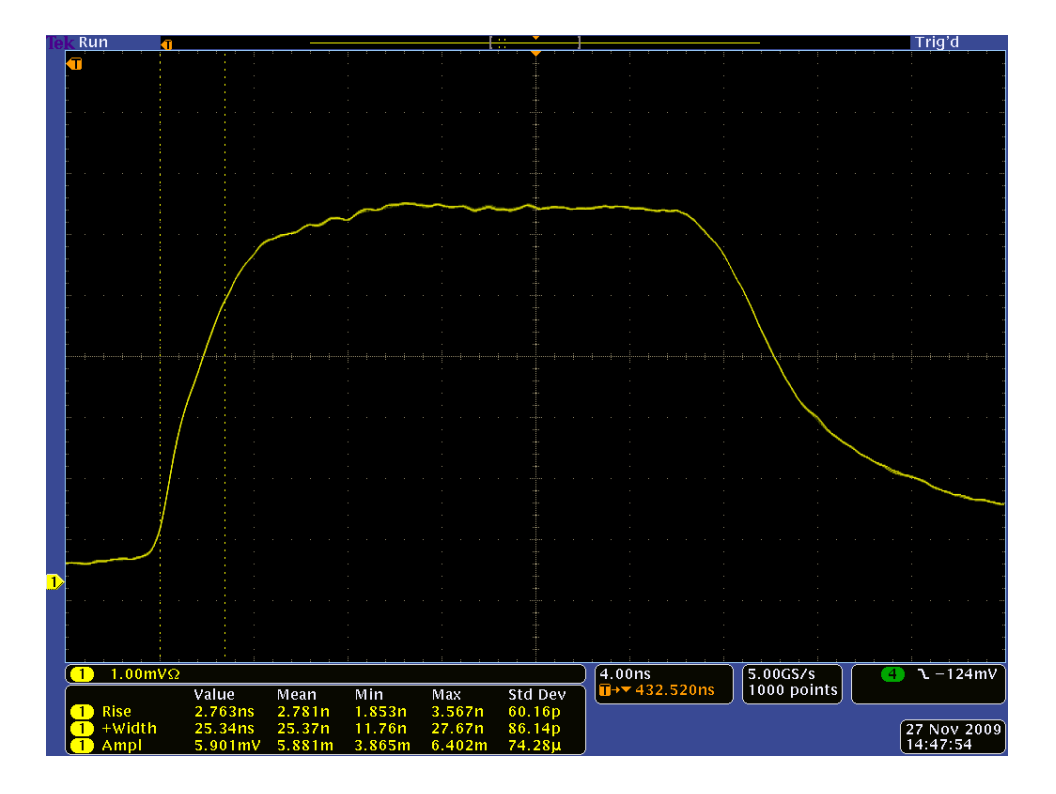

Figura 5.2.14. Respuesta óptica del sistema con amplitud máxima y tiempo de subida grande H<sub>Bias</sub> = 5 [Oe], H<sub>Control</sub> la geometría se muestra en la figura 5.2.5.

En la figura 5.2.14 se muestra la respuesta con la amplitud minima y tiempo de subida minima, para lograr estos resultados aplicamos un campo de bias de 45 G y un campo de control de 400 G.

En estas condiciones el tiempo de subida que obtuvimos fue de 1 ns, el cual cabe mencionar es el mínimo que obtuvimos con este modulador, la amplitud de la respuesta es de 2.3 mV correspondiente a un 10% de eficiencia magneto‐óptica,, y el tiempo de bajada de 10 ns. Esta configuración es ideal para aplicaciones de alta velocidad, hay que mencionar también que no pudimos determinar la velocidad máxima del sistema ya que el cable agrega retraso a la señal y el

osciloscopio se encuentra en el limite de su capacidad, utilizando un osciloscopio más rápido pudimos medir un tiempo de subida de 700 ps, y caracterizando los cables que estamos utilizando encontramos que una pulso de 250 ps lo deforma y termina con un tiempo de subida de 700 ps, por esta razón consideramos que el tiempo de subida del modulado puede ser menor a 1ns pero debido a los instrumentos que utilizamos no podemos determinar su velocidad máxima.

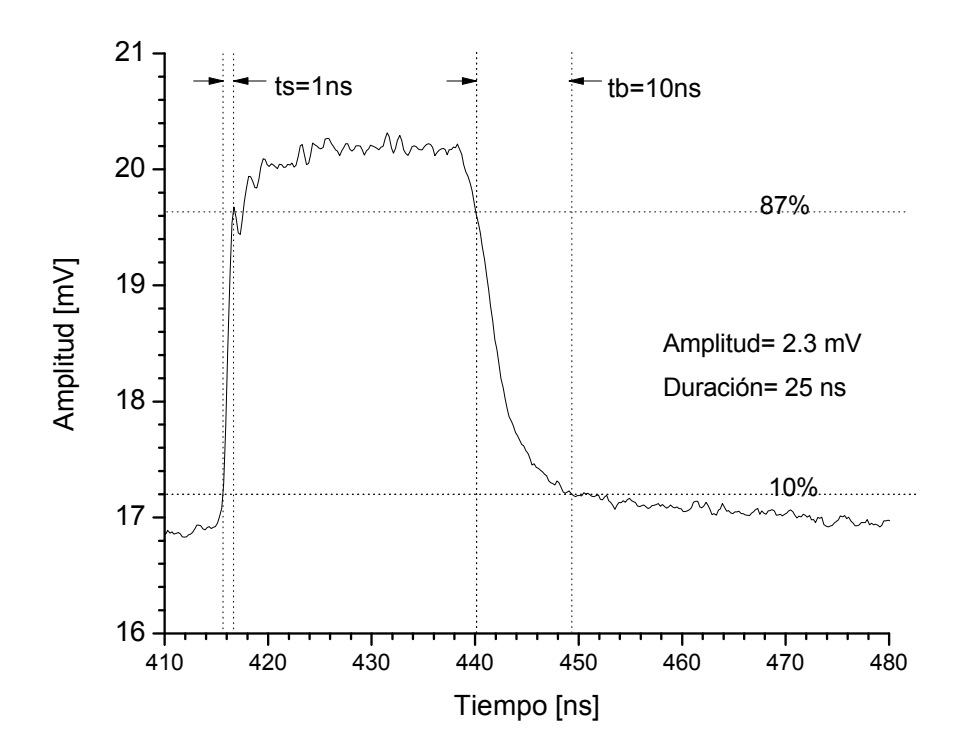

Figura 5.2.15. Respuestas del sistema con amplitud minima y tiempo de subida mínimo  $H_{Bias} = 45$  [Oe],  $H_{Control} = 400$  [Oe] y la geometría se muestra en el a figura 5.2.5.

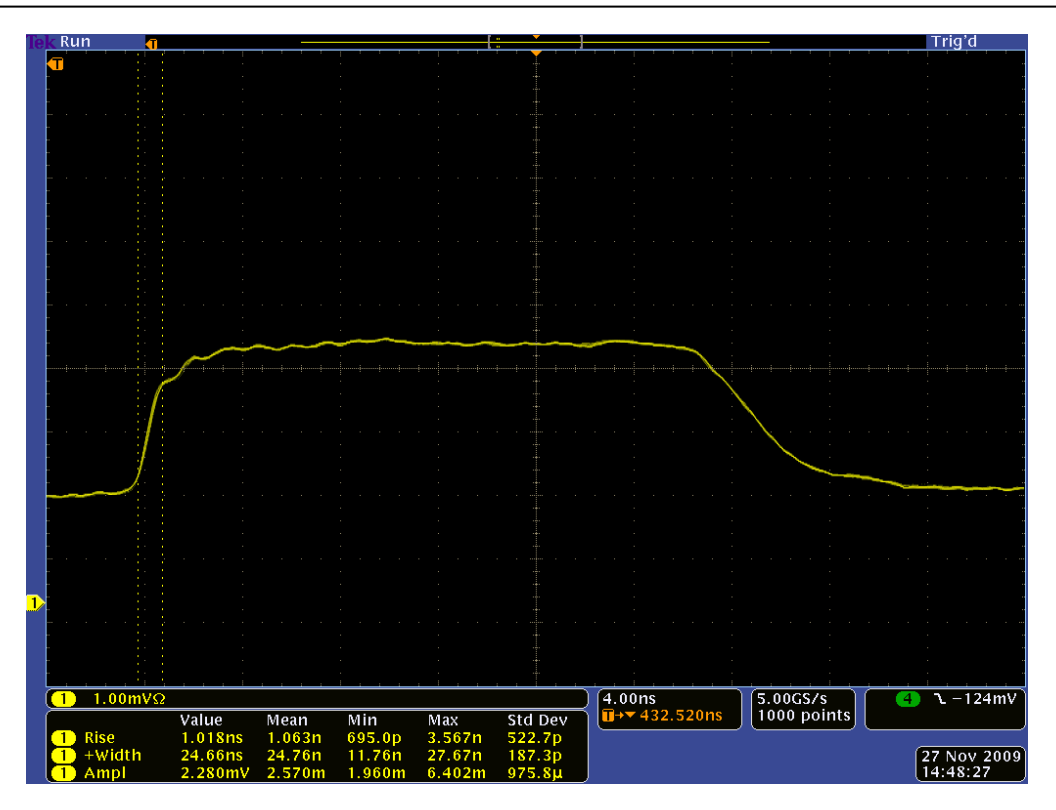

Figura 5.2.16. Respuesta óptica del sistema con amplitud minima y tiempo de subida pequeño de  $H_{Bias} = 5$  [Oe],  $H_{Control} = 400$  [Oe], la geometría se muestra en la figura 5.2.5.

Con base en estos resultados podemos decir que para cada aplicación se deberá buscar un equilibrio entre la amplitud y la velocidad de respuesta del sistema.

## **Referencias**

[1] S E Irvine and A Y Elezzabi; A miniature broadband bismuth‐substituted yttrium Iron garnet magneto-optic modulator J. Phys. D: Appl. Phys. 36 (2003) 2218–2221.

[2] S.E. Irvine, A.Y. Elezzabi; Wideband magneto-optic modulation in a bismuthsubstituted yttrium iron garnet waveguide; Optics Communications 220 (2003) pp 325–329.

[3] S. E. Irvine and A. Y. Elezzabi; Multigigahertz Guided Wave Magnetooptic Modulator; IEEE PHOTONICS TECHNOLOGY LETTERS, VOL. 14, NO. 6, JUNE 2002; pp 798‐800.

## **Conclusiones**

De acuerdo con nuestras simulaciones y con los resultados experimentales, existen direcciones en las cuales se requiere menor energía para saturar la película. Estas direcciones corresponden a las proyecciones de los ejes de fáciles de magnetización de la película. También existen ángulos óptimos entre campo de control y campo de bias.

Se puede reducir la amplitud del post‐ringing si utilizamos un pulso cuya duración coincida con el semi‐periodo de la frecuencia de Larmor. También se puede eliminar el ringing si limitamos el ancho de banda del pulso para que alcance la Frecuencia de Resonancia Magnética (FMR), o bien subir la FMR mas allá del ancho de banda del pulso magnético, incrementando el campo de bias.

La velocidad de respuesta del modulador Magneto‐óptico esta relacionada directamente con la intensidad del campo de bias, pero hay que recordar que al aumentar el campo de bias también necesitaremos aumentar la intensidad del campo de control, por esta razón se debe buscar un equilibrio entre ancho de banda y requerimientos energéticos del sistema.

La geometría que nos permite obtener la amplitud de respuesta magneto‐óptica más grande, es con la luz propagándose en el eje z, el campo de control sobre el eje *y* y el campo de bias formando un ángulo de 120<sup>°</sup> con respecto al campo de control.

Para mejorar la eficiencia de acoplamiento de los modos TE y TM en la guía de ondas y en consecuencia la amplitud de la señal que sale del modulador es necesario ocupar luz polarizada circular o elípticamente, para mejorar el desempeño del modulador.

Experimentalmente y apoyado con los simuladores llegamos a la siguiente conclusión: es posible construir un modulador magneto‐óptico basado en este arreglo experimental, con un ancho de banda mayor a 1 GHz. Desafortunadamente no podemos determinar el ancho de banda máximo, debido a las limitaciones de nuestros instrumentos de medición.

Utilizando el arreglo experimental que construimos se pueden realizar más estudios, se pueden probar otros materiales por ejemplo Bi‐YIG con el cual podemos obtener mejores resultados ya que tiene un coeficiente de Faraday más alto que el YIG, se pueden agregar más elementos a los existentes por ejemplo para utilizar polarización circular en lugar de lineal. Otro cambio que se puede realizar al arreglo experimental es utilizar una fuente de pulsos cortos aun más rápida y un osciloscopio también más rápido, lo cual permitirá observar fenómenos que por ahora no podemos.